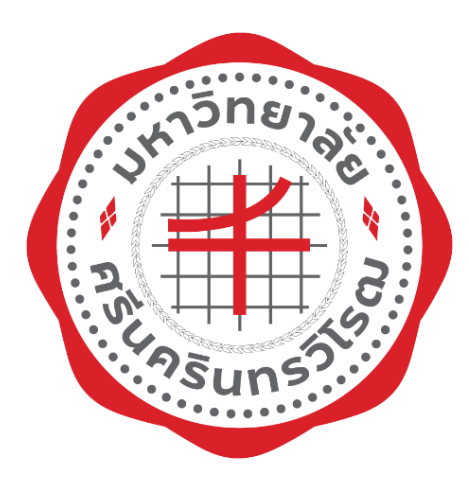

# **คู่มือการปฏิบัติงาน (Work Manual)**

**แนวปฏิบัติการเบิกจ่ายทุนสนับสนุนการศึกษานิสิต**

**คณะเศรษฐศาสตร์**

**นางสาวชาลิณี กรแก้ว**

**คณะเศรษฐศาสตร์ มหาวิทยาลัยศรีนครินทรวิโรฒ**

**กุมภาพันธ์ 2567**

คู่มือแนวปฏิบัติการเบิกจ่ายทุนสนับสนุนการศึกษานิสิตคณะเศรษฐศาสตร์ฉบับนี้ จัดทำขึ้นเพื่อ ใช้เป็นแนวทางให้ผู้ปฏิบัติงาน และผู้ที่เกี่ยวข้องได้มีความเข้าใจในสาระสำคัญของขั้นตอน แนวปฏิบัติหลักฐาน ประกอบการเบิกจ่าย และวิธีการในการเบิกจ่าย เพื่อช่วยให้การปฏิบัติงานมีประสิทธิภาพ และเป็นไปในแนวทาง เดียวกัน ตลอดจนบุคลากร ผู้ปฏิบัติงานหรือผู้สนใจสามารถนำไปใช้ประโยชน์และค้นหารายละเอียดเพิ่มเติม เพื่อนำไปประยุกต์ใช้ให้เหมาะสม สอดคล้องกับการปฏิบัติงาน ระเบียบ วิธีการ และขั้นตอนที่เปลี่ยนไปในอนาคต

งานคลังและพัสดุ หวังเป็นอย่างยิ่งว่าแนวปฏิบัติการเบิกจ่ายทุนสนับสนุนการศึกษานิสิต คณะเศรษฐศาสตร์ฉบับนี้ จะเป็นประโยชน์ต่อบุคลากรและผู้ที่เกี่ยวข้อง ในการศึกษาและค้นคว้า เพื่อก่อให้เกิด ประสิทธิภาพและประสิทธิผลในการปฏิบัติงานมากยิ่งขึ้น

> ชาลิณี กรแก้ว กุมภาพันธ์ 2567

ผ่านที่ประชุมคณะกรรมการยุทธศาสตร์และประกันคุณภาพ ครั้งที่ 3/2567 เมื่อวันที่ 1 มีนาคม 2567 วาระพิจารณาเชิงนโยบายที่ 5.5

# สารบัญ

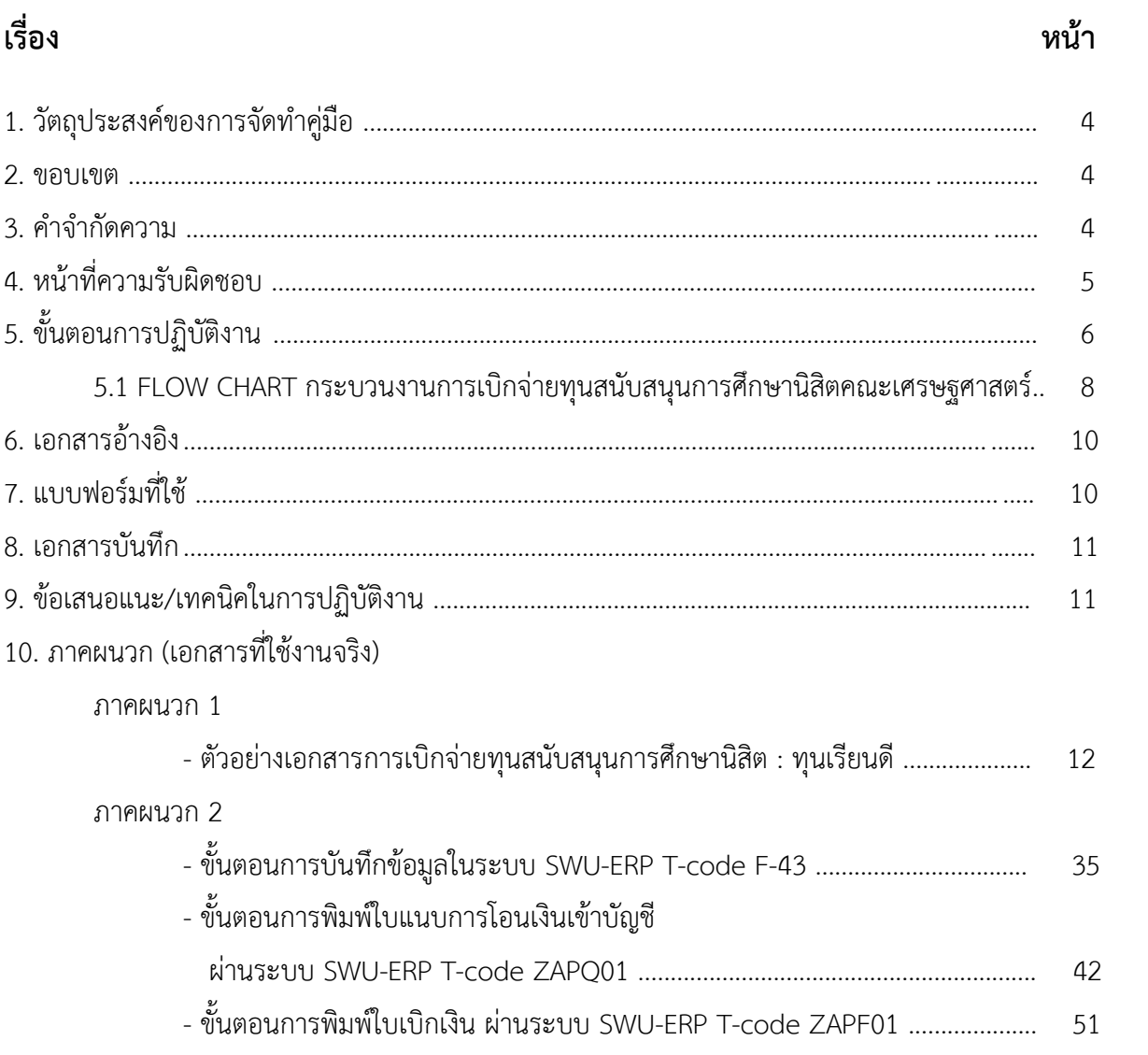

### **แนวปฏิบัติการเบิกจ่ายทุนสนับสนุนการศึกษานิสิตคณะเศรษฐศาสตร์**

**1. วัตถุประสงค์** 1. เพื่อเป็นแนวปฏิบัติการเบิกจ่ายทุนสนับสนุนการศึกษานิสิตคณะเศรษฐศาสตร์ 2. เพื่อช่วยให้การปฏิบัติงานมีประสิทธิภาพ และเป็นไปในแนวทางเดียวกัน

**2. ขอบเขต** 1. กฎหมายที่เกี่ยวข้อง

- 1.1 หลักเกณฑ์การจ่ายและวิธีการจ่ายเงินรายได้มหาวิทยาลัยศรีนครินทรวิโรฒ พ.ศ.2566 ทุนการศึกษา นิสิต/นักเรียน ข้อ 1.2 ทุนสนับสนุนอื่น ๆ (หน้า 16)
- 1.2 ประกาศคณะเศรษฐศาสตร์
- 1.3 คำสั่งแต่งตั้งคณะกรรมการคัดเลือกทุนสนับสนุนการศึกษานิสิตคณะเศรษฐศาสตร์
- 1.4 มติที่ประชุมคณะกรรมการประจำคณะเศรษฐศาสตร์
- 2. การเบิกจ่ายทุนสนับสนุนการศึกษานิสิตคณะเศรษฐศาสตร์
	- ทุนสนับสนุนการศึกษาแก่นิสิตที่มีผลการเรียนดี
	- ทุนสนับสนุนการศึกษาแก่นิสิตสร้างชื่อเสียงให้แก่คณะเศรษฐศาสตร์
	- ทุนสนับสนุนการศึกษาแก่นิสิตที่มีจิตสาธารณะที่โดดเด่น
	- เงินบริจาคทุนสนับสนุนการศึกษา

### **3. คำจำกัดความ**

**ทุนสนับสนุนการศึกษานิสิต** หมายถึง จำนวนเงินที่จ่ายให้แก่นิสิตคณะเศรษฐศาสตร์ มีการประกาศ ้รายชื่อผู้ได้รับการคัดเลือกให้ได้รับทุนอย่างเปิดเผย อัตราการจ่ายให้เป็นไปตามมติของคณะกรรมการประจำ ส่วนงาน กรณีเป็นทุนการศึกษาจากส่วนกลางให้เป็นไปตามที่มหาวิทยาลัยกำหนด และต้องเป็นค่าใช้จ่ายที่ไม่ ซ้ำซ้อนกับเงินที่ได้รับจากแหล่งงบประมาณอื่น

**ทุนสนับสนุนการศึกษาแก่นิสิตที่มีผลการเรียนดี**หมายถึง นิสิตที่มีผลการเรียนในระดับดีเป็นผู้มีความ ประพฤติดีและกระทำตนเป็นตัวอย่างที่ดี

**ทุนสนับสนุนการศึกษาแก่นิสิตสร้างชื่อเสียงให้แก่คณะเศรษฐศาสตร์**หมายถึง ทุนสนับสนุนให้แก่นิสิต ที่สร้างชื่อเสียงให้แก่คณะเศรษฐศาสตร์ระดับชาติประเภทที่เกี่ยวกับเศรษฐศาสตร์โดยตรง ศาสตร์อื่น ๆ ที่เกี่ยวข้อง กับเศรษฐศาสตร์ สาขาอื่น ๆ และรางวัลที่สร้างชื่อเสียงให้แก่คณะเศรษฐศาสตร์

**ทุนสนับสนุนการศึกษาแก่นิสิตที่มีจิตสาธารณะที่โดดเด่น** หมายถึง นิสิตที่ได้รับการคัดเลือกจาก นิสิต คณาจารย์ และบุคลากรคณะเศรษฐศาสตร์ เสนอชื่อผ่านการพิจารณาของคณะกรรมการประจำคณะเศรษฐศาสตร์ เป็นลำดับสุดท้าย

**เงินบริจาคทุนสนับสนุนการศึกษา** หมายถึง ทุนที่คณาจารย์ และบุคคลภายนอกมีความประสงค์มอบเป็น ทุนสนับสนุนการศึกษาแก่นิสิตคณะเศรษฐศาสตร์

**ระบบ SWU ERP** หมายถึง ระบบบริหารทรัพยากรมหาวิทยาลัยศรีนครินทรวิโรฒ

( ERP ย่อมาจาก Enterprise Resource Planning หรือแปลเป็นไทยว่า การบริหารทรัพยากรขององค์กร หมายถึง การวางแผนบริหารจัดการองค์กรให้สามารถใช้ทรัพยากรได้อย่างมีประสิทธิภาพและเกิดประโยชน์สูงสุด โดยระบบ ERP จะทำหน้าที่เชื่อมโยงข้อมูล และกระบวนการทั้งหมดที่เกิดขึ้นในองค์กรนั้นให้สามารถทำงาน ร่วมกันได้เป็นระบบเดียว )

**ข้อมูลคู่ค้า** หมายถึง ข้อมูลของผู้ขายสินค้า ผู้รับจ้าง และ/หรือให้บริการ ทั้งที่เป็นนิติบุคคล และบุคคล ธรรมดา รวมถึงนิสิต เพื่อทำการสร้าง Vendor ในการจ่ายชำระเงิน

**Vendor** หมายถึง รหัสของผู้ได้รับทุนสนับสนุนการศึกษานิสิต **F-43** หมายถึง รหัสสำหรับการสร้างเอกสารใบเบิกเงิน ในระบบ SWU ERP **GL Account** หมายถึง รหัสบัญชีที่ต้องการทำรายการ **Fund** หมายถึง รหัสแหล่งเงินที่ต้องการทำรายการ **Functional Area** หมายถึง รหัสแผนงาน ผลผลิต/โครงการ ที่ต้องการทำรายการ **Cost Center** หมายถึง รหัสหน่วยงานที่ต้องการทำรายการ **Commitment Item** หมายถึง รหัสโครงการหรือรหัสรายการเฉพาะ **ZAPF01** หมายถึง รหัสสำหรับการพิมพ์ใบเบิกเงิน ในระบบ SWU ERP **ZAPQ01** หมายถึง รหัสสำหรับการพิมพ์ใบแนบหลักฐานการโอนเงินเข้าบัญชี

### **4. หน้าที่ความรับผิดชอบ**  คู่มือฉบับนี้ครอบคลุมขั้นตอนตั้งแต่ **ส่วนการคลัง**

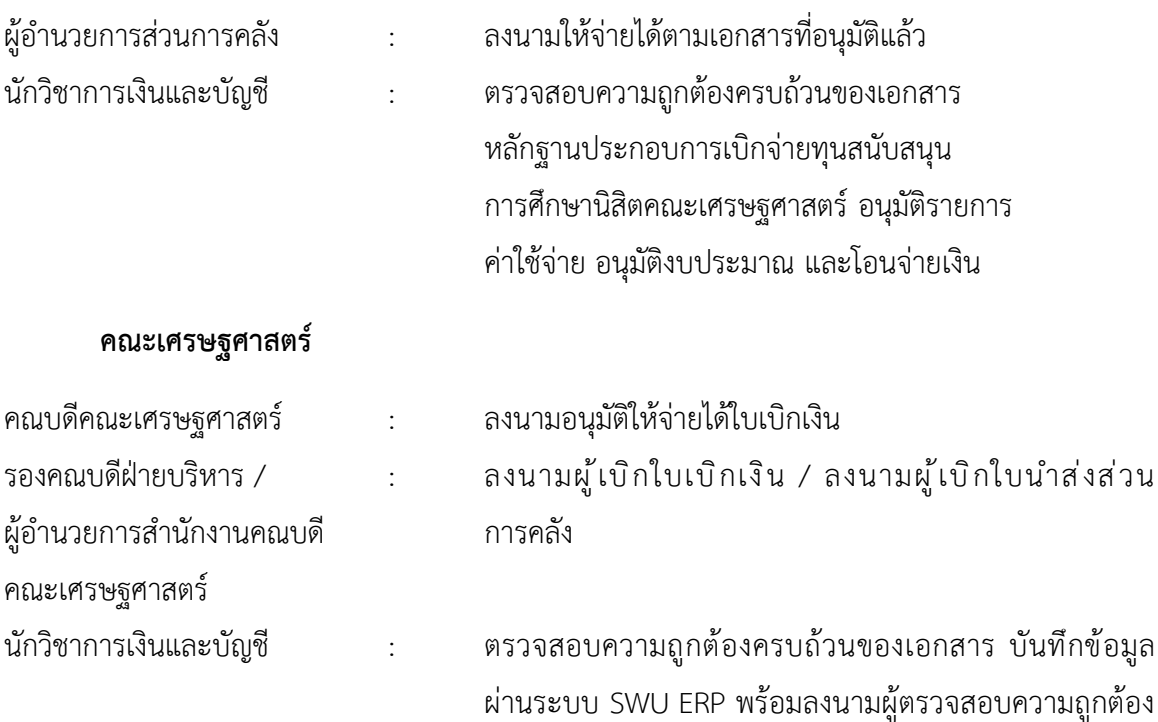

ของเอกสารใบเบิกเงิน

5

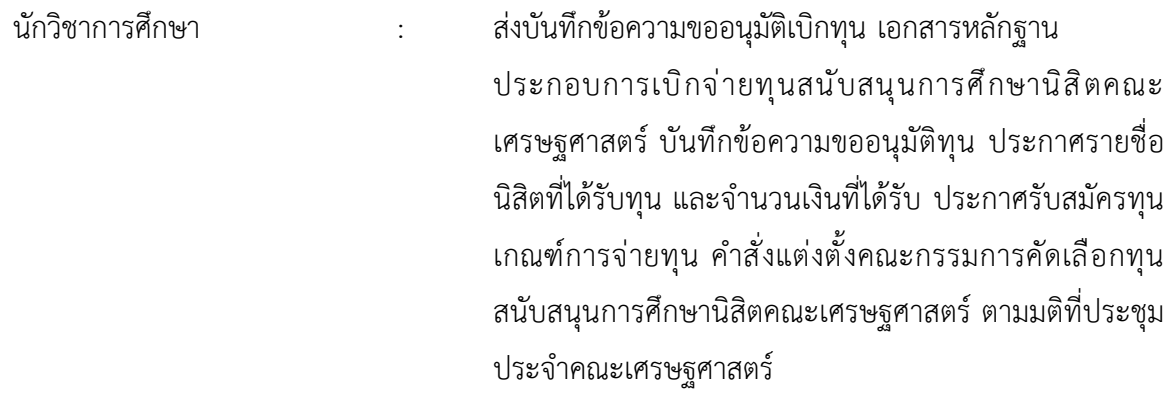

### **5. ขั้นตอนการปฏิบัติงาน**

### **ขั้นตอนการเบิกจ่ายทุนสนับสนุนการศึกษานิสิตคณะเศรษฐศาสตร์**

- 1. นักวิชาการศึกษาส่งเอกสารหลักฐานประกอบการเบิกจ่ายทุนสนับสนุนการศึกษานิสิตคณะเศรษฐศาสตร์
	- บันทึกข้อความขออนุมัติเบิกทุนสนับสนุนการศึกษานิสิตคณะเศรษฐศาสตร์
	- ใบสำคัญรับเงิน
	- สำเนาบัตรนิสิต
	- สำเนาหน้าบัญชีธนาคารไทยพาณิชย์
	- รายการเคลื่อนไหวบัญชีธนาคาร
	- บันทึกข้อความขออนุมัติทุนสนับสนุนการศึกษานิสิตคณะเศรษฐศาสตร์
	- ประกาศรายชื่อนิสิตที่ได้รับทุน และจำนวนเงินที่ได้รับ ตามมติที่ประชุมประจำคณะเศรษฐศาสตร์
	- มติที่ประชุมคณะเศรษฐศาสตร์ อนุมัติรายชื่อนิสิตที่ได้รับทุน และจำนวนเงินที่ได้รับ
	- คำสั่งแต่งตั้งคณะกรรมการคัดเลือกทุนสนับสนุนการศึกษานิสิตคณะเศรษฐศาสตร์
	- ประกาศรับสมัครทุน เกณฑ์การจ่าย
	- มติที่ประชุมคณะเศรษฐศาสตร์ อนุมัติประกาศรับสมัครทุน เกณฑ์การจ่ายทุน และคำสั่งแต่งตั้ง คณะกรรมการคัดเลือกทุนสนับสนุนการศึกษานิสิตคณะเศรษฐศาสตร์
- 2. นักวิชาการเงินและบัญชีรับเอกสารประกอบการเบิกจ่ายทุนสนับสนุนการศึกษานิสิตคณะเศรษฐศาสตร์และ ตรวจสอบความถูกต้องครบถ้วนของเอกสารประกอบการเบิกจ่ายทุนสนับสนุนการศึกษานิสิตคณะเศรษฐศาสตร์
- 3. นักวิชาการเงินและบัญชีบันทึกข้อมูลในระบบ SWU ERP (Transection code : F-43)
- 4. นักวิชาการเงินและบัญชีพิมพ์ใบแนบหลักฐานการโอนเงินเข้าบัญชีเงินฝาก (Transection code : ZAPQ01) พร้อมให้ผู้มีอำนาจลงนาม
- 5. นักวิชาการเงินและบัญชีพิมพ์ใบเบิกเงิน ในระบบ SWU ERP (Transection code : ZAPF01) พร้อมลงนาม ผู้ตรวจสอบความถูกต้องของเอกสารใบเบิกเงิน
- 6. รองคณบดีฝ่ายบริหาร / ผู้อำนวยการสำนักงานคณบดี คณะเศรษฐศาสตร์ ลงนามผู้เบิกใบเบิกเงิน
- 7. คณบดีคณะเศรษฐศาสตร์ ลงนามผู้อนุมัติให้จ่ายได้ใบเบิกเงิน
- 8. นักวิชาการเงินและบัญชีสแกนเอกสารใบเบิกเงินเก็บที่ <u>\\[10.1.105.52](file://///10.1.105.52)</u> และสำเนาเอกสารเก็บ จำนวน 1 ชุด
- 9. นักวิชาการเงินและบัญชีส่วนการคลังตรวจสอบความถูกต้อง ครบถ้วนของเอกสารพร้อมลงนามอนุมัติ รายการค่าใช้จ่าย งบประมาณ และโอนจ่ายเงิน
- 10. ผู้อำนวยการส่วนการคลังลงนามให้จ่ายได้ตามเอกสารที่อนุมัติแล้ว

### 5.1 FLOW CHART กระบวนงานการเบิกจ่ายทุนสนับสนุนการศึกษานิสิตคณะเศรษฐศาสตร์

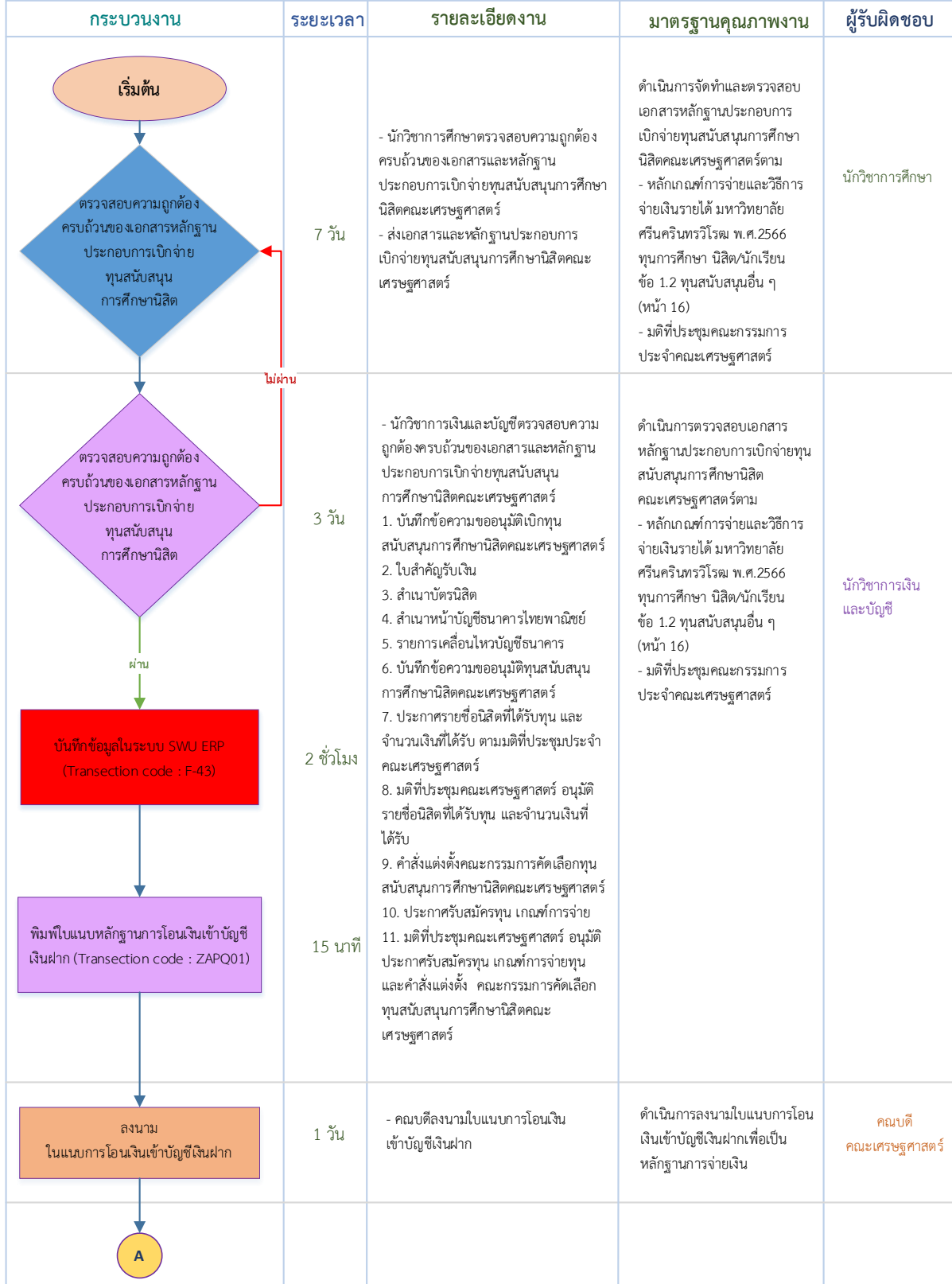

### **FLOW CHART กระบวนงาน การเบิกจ่ายทุนสนับสนุนการศึกษานิสิตคณะเศรษฐศาสตร์**

### **FLOW CHART กระบวนงาน การเบิกจ่ายทุนสนับสนุนการศึกษานิสิตคณะเศรษฐศาสตร์**

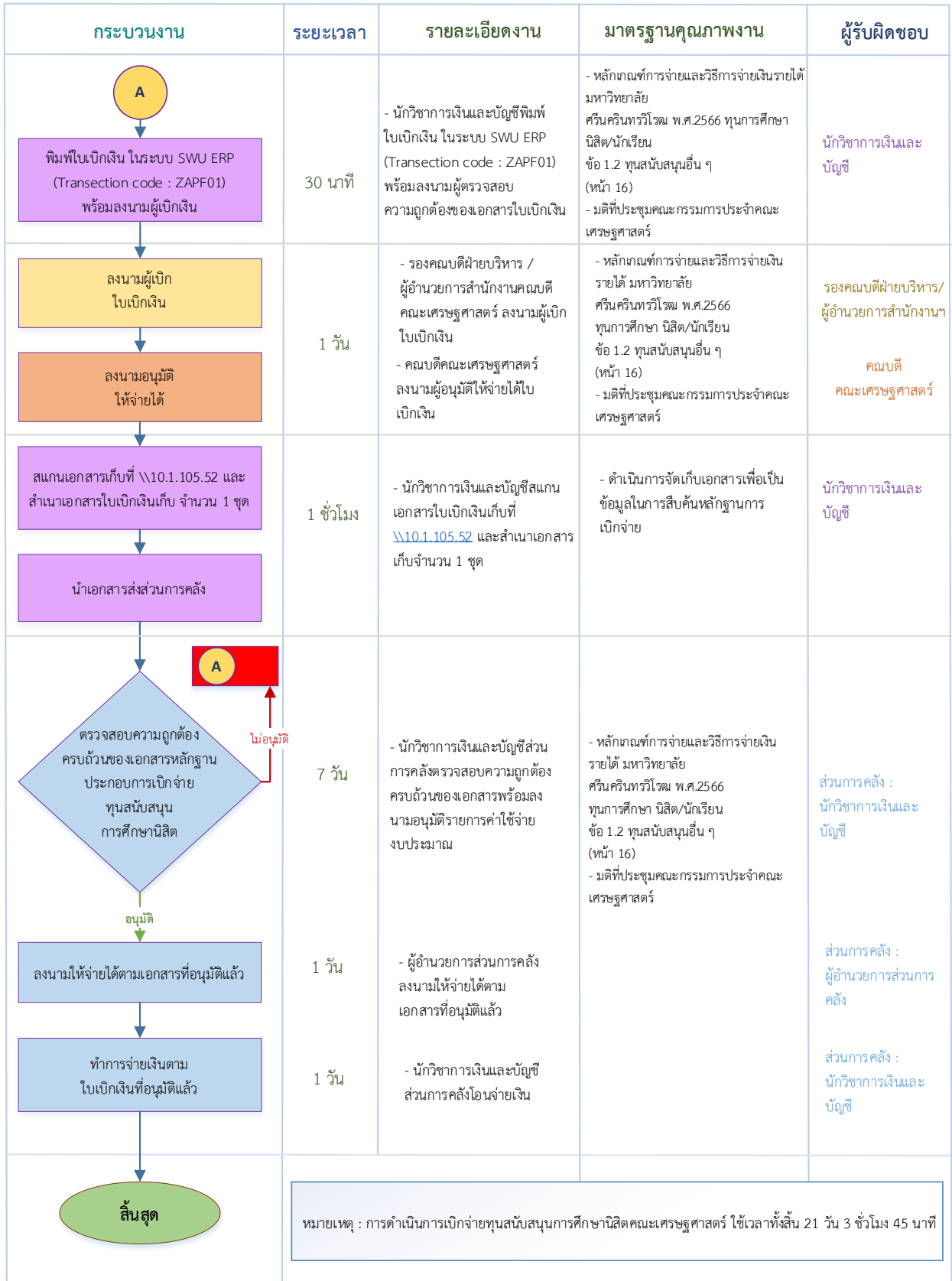

### **6. เอกสารอ้างอิง**

- 1. หลักเกณฑ์การจ่ายและวิธีการจ่ายเงินรายได้ มหาวิทยาลัยศรีนครินทรวิโรฒ พ.ศ.2566
	- ทุนการศึกษานิสิต / นักเรียน ข้อ 1.2 ทุนสนับสนุนอื่น ๆ (หน้า 16)
- 2. มติที่ประชุมประจำคณะเศรษฐศาสตร์
	- อนุมัติประกาศรับสมัครทุน หลักเกณฑ์การจ่ายทุน และคำสั่งแต่งตั้งคณะกรรมการคัดเลือก ทุนสนับสนุนการศึกษานิสิตคณะเศรษฐศาสตร์
- 3. คำสั่งแต่งตั้งคณะกรรมการคัดเลือกทุนสนับสนุนการศึกษานิสิตคณะเศรษฐศาสตร์
- 4. ประกาศรับสมัครทุนสนับสนุนการศึกษานิสิตคณะเศรษฐศาสตร์
- 5. มติที่ประชุมประจำคณะเศรษฐศาสตร์
	- อนุมัติรายชื่อนิสิตคณะเศรษฐศาสตร์ที่ได้รับทุน และจำนวนเงินที่ได้รับ
- 6. ประกาศรายชื่อนิสิตคณะเศรษฐศาสตร์ที่ได้รับทุน และจำนวนเงินที่ได้รับ

### **7. แบบฟอร์มที่ใช้**

- 1. ใบเบิกเงินรายได้ใน Transection code : ZAPF01
- 2. ใบแนบการโอนเงินเข้าบัญชีเงินฝาก Transection code : ZAPQ01
- 3. ใบนำส่งส่วนการคลัง
- 4. เอกสารประกอบการเบิกจ่ายทุนสนับสนุนการศึกษานิสิตคณะเศรษฐศาสตร์
	- บันทึกข้อความขออนุมัติเบิกทุนสนับสนุนการศึกษานิสิตคณะเศรษฐศาสตร์
	- ใบสำคัญรับเงิน
	- สำเนาบัตรนิสิต
	- สำเนาหน้าบัญชีธนาคารไทยพาณิชย์
	- บันทึกข้อความขออนุมัติทุนสนับสนุนการศึกษานิสิตคณะเศรษฐศาสตร์

### **8. เอกสารบันทึก**

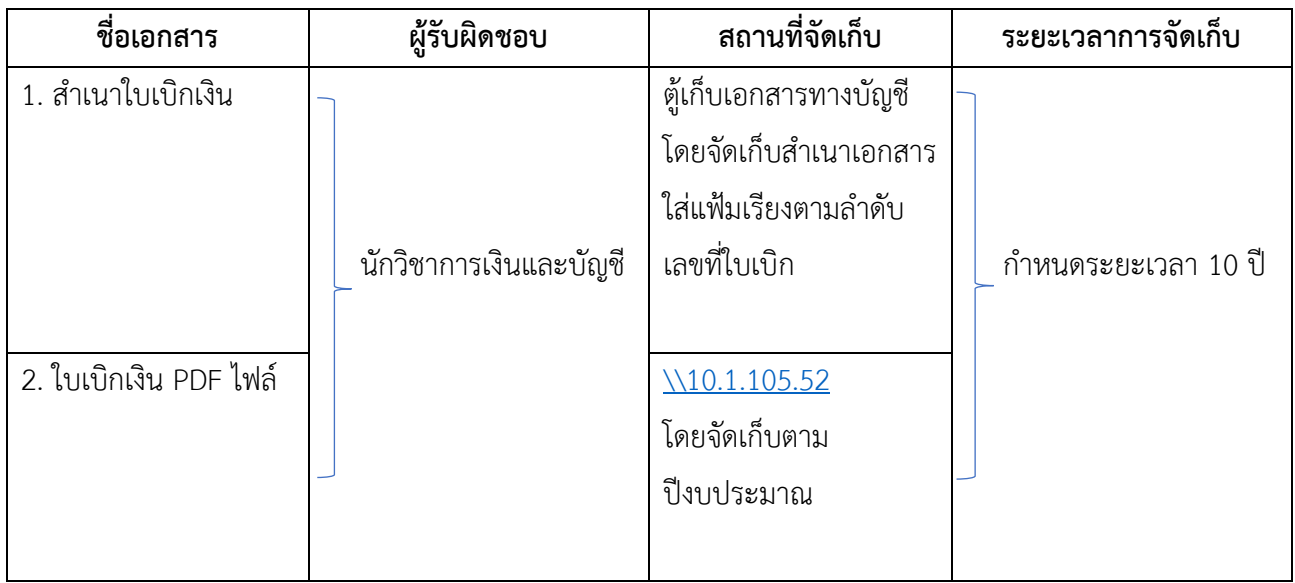

### **9. ข้อเสนอแนะ/เทคนิคในการปฏิบัติงาน**

1. นักวิชาการศึกษานำเอกสารประกอบการเบิกจ่ายทุนสนับสนุนการศึกษานิสิตที่ได้รับอนุมัติจากที่ ประชุมประจำคณะเศรษฐศาสตร์เรียบร้อยแล้ว มาให้นักวิชาการเงินและบัญชีตรวจสอบข้อมูล Vendor ของนิสิต ในระบบข้อมูลคู่ค้า เพื่อตรวจสอบความถูกต้องของ ชื่อ – สกุล เลขบัญชีธนาคารในระบบ SWU-ERP

2. นักวิชาการศึกษาควรตรวจสอบความครบถ้วน ถูกต้อง ของเอกสารหลักฐานประกอบการเบิกจ่ายทุน สนับสนุนการศึกษานิสิต ก่อนส่งเรื่องขออนุมัติเบิกจ่าย

# **10. ภาคผนวก (แนบเอกสารที่ใช้งานจริง)**

### **ภาคผนวก 1**

# **ตัวอย่างเอกสารการเบิกจ่ายทุนสนับสนุนการศึกษานิสิต : ทุนเรียนดี**

### 1. ใบเบิกเงิน

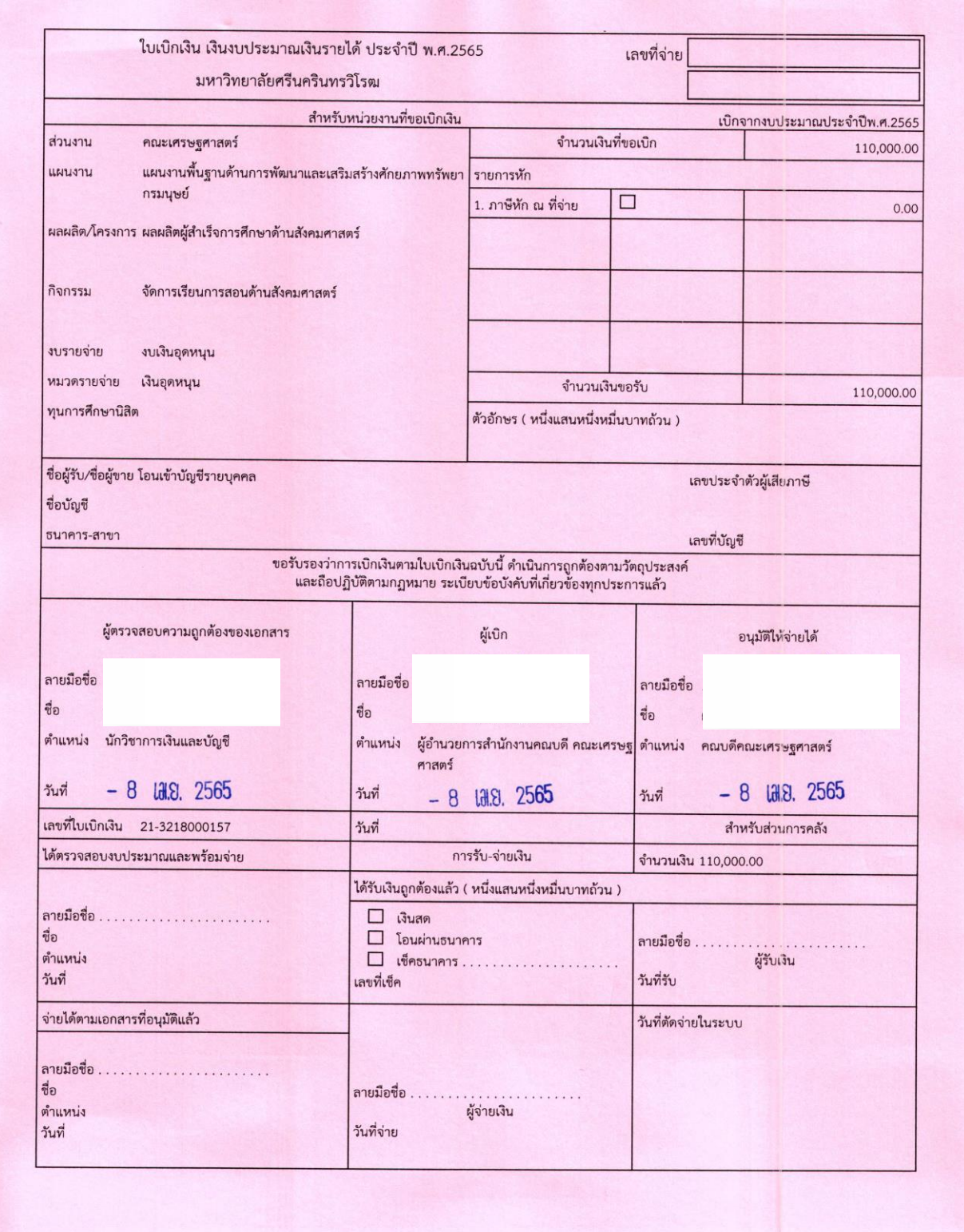

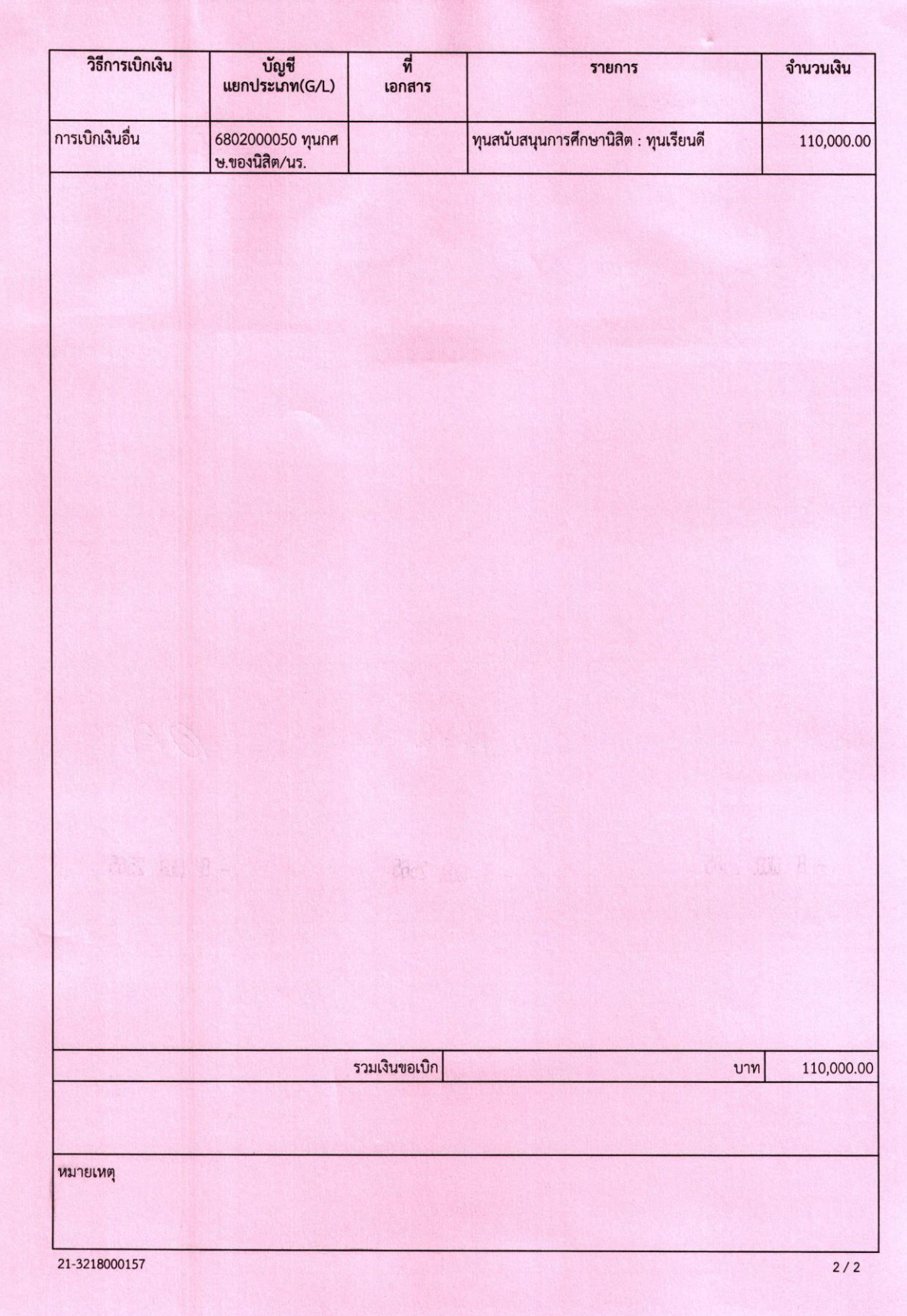

# 2. ใบแนบการโอนเงินเข้าบัญชีเงินฝาก

#### $08.04.2022$

ใบแนบการโอนเงินเข้าบัญชีเงินฝาก

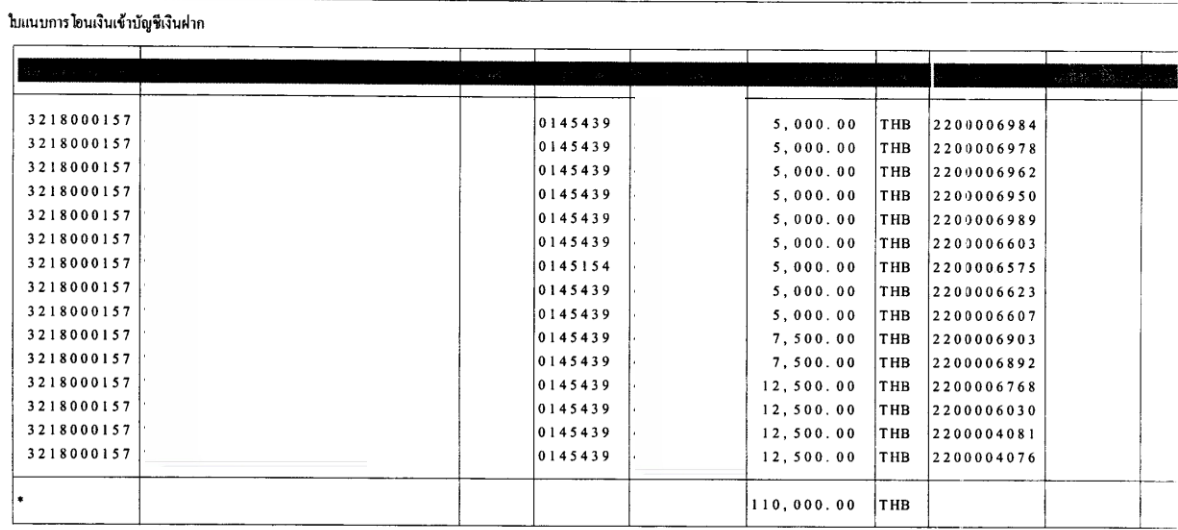

คณบดีคณะเศรษฐศาสตร์

u province<br>Si Lius Ador

 $\ddot{\phantom{0}}$ 

 $\mathcal{A}$ 

 $\mathcal{L}_{\mathcal{L}}$ 

 $\overline{1}$ 

 $\mathcal{L}_{\mathcal{A}}$ 

### 3. บันทึกข้อความขออนุมัติเบิกทุนสนับสนุนการศึกษาแก่นิสิตที่มีผลการเรียนดี

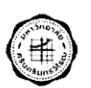

 $21 - 3212000197$ 

# บันทึกข้อความ

ส่วนงาน คณะเศรษฐศาสตร์ โทร. 15550

**ที่** อว 8716.1/ วันที่ 8 เมษายน 2565

เรื่อง ขออนุมัติเบิกทุนสนับสนุนการศึกษาแก่นิสิตที่มีผลการเรียนดี ประจำปีการศึกษา 2564

เรียน คณบดีคณะเศรษฐศาสตร์

ตามที่ได้รับอนุมัติทุนสนับสนุนการศึกษาแก่นิสิตที่มีผลการเรียนดี ประจำปีการศึกษา 2564 ตามความทราบ แล้วนั้น บัดนี้ จึงขออนุมัติเบิกทุนสนับสนุนการศึกษาแก่นิสิตที่มีผลการเรียนดี ประจำปีการศึกษา 2564 จำนวน 15 ทุน โดยมีรายละเอียดดังนี้

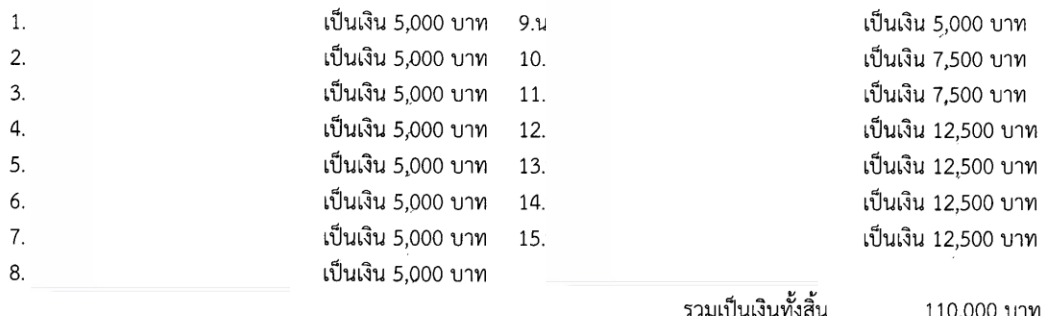

(หนึ่งแสนหนึ่งหมื่ะบาทถ้วน)

จึงเรียนมาเพื่อโปรดพิจารณาอนุมัติเบิกจ่ายทุนสนับสนุนการศึกษาแก่นิสิตที่มีผลการเรียนดี ปีการศึกษา 2564 ิจากเงินรายได้ของคณะเศรษฐศาสตร์ ประจำปีงบประมาณ 2565 แผนงาน พื้นฐานด้านการพัฒนาและเสริมสร้าง ศักยภาพทรัพยากรมนุษย์ <mark>ผลผลิต</mark> ผู้สำเร็จการศึกษาด้านสังคมศาสตร์ **งบเงินอุดหนุน** ทุนการศึกษานิสิต จำนวนเงิน 110,000 บาท (หนึ่งแสนหนึ่งหมื่นบาทถ้วน)

**Hotopooo** 

นักวิชาการศึกษา

อนุมัติ

คณบดีคณะเศรษฐศาสตร์  $-8$   $\mu$  3. 2565

# 4. ใบสำคัญรับเงิน

 $\sim$ 

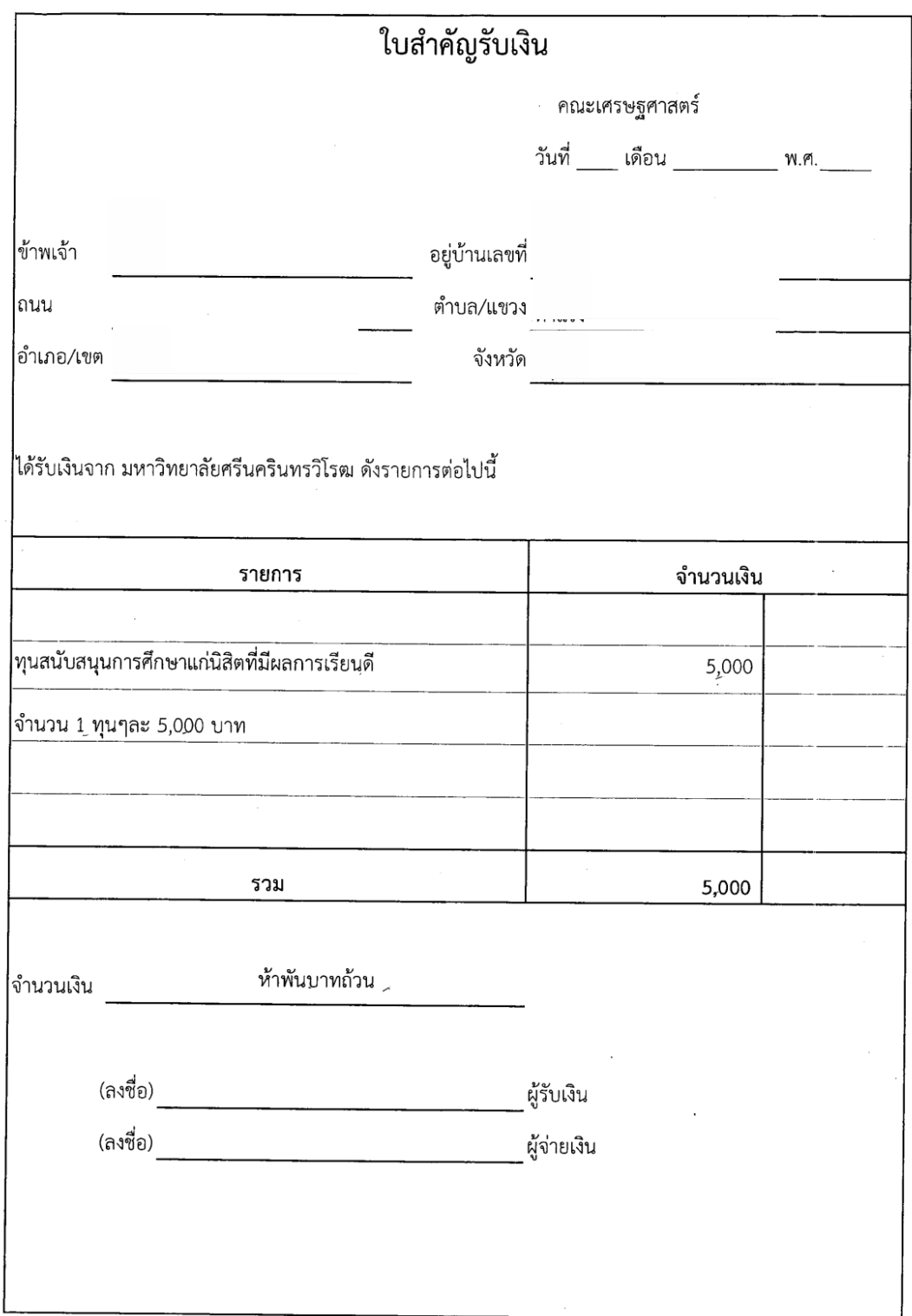

 $\hat{\mathcal{A}}$ 

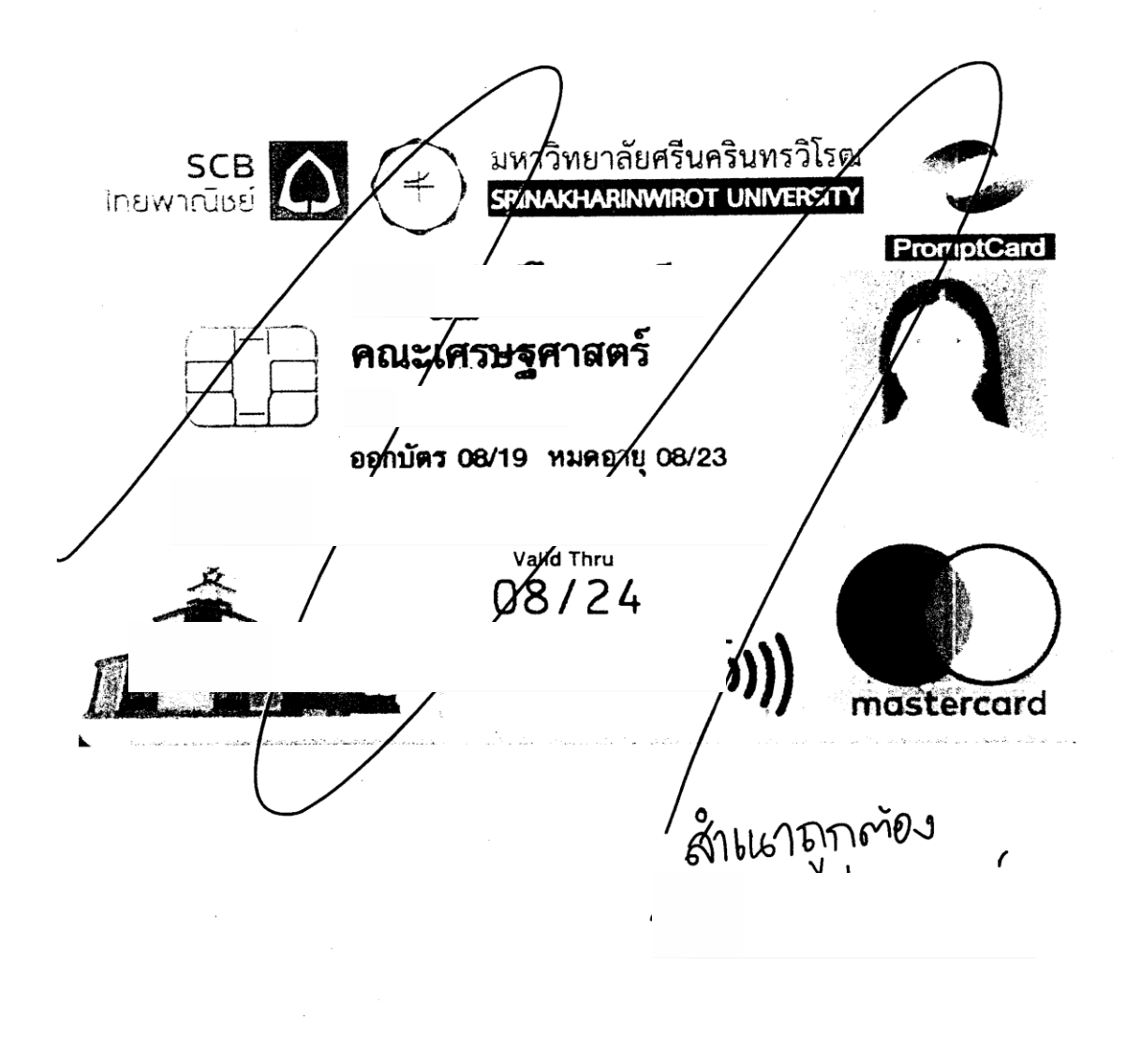

### 6. สำเนาหน้าบัญชีธนาคารไทยพาณิชย์

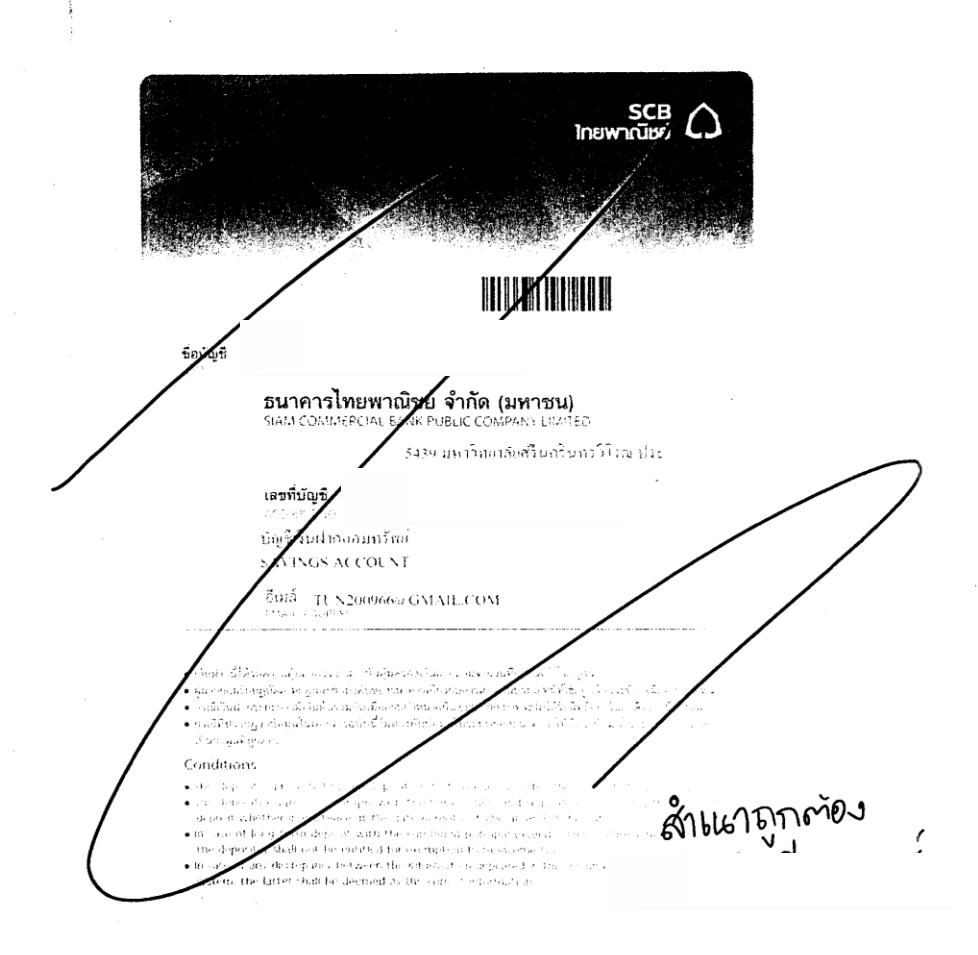

### 7. บันทึกข้อความขออนุมัติทุนสนับสนุนการศึกษาแก่นิสิตที่มีผลการเรียนดี

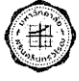

# บันทึกข้อความ

ส่วนงาน คณะเศรษฐศาสตร์ โทร. 15550

 $\mathbf{\tilde{v}}$ นที่  $_{23}$  พฤศจิกายน 2564  $\vec{\mathfrak{n}}$  อว 8716.1/

เรื่อง ขออนุมัติทุนสนับสนุนการศึกษาแก่นิสิตที่มีผลการเรียนดี ประจำปีการศึกษา 2564

เรียน คณบดีคณะเศรษฐศาสตร์

ตามมติที่ประชุมคณะกรรมการประจำคณะเศรษฐศาสตร์ ครั้งที่ 11/2564 วันที่ 22 พฤศจิกายน 2564 ระเบียบ วาระที่ 4 เรื่องพิจารณาอนุมัติ วาระที่ 4.1 ขออนุมัติรายชื่อนิสิตผู้ได้รับทุนการศึกษา ประจำปีการศึกษา ตามความทราบ แล้วนั้น จึงขออนุมัติทุนสนับสนุนการศึกษาแก่นิสิตที่มีผลการเรียนดี ประจำปีการศึกษา 2564 จำนวน 15 ทุน โดยมี รายละเอียดดังนี้

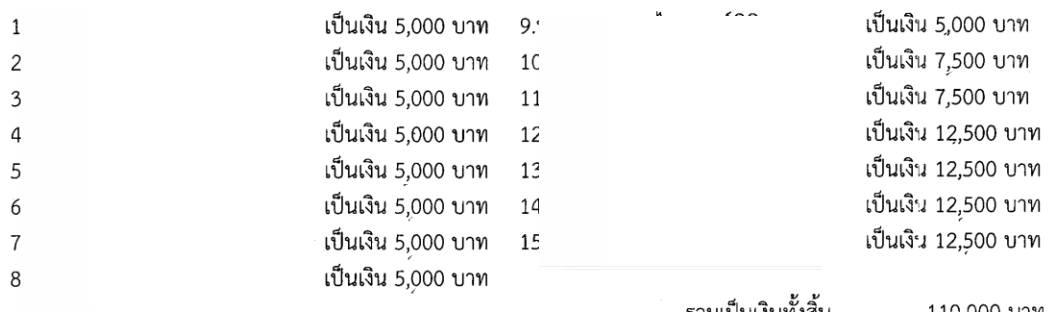

รวมเป็นเงินทั้งสิ้น 110,000 บาท (หนึ่งแสนหนึ่งหมื่นบาทถ้วน)

์ จึงเรียนมาเพื่อโปรดพิจารณาอนุมัติทุนสนับสนุนการศึกษาแก่นิสิตที่มีผลการเรียนดี ปีการศึกษา 2564 จากเงิน รายได้ของคณะเศรษฐศาสตร์ ประจำปีงบประมาณ 2565 แผนงาน พื้นฐานด้านการพัฒนาและเสริมสร้างศักยภาพ ทรัพยากรมนุษย์ ผลผลิต ผู้สำเร็จการศึกษาด้านสังคมศาสตร์ งบเงินอุดหนุน ทุนการศึกษานิสิต จำนวนเงิน 110,000 บาท (หนึ่งแสนหนึ่งหมื่นบาทถ้วน)

นักวิชาการศึกษา

อนุมัติ

คณบดีคณะเศรษฐศาสตร์ 2 3 0.2 2564

8. ประกาศรายชื่อนิสิตที่ได้รับทุน และจำนวนเงินที่ได้รับ ตามมติที่ประชุมคณะกรรมการประจำคณะ เศรษฐศาสตร์

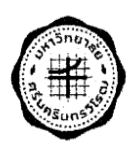

#### ประกาศคณะเศรษฐศาสตร์

เรื่อง รายชื่อนิสิตที่ได้รับทุนสนับสนุนการศึกษาแก่นิสิตที่มีผลการเรียนดี ้นิสิตที่มีจิตสำนึกสาธารณะโดดเด่น และนิสิตที่สร้างชื่อเสียงให้แก่คณะเศรษฐศาสตร์ ประจำปีการศึกษา 2564

ิตามที่ มติที่ประชุมคณะกรรมการประจำคณะคณะเศรษฐศาสตร์ ครั้งที่ 11/2564 ในวันที่ 22 พฤศจิกายน 2564 ระเบียบวาระพิจารณาอนุมัมัติที่ 4.1 เรื่อง ขออนุมัติรายชื่อนิสิตผู้ได้รับทุนการศึกษา ประจำปีการศึกษา 2564 ได้จัดสรรทุนการศึกษาแก่นิสิตที่มีผลการเรียนดี ประจำปีการศึกษา 2564 ทุนการศึกษาแก่นิสิตที่มีจิตสำนึกสาธารณะ โดดเด่น และเงินรางวัลแก่นิสิตที่สร้างชื่อเสียงให้แก่คณะเศรษฐศาสตร์ ประจำปีการศึกษา 2564 นั้น บัดนี้ คณะเศรษฐศาสตร์ได้คัดเลือกนิสิตทุนการศึกษาแก่นิสิตที่มีผลการเรียนดี และทุนสนับสนุนการศึกษาโดยคณาจารย์ คณะเศรษฐศาสตร์ และบุคคลภายนอก แบ่งเป็น หลักสูตรภาษาไทย (ภาคปกติ) 15 ทุน ๆ ละ 5,000 บาท รวมเป็น เงิน 75,000 บาท หลักสตรภาษาไทย (โครงการพิเศษ) จำนวน 6 ทุน ๆ ละ 7,500 บาท รวมเป็นเงิน 45,000 บาท หลักสูตรนานาชาติ จำนวน 7 ทุน ๆ ละ 12,500 บาท รวมเป็นเงิน 87,500 บาท ทุนสนับสนุนการศึกษา ประเภททุน จิตสาธารณะ จำนวน 10 ทุนๆละ 10,000 บาท รวมเป็นเงิน 100,000 บาท ทุนสนับสนุนการศึกษาแก่นิสิตที่สร้าง ชื่อเสียงให้แก่คณะเศรษฐศาสตร์ จำนวน 15 ทุน ๆ ละ 2,000 บาท รวมเป็นเงิน 30,000 บาท รวมเป็นเงินทั้งสิ้น 337,500 บาท (สามแสนสามหมื่นเจ็ดพันห้าร้อยบาทถ้วน) โดยมีรายชื่อดังนี้

> รหัสนิสิต รหัสนิสิต

> รหัสนิสิต

รหัสนิสิต

รหัสนิสิต

รหัสนิสิต

รหัสนิสิต

รหัสนิสิต

รหัสนิสิต

#### 1.ทุนสนับสนุนการศึกษา ประเภททุนเรียนดี จำนวน 28 ทุน ได้แก่

หลักสูตรเศรษฐศาสตรบัณฑิต นิสิตชั้นปีที่ 2  $1.$  $\overline{2}$ .  $\overline{3}$ 

 $\overline{4}$ . หลักสูตรเศรษฐศาสตรบัณฑิต นิสิตชั้นปีที่ 3  $1.$  $2.$  $3.$ 4.

5.

หลักสูตรเศรษฐศาสตรบัณฑิต นิสิตชั้นปีที่ 4

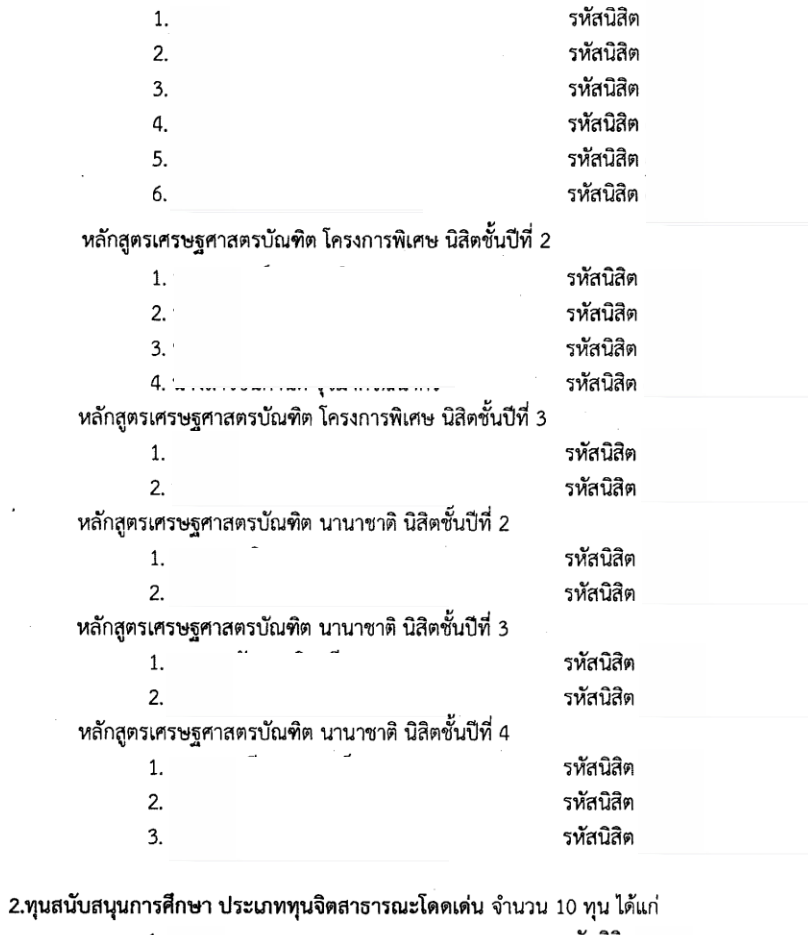

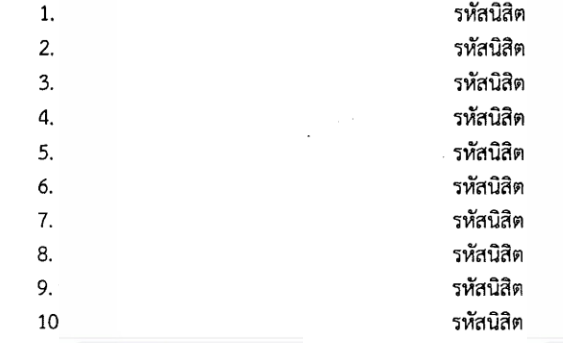

 $-2-$ 

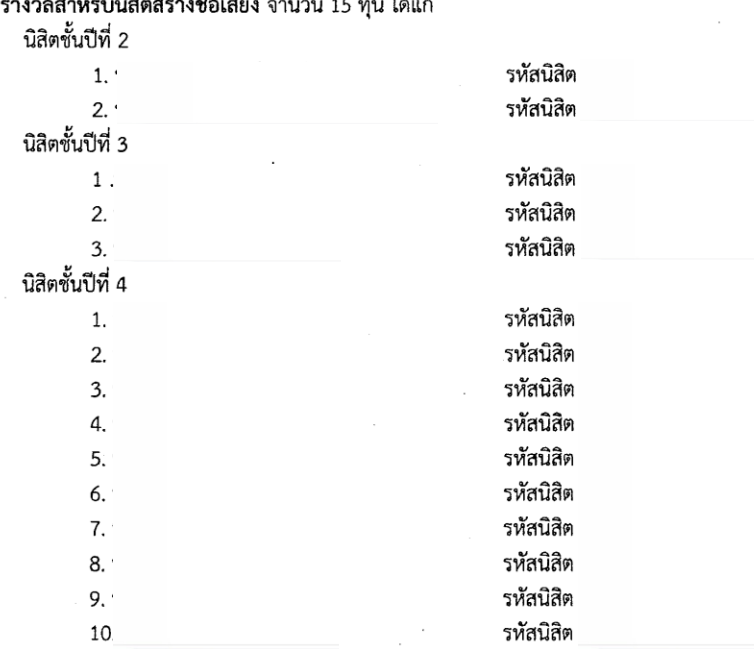

 $-3-$ 

.<br>3.เงินรางวัลสำหรับนิสิตสร้างชื่อเสียง จำนวน 15 ทุน ได้แก่

 $\bar{\mathcal{A}}$ 

ประกาศ ณ วันที่ 22 พฤศจิกายน 2564

 $\lambda$ 

 $\overline{a}$ 

คณบดีคณะเศรษฐศาสตร์

9. มติที่ประชุมคณะกรรมการประจำคณะเศรษฐศาสตร์ อนุมัติรายชื่อนิสิตที่ได้รับทุน และจำนวนเงินที่ได้รับ

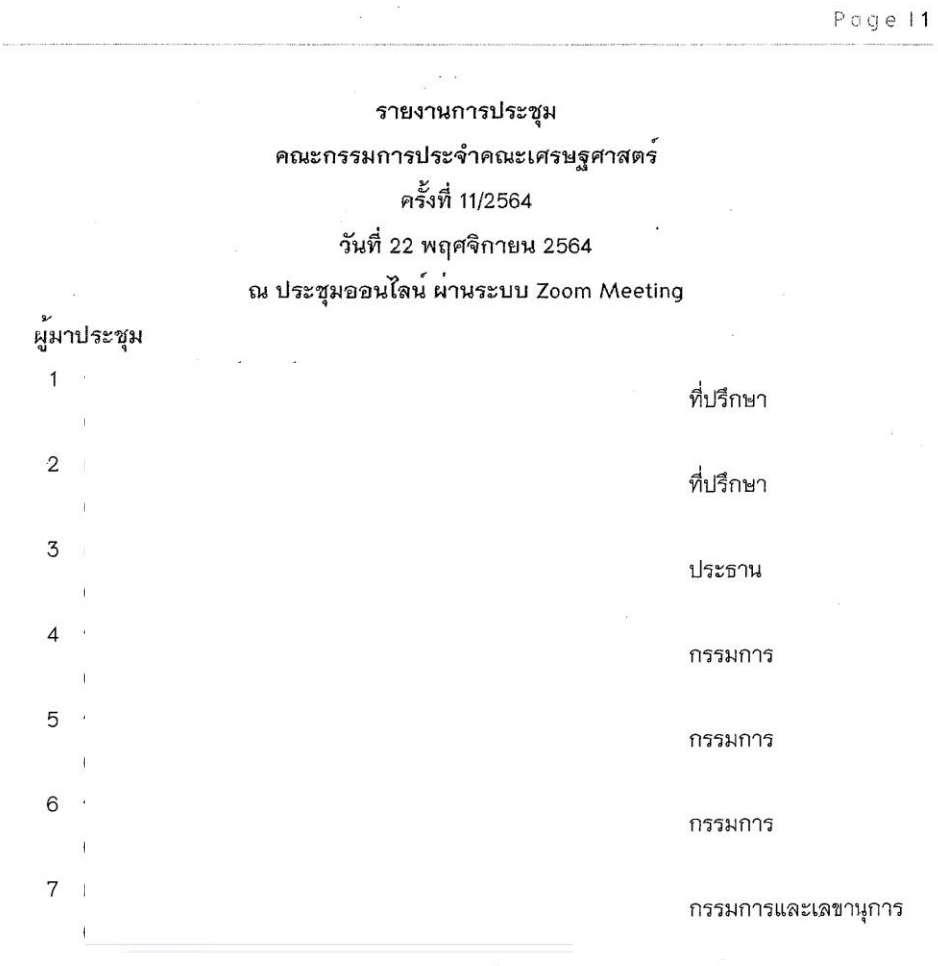

ผู้ไม่มาประชุม (ไม่มี)

ผู้เข้าร่วมประชุม  $\mathbf{1}$  $\overline{2}$  $\overline{3}$  $\overline{4}$ 5

3.2 รายงานการเบิกจายงบประมาณเงินรายได้ (เงินอุดหนุนจากรัฐบาล) ประจำปี งบประมาณ 2565 ณ วันที่ 18 พฤศจิกายน 2564

ผ่ายเลขาที่ประชุมได้รายงานผลการดำเนินงานใช้จายเงินงบประมาณเงินรายได้ (เงิน อุดหนุนจากรัฐบาล) ประจำปีงบประมาณ 2565 งบประมาณที่ได้รับเป็นงบลงทุน จำนวน 497,700 บาท แบ่งเป็นครุภัณฑ์ 2 รายการ ดังนี้

- 1. เครื่องมัลติมีเดียโปรเจคเตอร์ ระดับ WUXGA ขนาดไม่น<sup>้</sup>อยกว่า 5,000 ANSI Lumens พร<sup>้</sup>อมติดตั้ง จำนวน 305,100 บาท ซื้อในราคา 304,950 บาท
- 2. เครื่องฉายมัลติมีเดียเลเซอร์โปรเจคเตอร์ ขนาดไม่น้อยกว<sup>่</sup>า 2,000 ANSI Lumens พร้อมติดตั้ง จำนวน 192,600 บาท ซื้อในราคา 189,390 บาท

ซึ่งบัจจุบันได้ก่อหนี้ผูกพันเรียบร้อยแล*้*วทั้งสองรายการ อยู่ระหว่างรอส่งของภายใน วันที่ 2 มกราคม 2565 รวมงบประมาณที่ใช<sup>้</sup>เบ็นเงิน 494,340.00 บาท คิดเป็นร<sup>ั</sup>อยละ 99.32 คงเหลือ 3,360 บาท คิดเป็นร้อยละ 0.68

ประเด็นที่เสนอ เสนอที่ประชุมเพื่อพิจารณา

มติ

ที่ประชุมพิจารณาแล<sup>้</sup>วมีมติเห็นชอบ

ระเบียบวาระที่ 4 เรื่องเสนอเพื่อพิจารณาอนุมัติ

4.1 ขออนุมัติรายชื่อนิสิตผู้ที่ได้รับทุนการศึกษา ประจำปีการศึกษา 2564

รองคณบดีผ่ายพัฒนาศักยภาพนิสิต

รายงานต่อที่ประชุมว่า ผ่ายกิจการนิสิตร่วมกับคณะกรรมการคัดเลือกทุนการศึกษา ประจำปีการศึกษา 2564 ได้ดำเนินการคัดเลือกนิสิตเพื่อรับทุนประเภทต<sup>่</sup>างๆ จากเงินรายได้ของคณะเศรษฐศาสตร์ และเงิน บริจาคเพื่อเป็นทุนการศึกษา เรียบรอยแล**้ว จึงขอเสนอรายชื่อนิสิตผู**้ที่ได**้รับทุนการศึกษาและอัตราการ** ี จายต่อที่ประชุม และจะมีการมอบทุนการศึกษานี้เนื่องในวันสถาปนาคณะเศรษฐศาสตร์ ประจำปี 2564 โดยมีรายละเอียดตามเอกสารแนบ

> ประเด็นที่เสนอ เสนอที่ประชุมพิจารณาอนุมัติรายชื่อนิสิตที่ได*้*รับทุนและอัตราการจ<sup>่</sup>าย ทุนการศึกษา รายละเอียด ดังนี้

> 1. เบิกจากงบประมาณรายจ<sup>่</sup>ายจากเงินรายได**้**คณะเศรษฐศาสตร์ ประจำปิงบประมาณ พ.ศ.2565 แผนงาน พื้นฐานด้านการพัฒนาและเสริมสร<sup>้</sup>างศักยภาพทรัพยากรมนุษย์

ผลผลิต ผู้สำเร็จการศึกษาด<sup>้</sup>านสังคมศาสตร์ งบเงินอุดหนุน ทุนการศึกษานิสิต จำนวน 337,500 บาท (สามแสนสามหมื่นเจ็ดพันหารอยบาทถวน)

2. เบิกจากเงินบริจาคทุนการศึกษานิสิต จำนวน 135,000 บาท (หนึ่งแสนสามหมื่นหา พันบาทถ<sup>้</sup>วน)

### ทุนสนับสนุนการศึกษาแก<sup>่</sup>นิสิตที่มีผลการเรียนดี

หลักสูตรเศรษฐศาสตรบัณฑิต จำนวน 15 ทุน ๆ ละ 5,000 บาท รวมเป็นเงิน 75,000 บาท

หลักสูตรเศรษฐศาสตรบัณฑิต นิสิตชั้นปีที่ 2

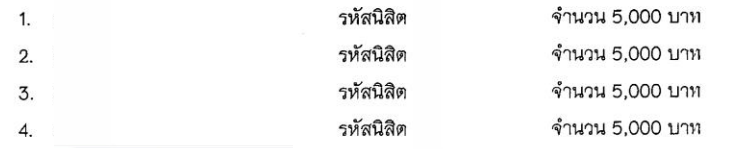

หลักสูตรเศรษฐศาสตรบัณฑิต นิสิตชั้นปีที่ 3

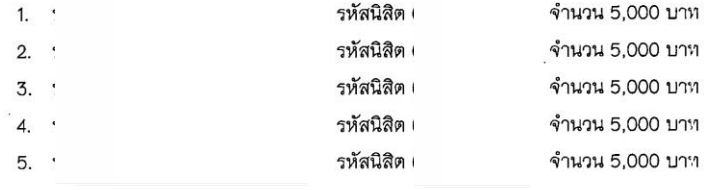

หลักสูตรเศรษฐศาสตรบัณฑิต นิสิตชั้นปีที่ 4

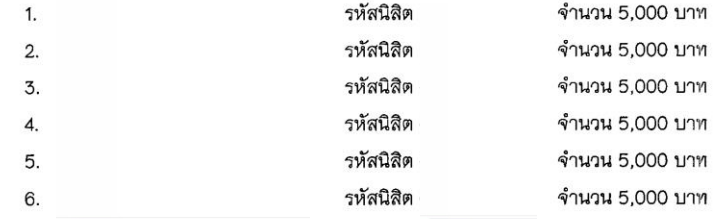

หลักสูตรเศรษฐศาสตรบัณฑิต โครงการพิเศษ จำนวน 6 ทุน ๆ ละ 7,500 บาท รวมเป็นเงิน 45,000 บาท หลักสูตรเศรษฐศาสตรบัณฑิต โครงการพิเศษ นิสิตชั้นปีที่ 2

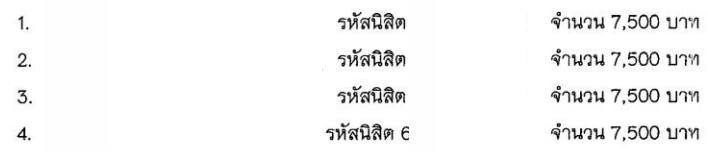

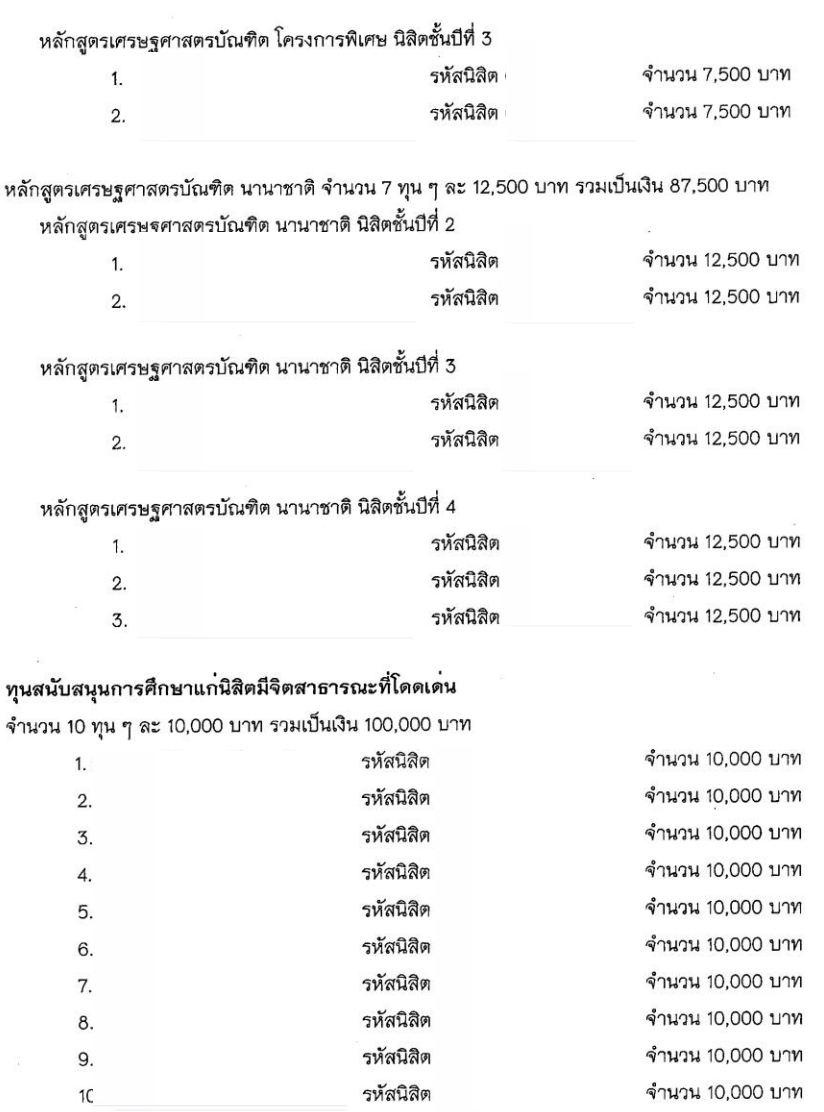

# ทุนสนับสนุนการศึกษาแกนิสิตที่สร้างชื่อเสียงให<sup>้</sup>แก<sup>่</sup>คณะเศรษฐศาสตร์

 $\alpha$ 

.<br>นิสิตที่สร้างชื่อเสียงให<sup>้</sup>แก่คณะเศรษฐศาสตร์จาก กิจกรรม Bitkub x SWU จำนวน 15 ทุน ๆ ละ 2,000 บาท รวม เป็นเงิน 30,000 บาท

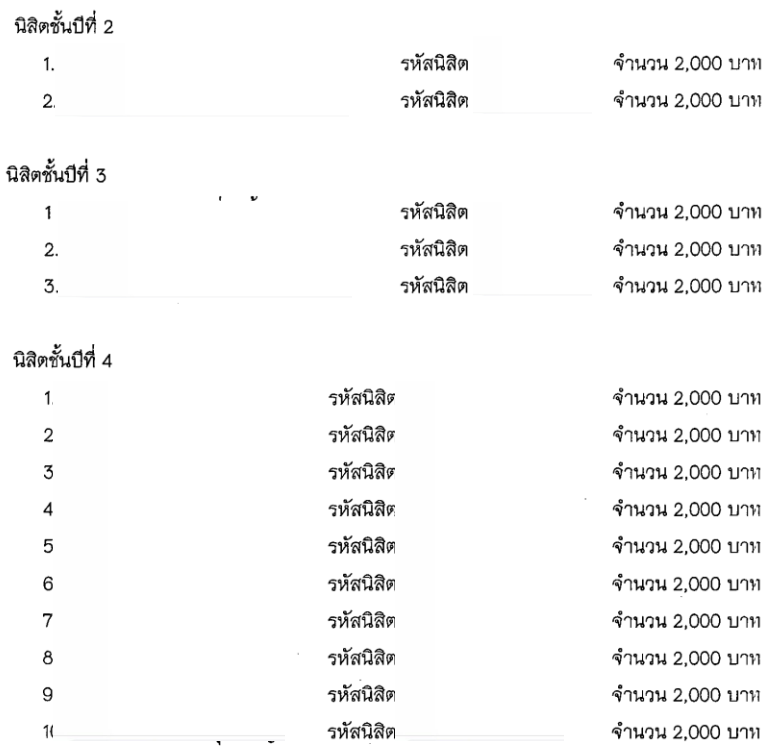

### ทุนสนับสนุนการศึกษาโดยคณาจารย์คณะเศรษฐศาสตร์ และบุคคลภายนอก

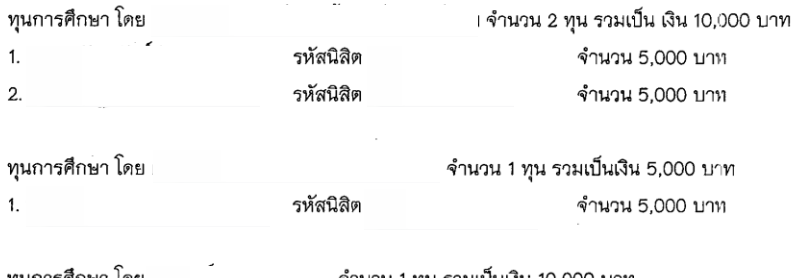

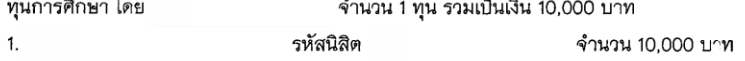

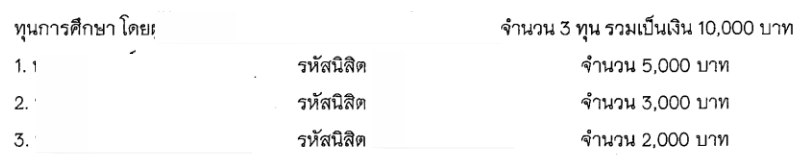

มติ

ที่ประชุมพิจารณาแล**้**วมีมติอนุมัติจ่ายทุนการศึกษาให**้กับนิสิตรายชื่อข้างต**้น โดย เบิกจากงบประมาณ ดังนี้

1. อนุมัติหลักเกณฑ์การจายทุนการศึกษานิสิต และอนุมัติจายทุนการศึกษาให้แก่ นิสิต จากงบประมาณรายจายจากเงินรายได**้**คณะเศรษฐศาสตร์ ประจำปี งบประมาณ พ.ศ.2565 แผนงาน พื้นฐานด้านการพัฒนาและเสริมสร้างศักยภาพ ทรัพยากรมนุษย์ ผลผลิต ผู้สำเร็จการศึกษาด้านสังคมศาสตร์ งบเงินอุดหนุน ทุนการศึกษานิสิต จำนวน 337,500 บาท (สามแสนสามหมื่นเจ็ดพันหารอยบาท ถ้วน)

2. อนุมัติหลักเกณฑ์การจายทุนการศึกษา และอนุมัติจายทุนการศึกษา จากเงิน บริจาคทุนการศึกษานิสิต จำนวน 135,000 บาท (หนึ่งแสนสามหมื่นห<sup>้</sup>าพันบาท ้ถ้วน)

#### 4.2 การขออนุมัติทุนอุดหนุนการจัดทำหนังสือ ของ

#### ประธานรายงานต่อที่ประชุมว่า ด้วย

ความประสงค์ขอรับการสนับสนุนงบประมาณในการจัดทำหนังสือ เรื่อง "เศรษฐมิติพื้นๆ" และขออนุมัติ แต่งตั้งผู้ทรงคุณวุฒิเพื่อพิจารณาหนังสือ และคาตอบแทนผู้ทรงคุณวุฒิ จำนวน 2 ทาน ดังนี้

> $1.$  $\overline{2}$ .

ประเด็นที่เสนอ เสนอที่ประชุมเพื่อพิจารณา ดังนี้

1. อนุมัติทุนสนับสนุนเป็นคาจัดพิมพ์ตำรา

2. อนุมัติแต<sup>่</sup>งตั้งผู*้*ทรงคุณวุฒิ จำนวน 2 ท<sup>่</sup>าน

3. อนุมัติคาตอบแทนผู้ทรงคุณวุฒิ จำนวน 2 ท่าน

# 10. คำสั่งแต่งตั้งคณะกรรมการคัดเลือกทุนสนับสนุนการศึกษานิสิตคณะเศรษฐศาสตร์

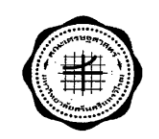

คำสั่งคณะเศรษฐศาสตร์ ที่ 71 / 2564 เรื่อง แต่งตั้งคณะกรรมการดำเนินการคัดเลือกนิสิต เพื่อรับทุนสนับสนุน : ทุนการศึกษาแก่นิสิตคณะเศรษฐศาสตร์ ประจำปีการศึกษา 2564

เพื่อให้การดำเนินการสัมภาษณ์คัดเลือกนิสิตเพื่อรับ ทุนสนับสนุน : ทุนการศึกษาแก่นิสิตคณะเศรษฐศาสตร์ ้ดำเนินไปด้วยความเรียบร้อยและมีประสิทธิภาพ จึงอาศัยอำนาจตามความมาตรา 36 และมาตรา 43 แห่ง พระราชบัญญัติมหาวิทยาลัยศรีนครินทรวิโรฒ 2559 และคำสั่งมหาวิทยลัยศรีนครินทรวิโรฒ ที่ 10189/2563 ลง วันที่ 29 ธันวาคม 2563 เรื่อง การมอบอำนาจให้ผู้ปฏับัติการแทนอธิการบดี จึงขอแต่งตั้งผู้มีรายชื่อต่อไปนี้เป็น คณะกรรมการดำเนินการจัดเลือกนิสิตเพื่อรับ ทุนสนับสนุน : ทุนการศึกษาแก่นิสิตคณะเศรษฐศาสตร์ ประจำปี การศึกษา 2564 ดังนี้

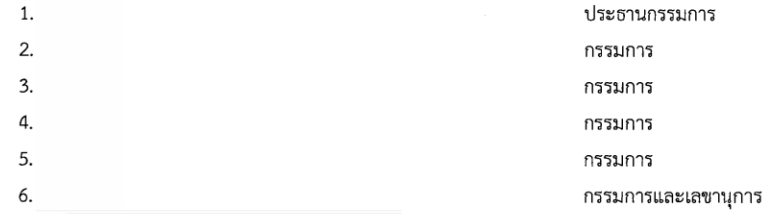

ทั้งนี้ ตั้งแต่บัดนี้เป็นต้นไป

สั่ง ณ วันที่ 27 ตุลาคม 2564

คณบดีคณะเศรษฐศาสตร์

### 11. ประกาศรับสมัครทุน และเกณฑ์การจ่ายทุนสนับสนุนการศึกษานิสิตคณะเศรษฐศาสตร์

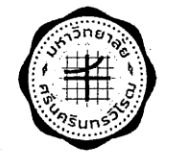

ประกาศคณะเศรษฐศาสตร์ เรื่อง รับสมัครนิสิตเพื่อขอรับทุนสนับสนุนการศึกษาแก่นิสิตที่มีผลการเรียนดี ้นิสิตที่มีจิตสำนึกสาธารณะโดดเด่น และนิสิตที่สร้างชื่อเสียงให้แก่คณะเศรษฐศาสตร์ ประจำปีการศึกษา 2564

ด้วย คณะเศรษฐศาสตร์ มหาวิทยาลัยศรีนครินทรวิโรฒ มีความประสงค์จัดทุนสนับสนุนการศึกษาแก่นิสิตที่มี ่ ผลการเรียนดี นิสิตที่มีจิตสำนึกสาธารณะโดดเด่น และนิสิตที่สร้างชื่อเสียงให้แก่ คณะเศรษฐศาสตร์ ประจำปี ิ การศึกิษา 2564 ทั้งนี้คณะกรรมการประจำคณะเศรษฐศาสตร์ ได้กำหนดเกณฑ์การให้ทุนการศึกษาประเภทต่างๆ ดังนี้

#### 1. ประเภททุน

1.1 ทุนสนับสนุนการศึกษาแก่นิสิตที่มีผลการเรียนดี จำนวน 28 ทุน ประกอบไปด้วย

หลักสูตรภาษาไทย ภาคปกติจำนวน 75,000 บาท ได้แก่

1) ทุนการศึกษาสำหรับนิสิตชั้นปีที่ 2 จำนวน 4 ทุน ๆ ละ 5,000 บาท รวมเป็นเงิน 20,000 บาท

2) ทุนการศึกษาสำหรับนิสิตชั้นปีที่ 3 จำนวน 5 ทุน ๆ ละ 5,000 บาท รวมเป็นเงิน 25,000 บาท

3) ทุนการศึกษาสำหรับนิสิตชั้นปีที่ 4 จำนวน 6 ทุน ๆ ละ 5,000 บาท รวมเป็นเงิน 30,000 บาท

<u>หลักสูตรภาษาไทย</u> โครงการพิเศษ 45,000 บาท ได้แก่

1) ทุนการศึกษาสำหรับนิสิตชั้นปีที่ 2 จำนวน 4 ทุน ๆ ละ 7,500 บาท รวมเป็นเงิน 30,000 บาท

2) ทุนการศึกษาสำหรับนิสิตขั้นปีที่ 3 จำนวน 2 ทุน ๆ ละ 7,500 บาท รวมเป็นเงิน 15,000 บาท

#### <u>หลักสูตรนานาชาติ</u> จำนวน 87,500 บาท ได้แก่

1) ทุนการศึกษาสำหรับนิสิตชั้นปีที่ 2 จำนวน 2 ทุน ๆ ละ 12,500 บาท รวมเป็นเงิน 25,000บาท

2) ทุนการศึกษาสำหรับนิสิตชั้นปีที่ 3 จำนวน 2 ทุน ๆ ละ 12,500 บาท รวมเป็นเงิน 25,000บาท

3) ทุนการศึกษาสำหรับนิสิตชั้นปีที่ 4 จำนวน 3 ทุน ๆ ละ 12,500 บาท รวมเป็นเงิน 37,500บาท

#### เกณฑ์การให้ทุน

ทั้งนี้มีเกณฑ์พิจารณาจากผู้ที่มีเกรดเฉลี่ยรวมสูงสุดของแต่ละชั้นปีในแต่ละหลักสูตร และจำนวนทุน ขึ้นอยู่กับจำนวนนิสิตในแต่ละชั้นปีนั้นๆ

1.2 ทุนสนับสนุนการศึกษาแก่นิสิตมีจิตสาธารณะที่โดดเด่น

จัดสรรทุนการศึกษาสำหรับนิสิตมีจิตสาธารณะที่โดดเด่น จำนวน 10 ทุน ๆ ละ 10,000 บาท รวมเป็นเงิน 100,000 บาท

ทั้งนี้การคัดเลือกนิสิตที่ได้รับทุนการศึกษาประเภทมีจิตสาธารณะที่โดดเด่น ให้ นิสิต คณาจารย์และ บุคลากรคณะเศรษฐศาสตร์ เสนอชื่อเพื่อผ่านการพิจารณาของคณะกรรมการประจำคณะเศรษฐศาสตร์เป็น ลำดับสุดท้าย

1.3 ทุนสนับสนุนการศึกษาแก่นิสิตที่สร้างชื่อเสียงให้แก่คณะเศรษฐศาสตร์

<u>1) รางวัลระดับชาติ ประเภทที่เกี่ยวกับเศรษฐศาสตร์โดยตรง</u>

รางวัลชนะเลิศ คนละ/หรือกลุ่มละ 20,000 บาท รางวัลรองชนะเลิศอันดับ 1 คนละ/หรือกลุ่มละ 8,000 บาท รางวัลรองชนะเลิศอันดับ 2 คนละ/หรือกลุ่มละ 5,000 บาท รางวัลชมเชยคนละ/หรือกลุ่มละ 2,000 บาท

<u>2) รางวัลระดับชาติ ประเภทศาสตร์อื่นๆ ที่เกี่ยวข้องกับเศรษฐศาสตร์</u>

รางวัลชนะเลิศ คนละ/หรือกลุ่มละ 8,000 บาท รางวัลรองชนะเลิศอันดับ 1 คนละ/หรือกลุ่มละ 6,000 บาท รางวัลรองชนะเลิศอันดับ 2 คนละ/หรือกลุ่มละ 3,000 บาท รางวัลชมเชยคนละ/หรือกลุ่มละ 1,000 บาท

<u>3) รางวัลระดับชาติ สาขาอื่นๆ ประเภท วัฒนธรรม / กีฬา</u> รางวัลชนะเลิศ คนละ/หรือกลุ่มละ 5,000 บาท รางวัลรองชนะเลิศอันดับ 1 คนละ/หรือกลุ่มละ 3,000 บาท รางวัลรองชนะเลิศอันดับ 2 คนละ/หรือกลุ่มละ 2,000 บาท รางวัลชมเชยคนละ/หรือกลุ่มละ 1,000 บาท

<u>4) รางวัลสร้างชื่อเสียงให้แก่คณะเศรษฐศาสตร์อื่นๆ</u> รางวัล คนละ/หรือกลุ่มละ 2,000 บาท

#### 2. คุณสมบัติของผู้สมัคร

้นิสิตคณะเศรษฐศาสตร์ที่มีคุณสมบัติตามเกณฑ์ และมีความพร้อมจะช่วยเหลืองานและกิจกรรมของคณะ เศรษฐศาสตร์

### 3. ระยะเวลา และสถานที่รับสมัคร

.<br>- รับแบบฟอร์ม และยื่นความประสงค์จะขอทุนได้ตั้งแต่วันที่ 1-12 พฤศจิกายน 2564 ณ สำนักงานคณบดี ์<br>คณะเศรษฐศาสตร์ ชั้น 13 อาคารบริการ มล.ปิ่น มาลากุล

4. หลักฐานประกอบการสมัคร

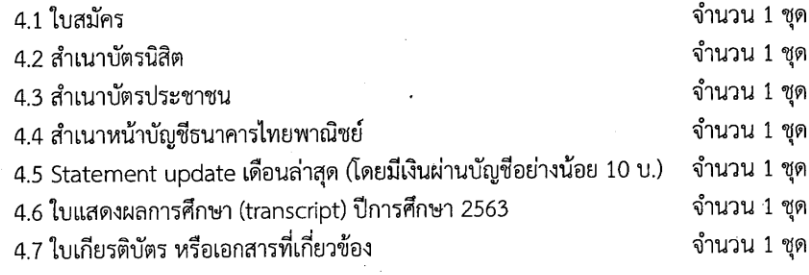

### 5. ประกาศรายชื่อผู้ที่ได้รับทุน

วันที่ 23 พฤศจิกายน 2564

ประกาศ ณ วันที่ 27 ตุลาคม 2564

คณบดีคณะเศรษฐศาสตร์

12. มติที่ประชุมคณะกรรมการประจำคณะเศรษฐศาสตร์ อนุมัติประกาศรับสมัครทุน และเกณฑ์การจ่ายทุน สนับสนุนการศึกษานิสิตคณะเศรษฐศาสตร์

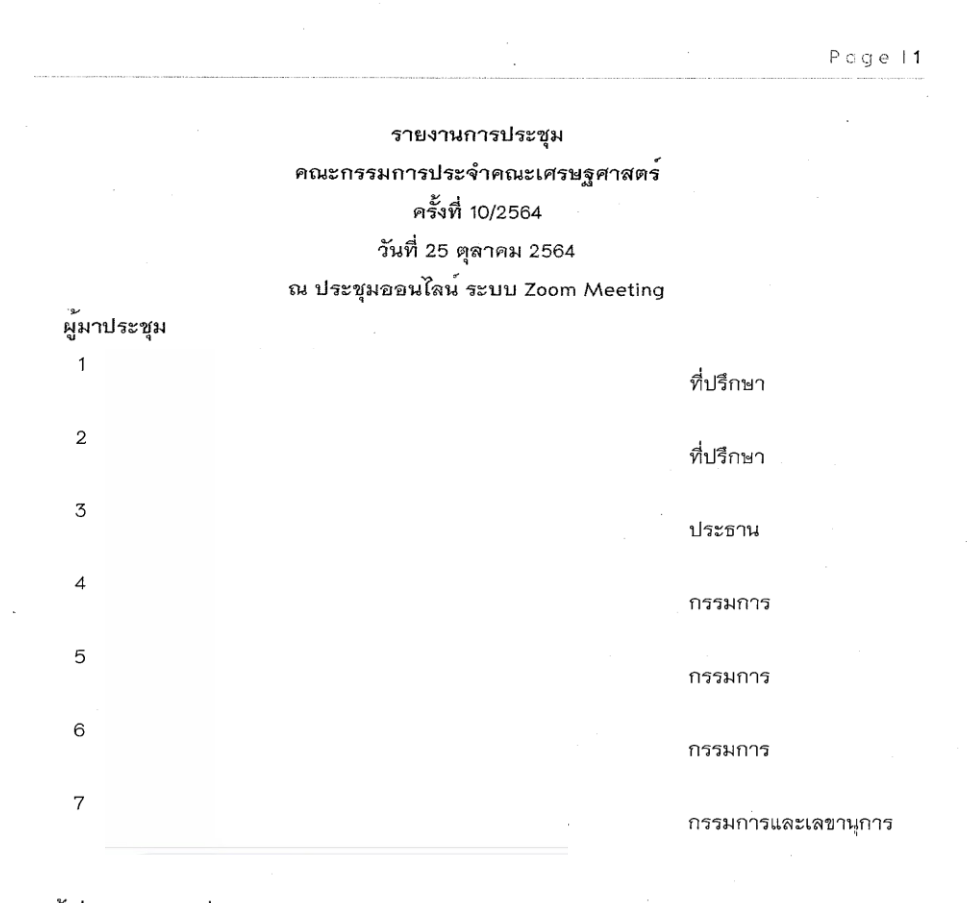

#### ผู้ไม่มาประชุม (ไม่มี)

ผู้เข้าร่วมประชุม

- $\mathbf{1}$  $\overline{c}$  $\mathfrak{Z}$
- $\overline{4}$ 5
	-

4.6 พิจารณา ราง ประกาศเกณฑ์ให้ทุนการศึกษา ประจำปีการศึกษา 2564 รองคณบดีผ่ายพัฒนาศักยภาพนิสิต ได้

เสนอที่ประชุมเพื่อพิจารณา ราง ประกาศเกณฑ์ให<sup>้</sup>ทุนการศึกษาประจำปีการศึกษา 2564

ประเด็นที่เสนอ เสนอที่ประชุมเพื่อพิจารณาดังนี้

1. พิจารณา ราง ประกาศเกณฑ์ให้ทุนการศึกษาประจำปีการศึกษา 2564

2. พิจารณาแต่งตั้งคณะกรรมการพิจารณาคัดเลือกทุนการศึกษาประจำปีการศึกษา 2564

มติ

ที่ประชุมพิจารณาแล**้**วมีมติอนุมัติ ดังนี้

1. อนุมัติประกาศเกณฑ์การให้ทุนการศึกษา ประจำปีการศึกษา 2564

2. แต<sup>่</sup>งตั้งคณะกรรมการคัดเลือกทุน ดังนี้

 $1)$  $2)$  $3)$  $\overline{4}$ 

4.7 พิจารณา ราง ประกาศ เรื่องการเบิดรับสมัครทุนอุดหนุนงานวิจัยคณะ เศรษฐศาสตร์ ประจำปีงบประมาณ 2565

ผู้ช่วยคณบดีผ่ายบริการวิชาการและ

วิจัย ได้รายงานต<sup>่</sup>อที่ประชุมว<sup>่</sup>า ตามที่คณะเศรษฐศาสตร์ได<sup>้</sup>จัดตั้งงบประมาณสำหรับทุนอุดหนุนงานวิจัย จากงบประมาณรายจ่ายจากเงินรายได<sup>้</sup> ประจำบึงบประมาณ พ.ศ.2565 สำหรับบุคลากรคณะ เศรษฐศาสตร์ เป็นเงินจำนวน 2,222,100 บาท

ทั้งนี้เสนอให*้*คณะกรรมการในที่ประชุมพิจารณาเกณฑ์ในการรับสมัครทุนร<sup>่</sup>วมกัน ซึ่ง ์ จากที่ประชุมคณะกรรมการบริการวิชาการและวิจัย วันพุธที่ 20 ตุลาคม 2564 เวลา 13.30-14.30น. ได<sup>้</sup>มี การร่วมกันพิจารณาถึงประเด็นและเกณฑ์การให้ทุนสนับสนุน ดังนี้

1). การวิจัยที่บูรณาการกับบริการวิชาการแก่สังคมตามเอกลักษณ์ มศว โดยมี เป<sup>้</sup>าหมายการพัฒนา อย<sup>่</sup>างยั่งยืนใน 17 กลุ่มเป้าหมาย (SDGs) - ประธานได<sup>้</sup>นำเสนอ ให้มีการตีพิมพ์ตาม เป<sup>้</sup>าหมายของมหาวิทยาลัย - ที่ประชุมเสนอให<sup>้</sup>"เพิ่ม"เป็นทุนการวิจัยที่บูรณาการกับบริการวิชาการแก<sup>่</sup> สังคมตามเอกลักษณ์ มศว โดยมีเป<sup>้</sup>าหมายการพัฒนา อย<sup>่</sup>างยั่งยืนใน 17 กลุ่มเป<sup>้</sup>าหมาย (SDGs) + การวิจัย

#### **ภาคผนวก 2**

# **ขั้นตอนการเบิกจ่ายทุนสนับสนุนการศึกษานิสิต ผ่านระบบ SWU ERP T-code F-43**

1. เข้าระบบ SWU-ERP คลิก T-code F-43

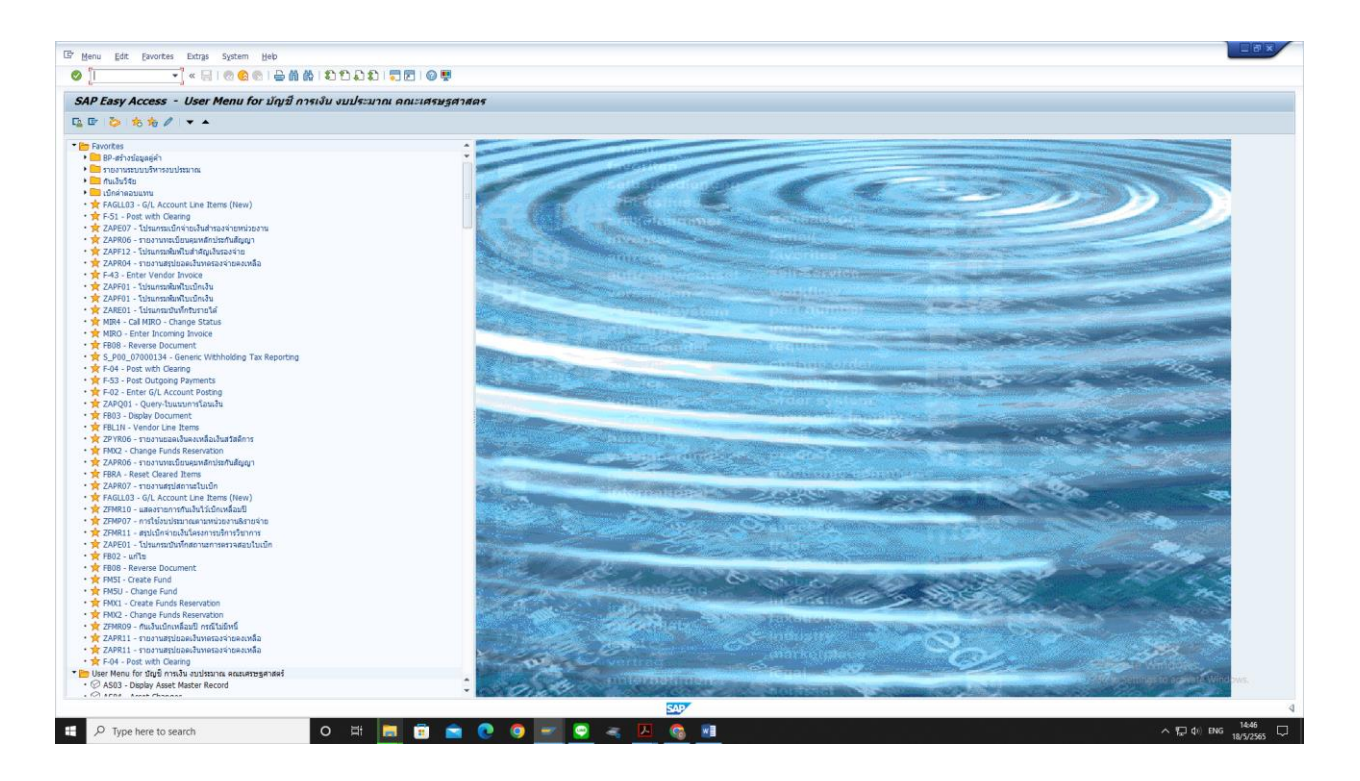

# 2. ใส่วันที่ปัจจุบันที่บันทึกข้อมูล เลือก Type JI

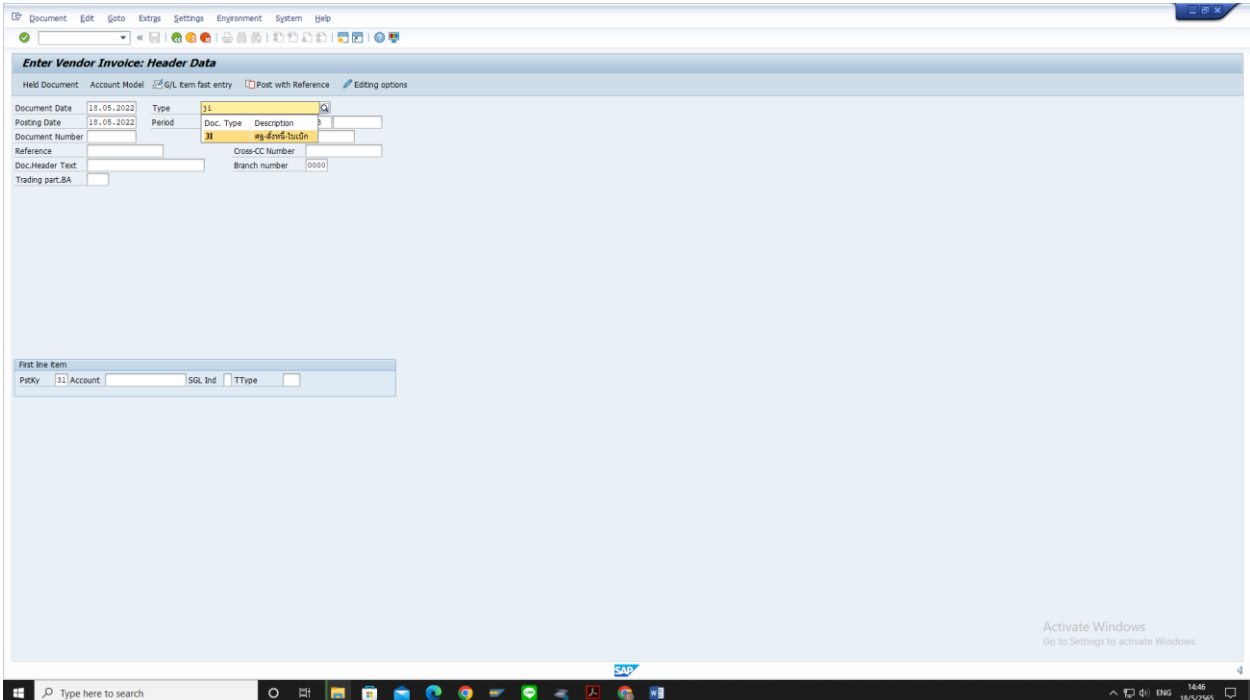

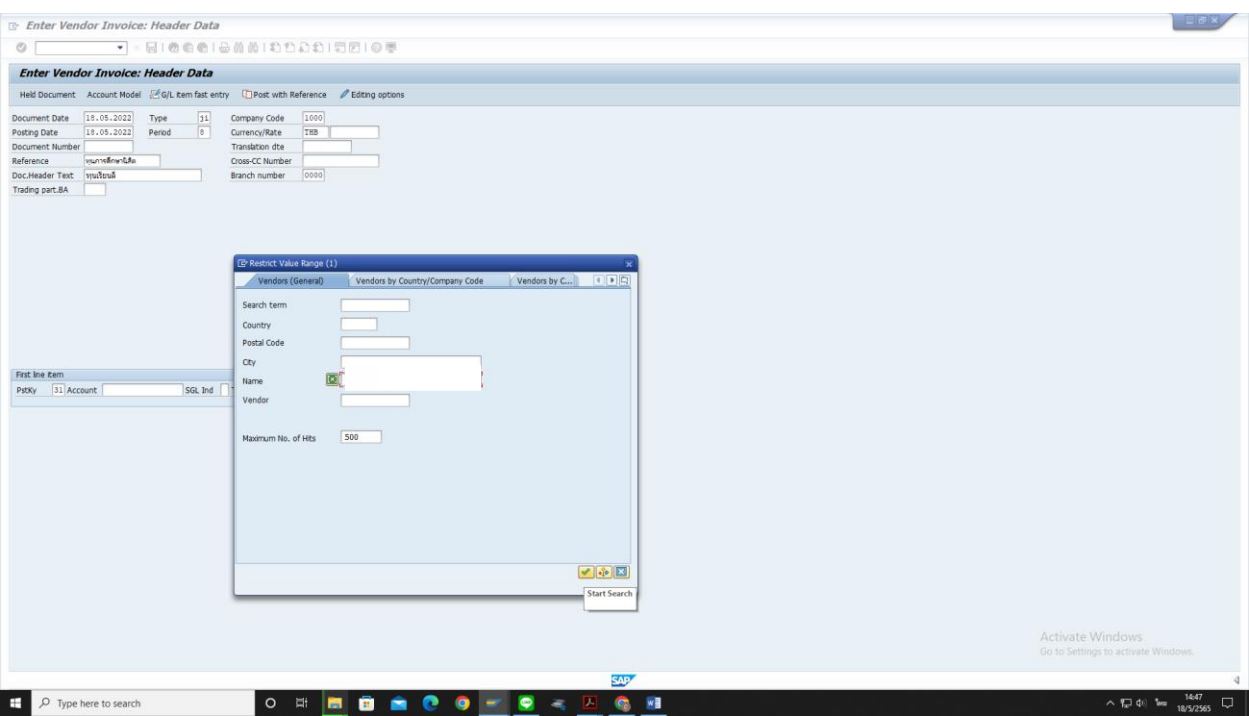

3. เลือก Vendor ตามชื่อนิสิตที่ได้รับทุน โดยการค้นหา กด \* ตามด้วย ชื่อ หรือ สกุล \* กด Enter

# 4. คลิกเลือกชื่อนิสิตที่ได้รับทุน

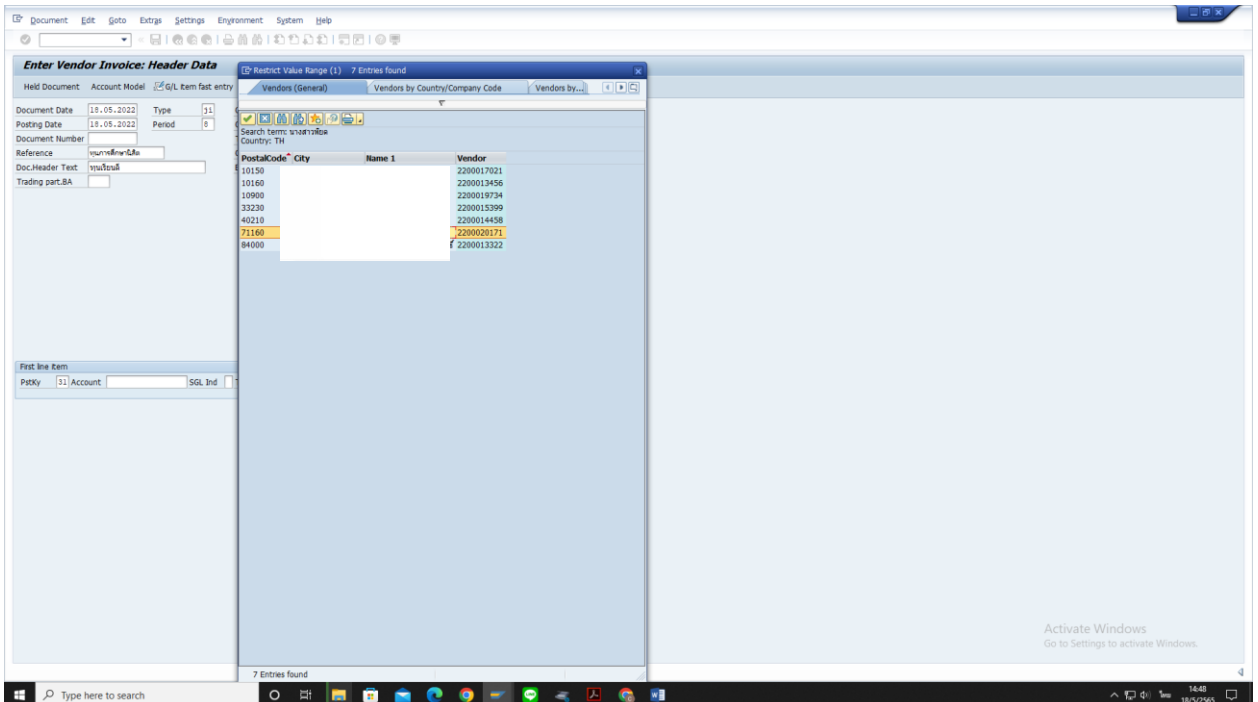

5. จะขึ้นหน้าจอ รหัส Vendor นิสิตที่ได้รับทุน กด Enter เพื่อไปหน้าต่างถัดไป

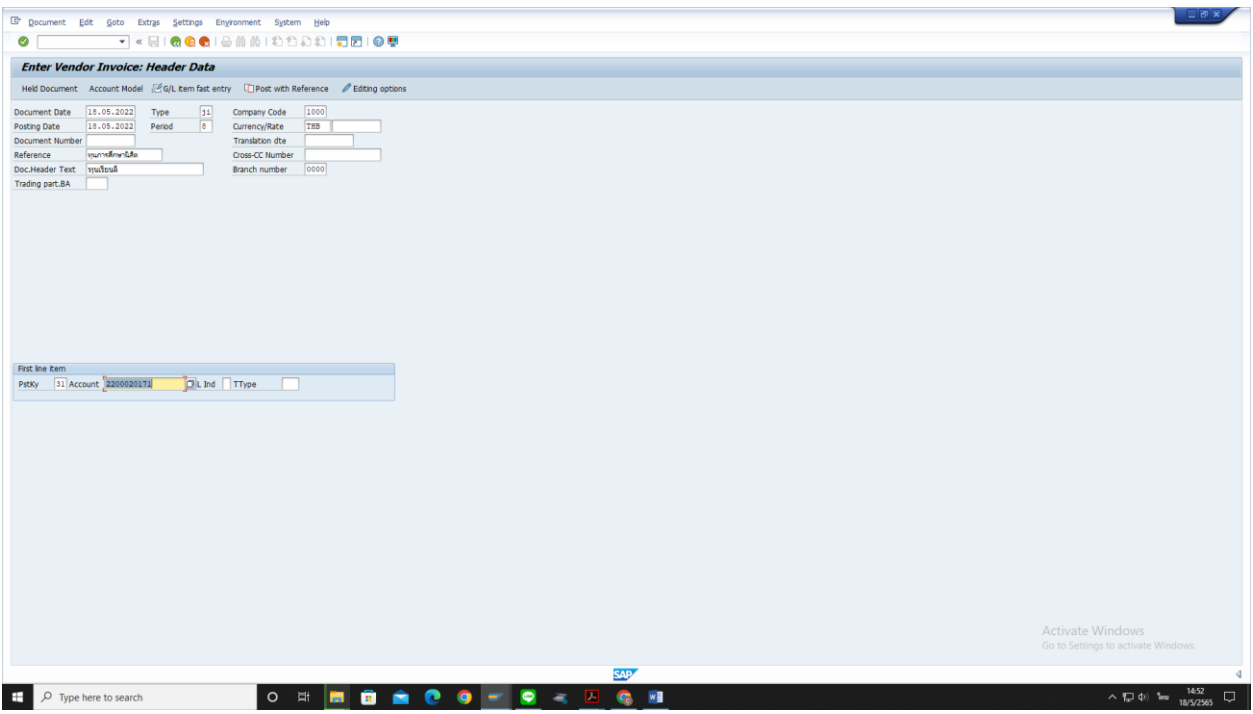

6. กรอกจำนวนเงิน และรายละเอียดทุนที่ได้รับ กด Enter

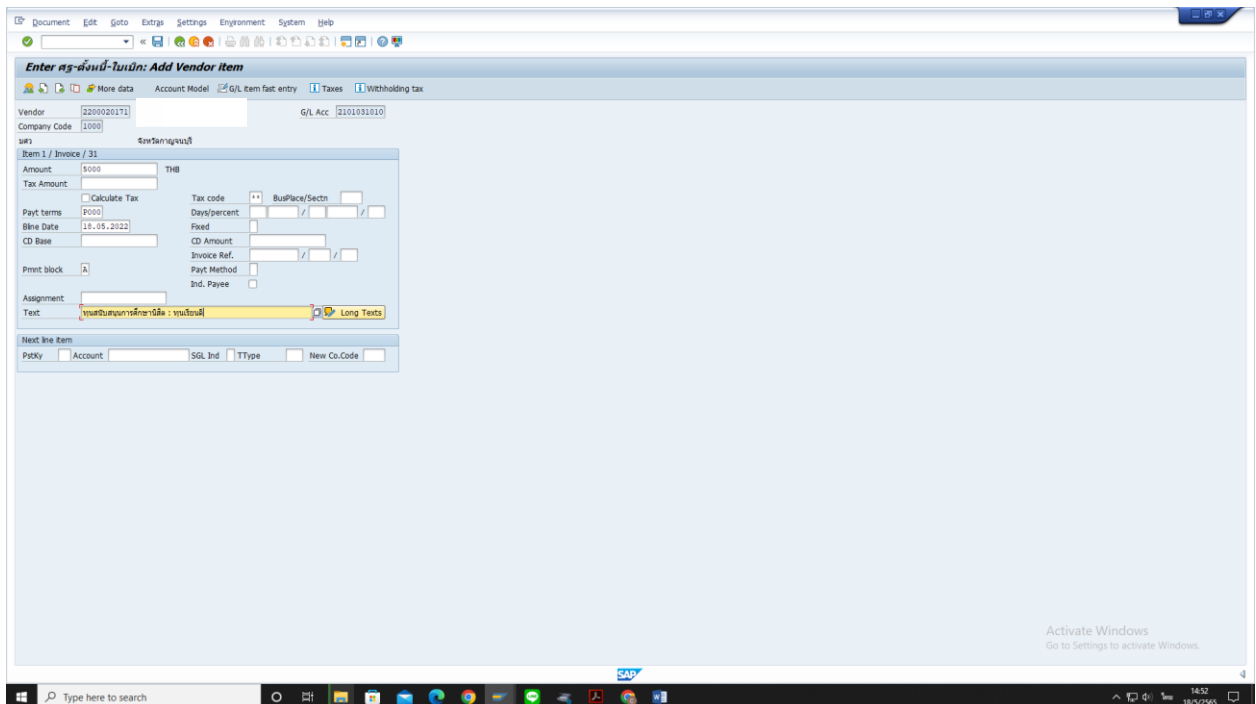

### 7. เลือก GL Account ค่าใช้จ่าย ทุนการศึกษานิสิต กด Enter

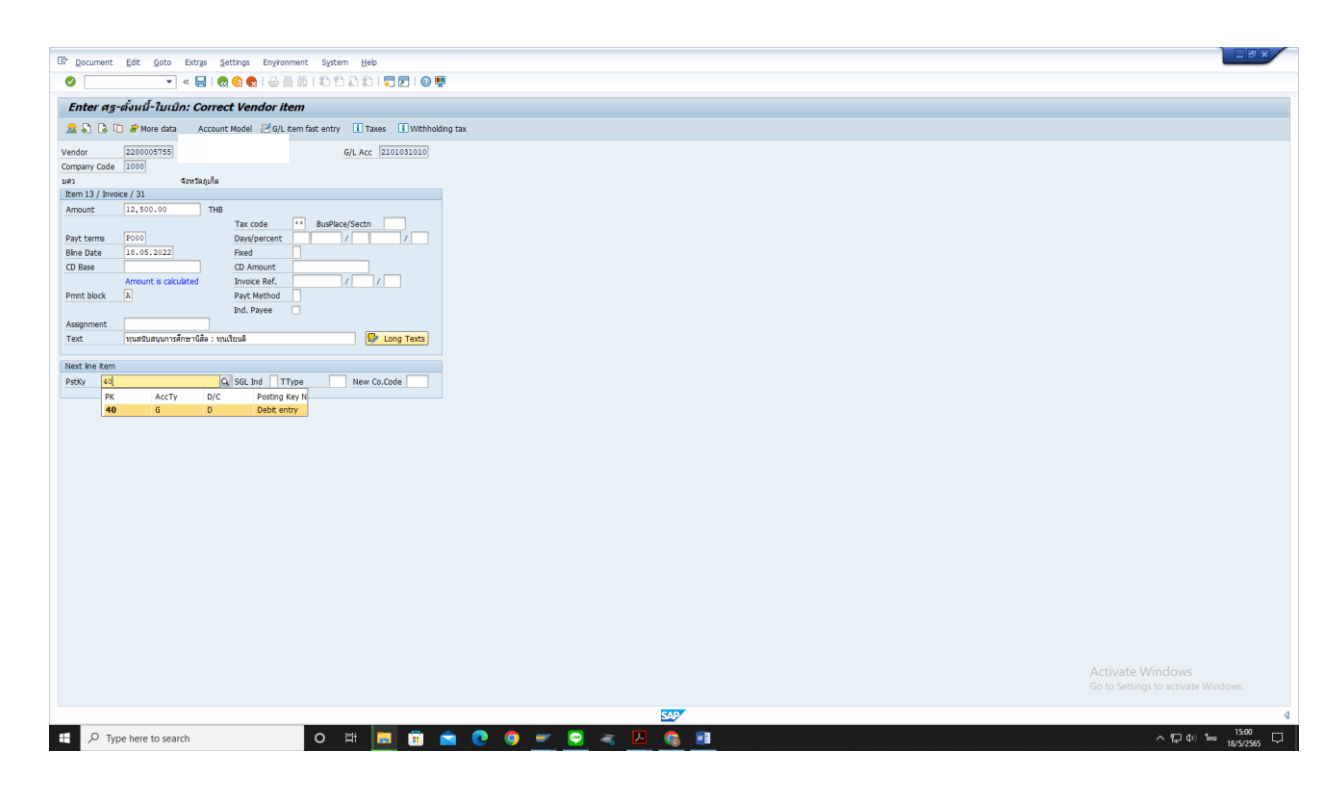

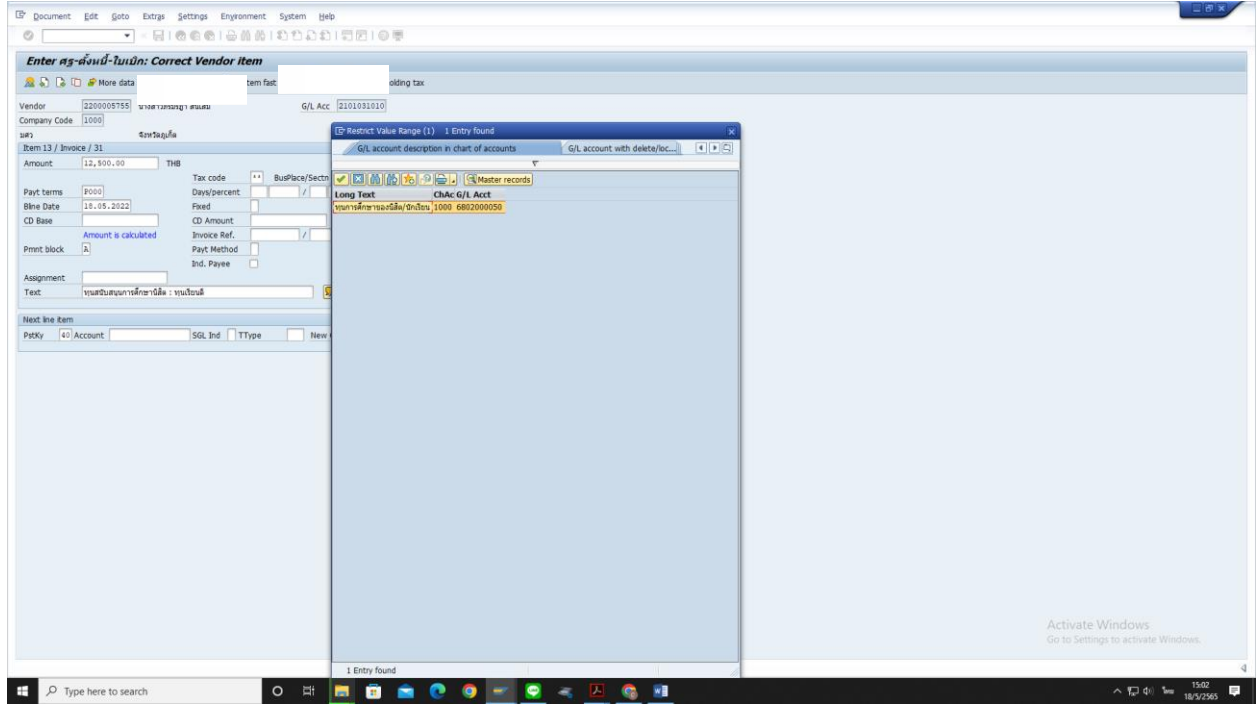

8. กรอกข้อมูล จำนวนเงิน , Fund , Functional Area , Cost Center , Commitment Item และรายละเอียด ของทุนสนับสนุนการศึกษาที่ต้องการเบิกจ่าย กดภาพภูเขาพระจันทร์ เพื่อไปยังหน้าต่างถัดไป

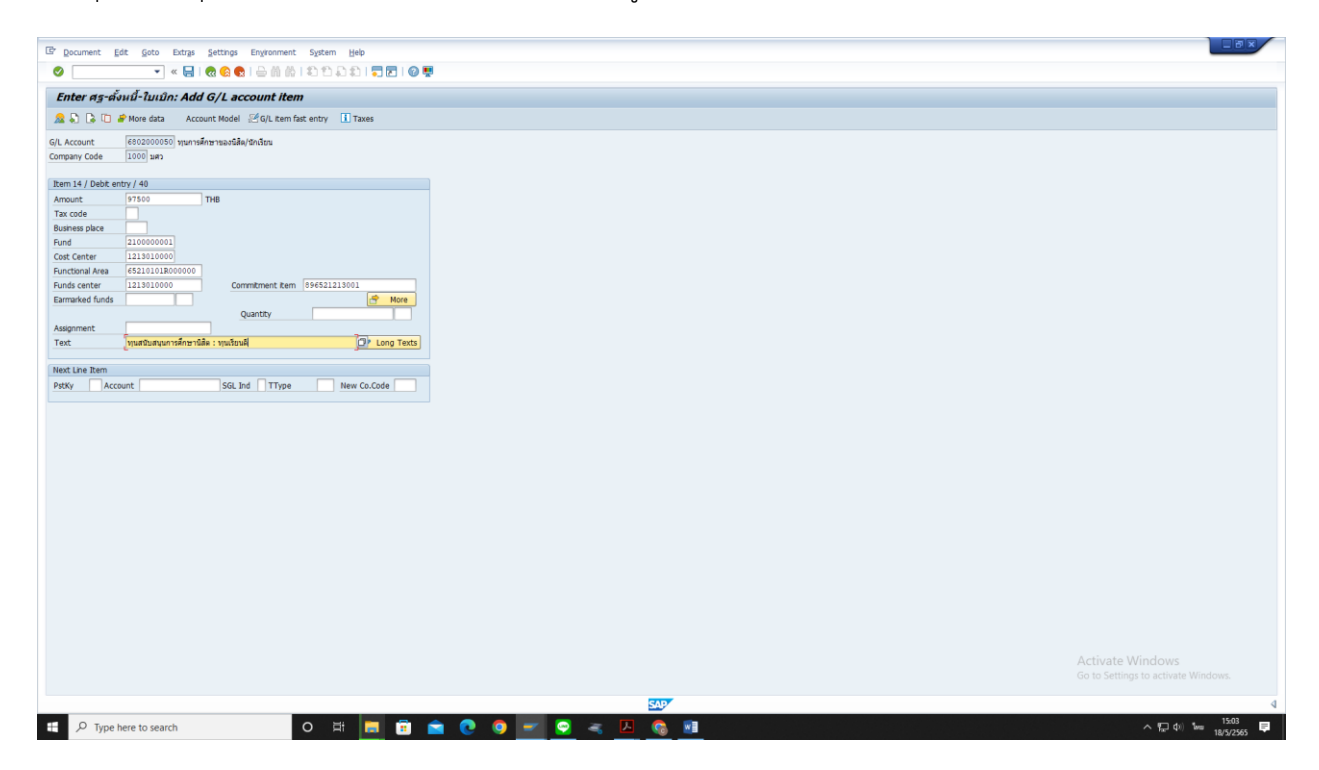

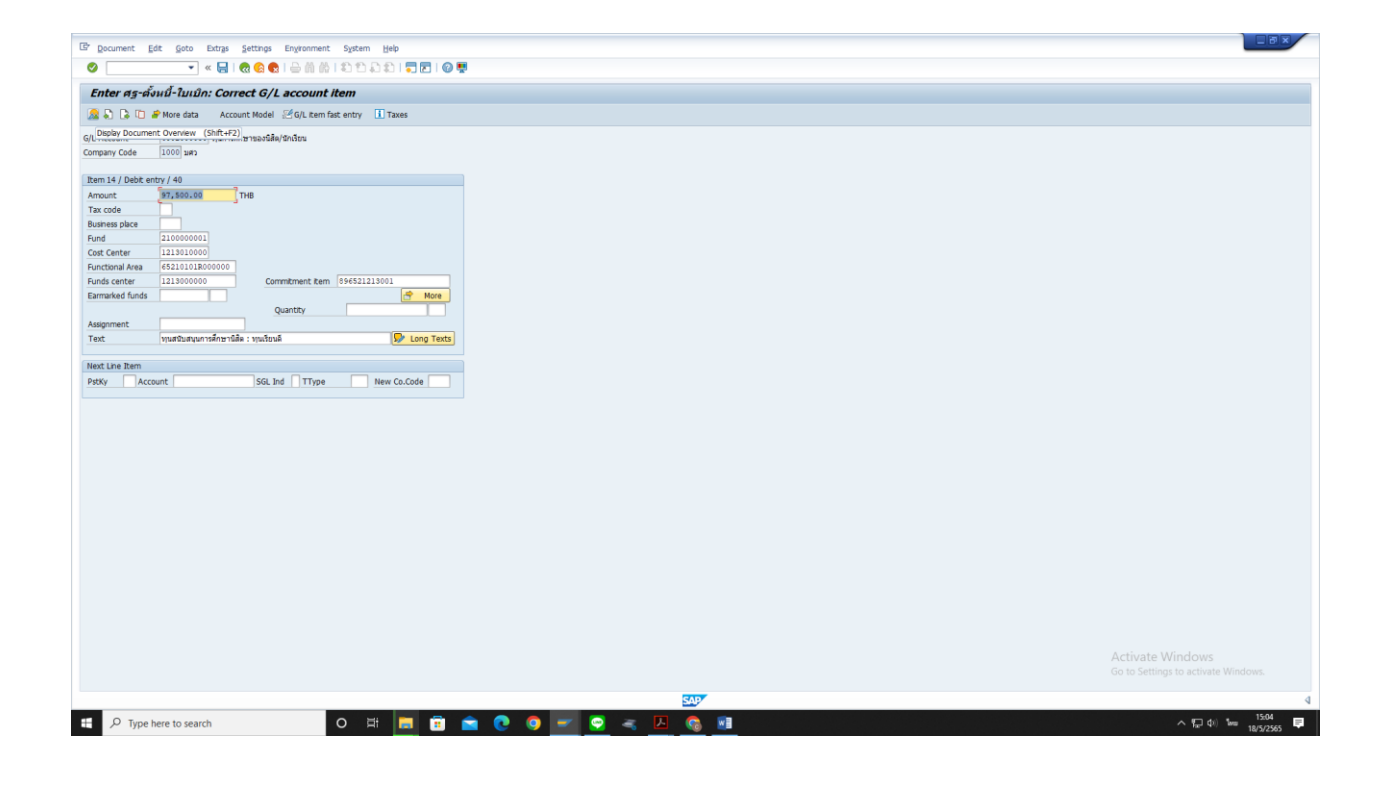

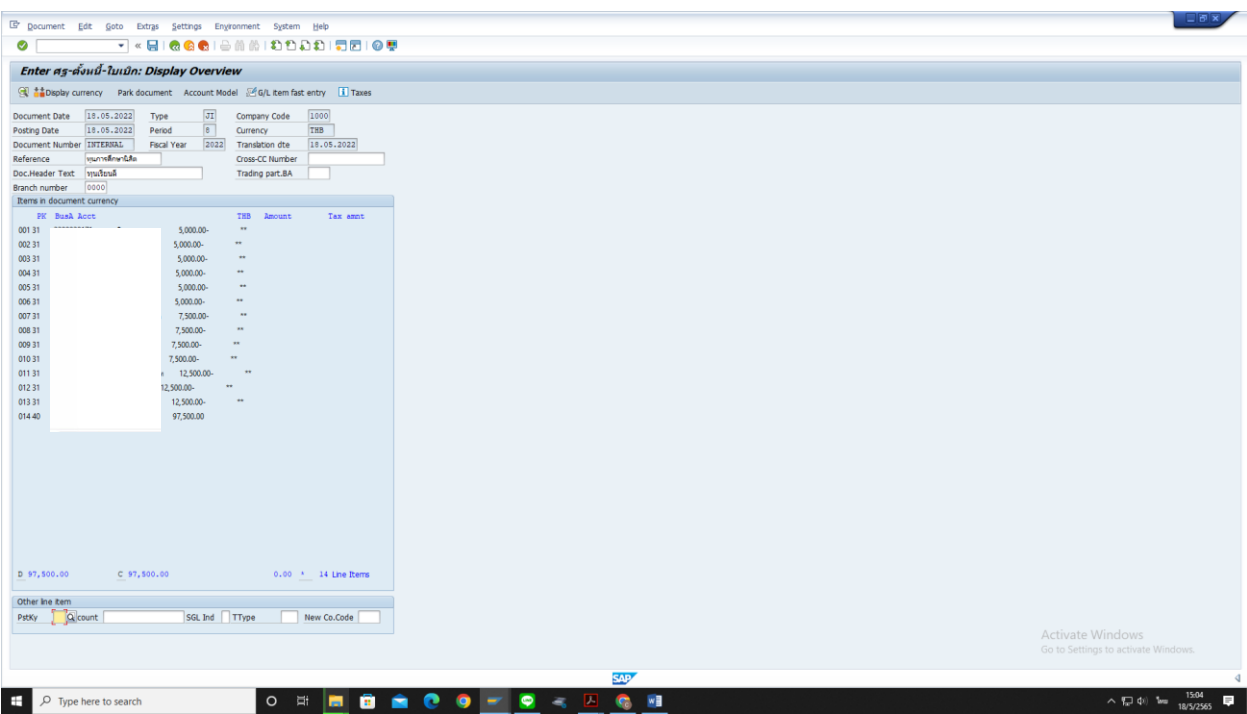

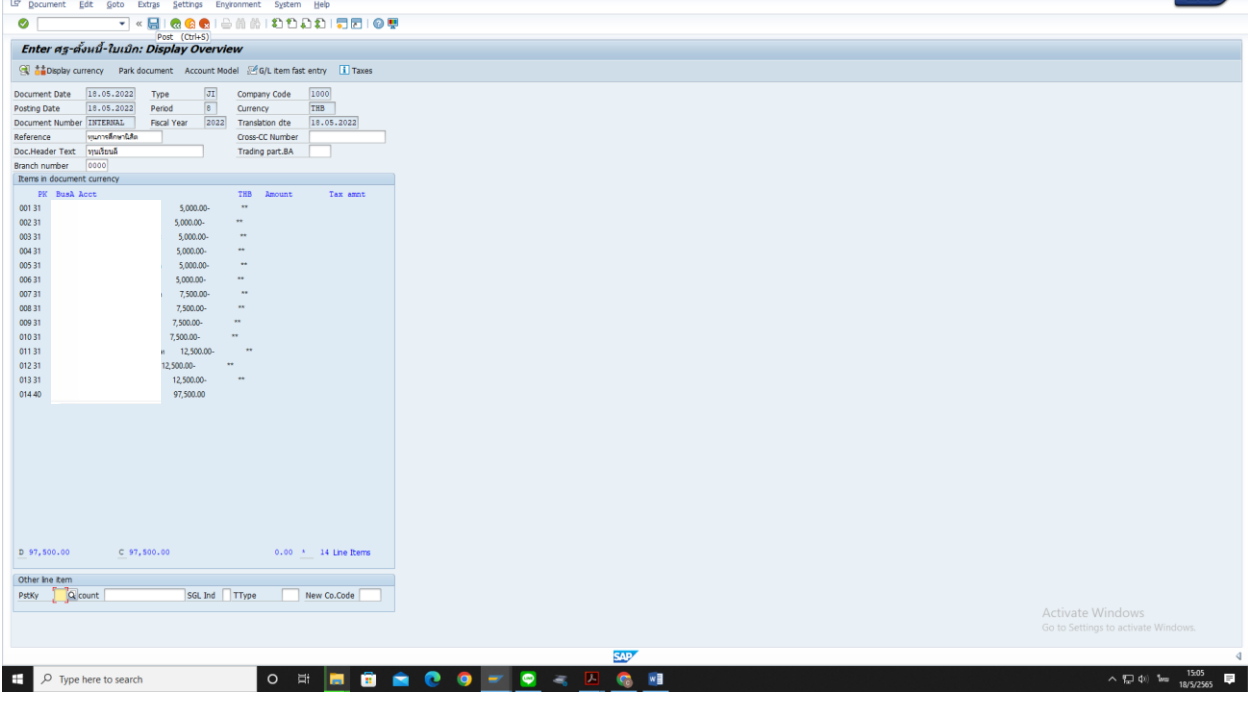

# 9. กดบันทึกที่รูปแผ่นดิสก์ เพื่อให้ได้เลขที่ใบเบิกในระบบ SWU-ERP

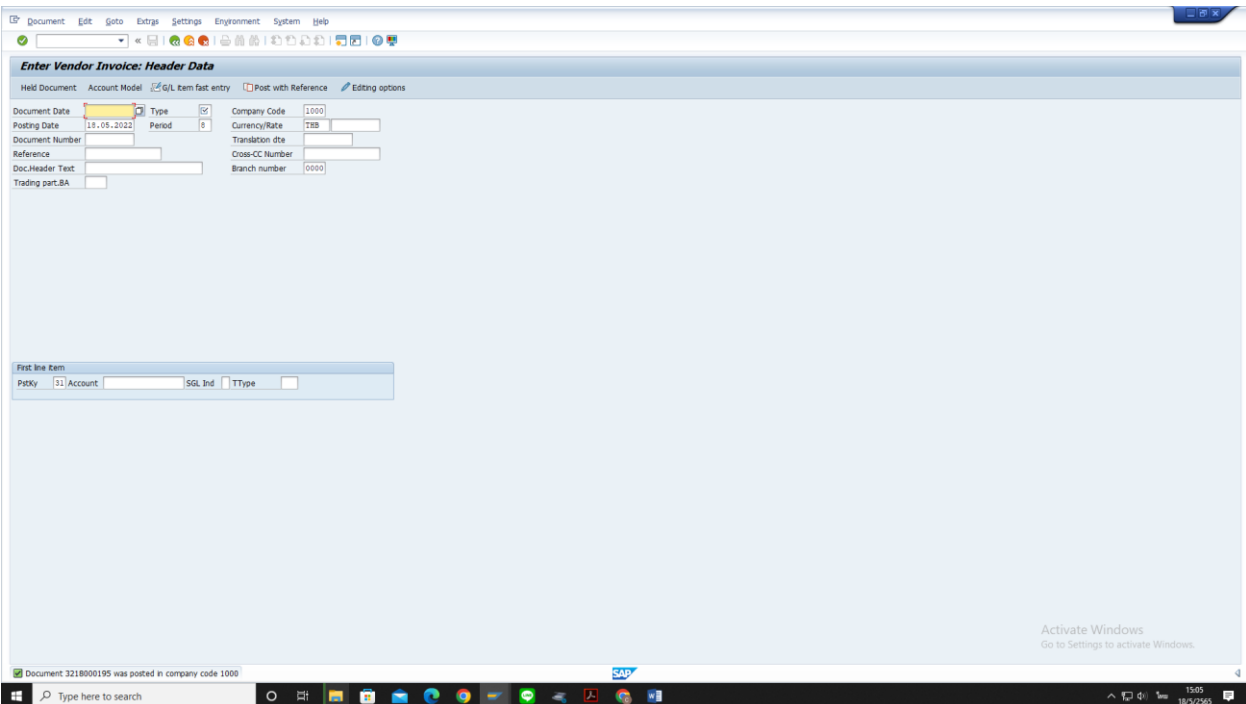

# **หมายเหตุ : กรณีเบิกจากเงินบริจาค**

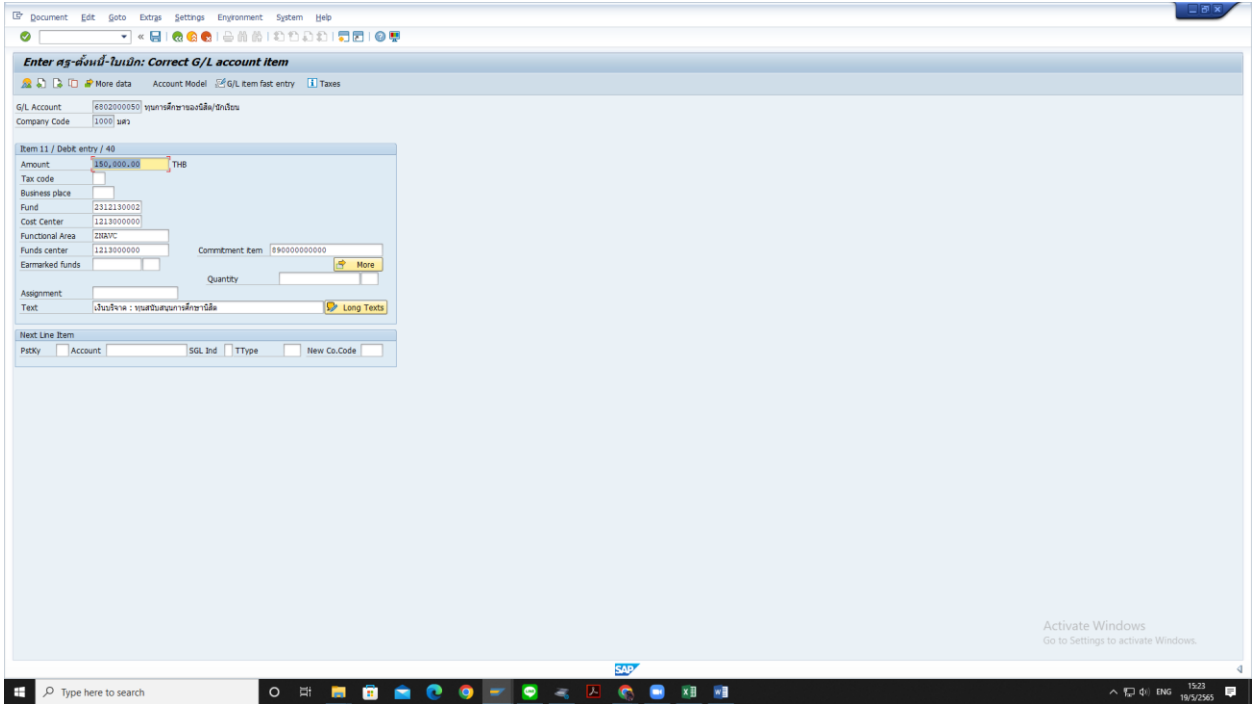

# **ขั้นตอนการพิมพ์ใบแนบการโอนเงินเข้าบัญชี ผ่านระบบ SWU-ERP T-code ZAPQ01**

1. เข้าระบบ SWU-ERP T-code ZAPQ01

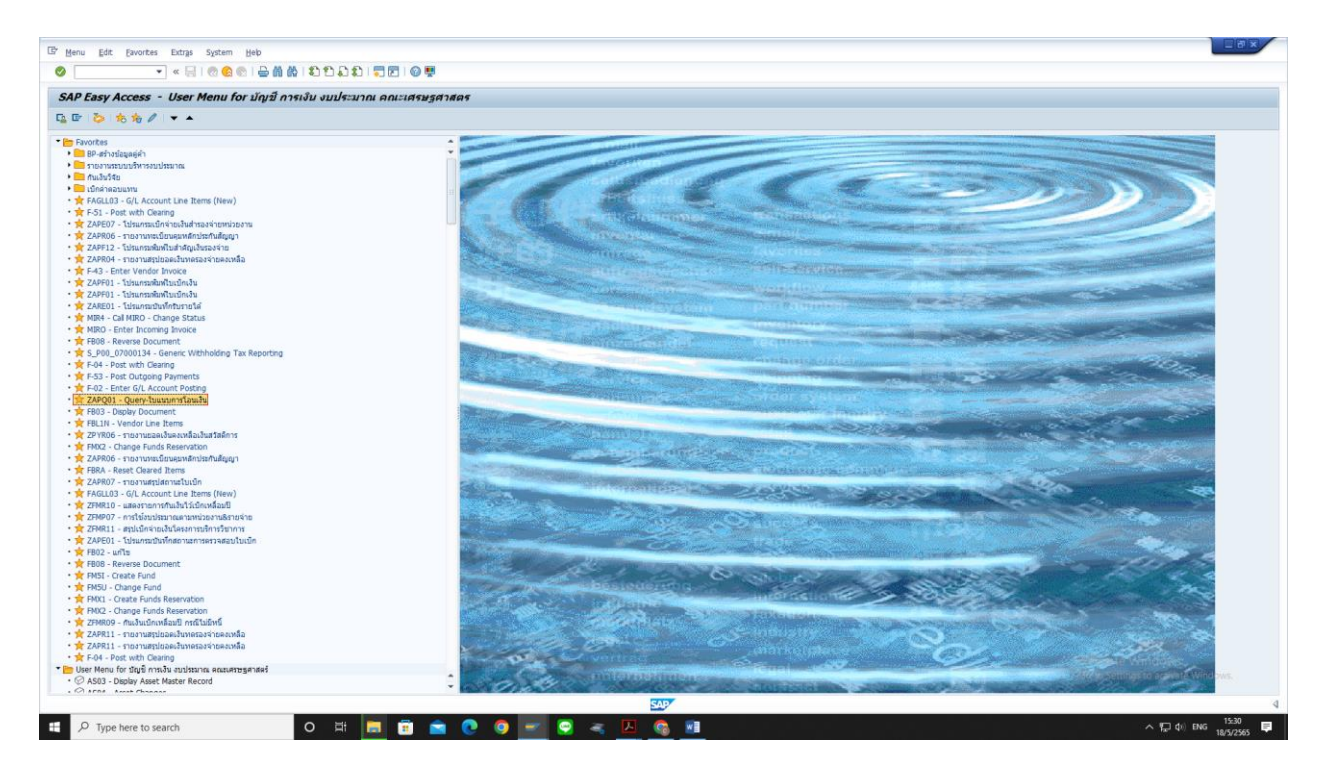

# 2. เลือกปีบัญชี

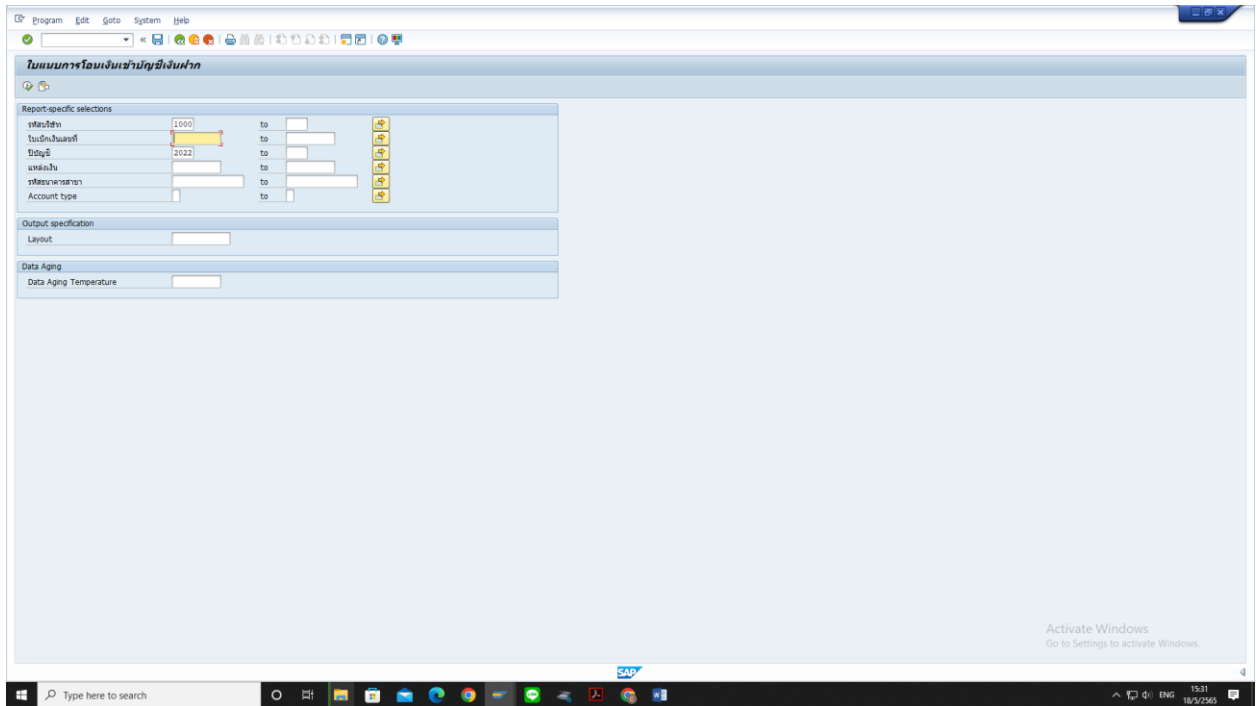

3. กรอกเลขที่ใบเบิกที่ต้องการพิมพ์ใบแนบการโอนเงินเข้าบัญชีเงินฝาก

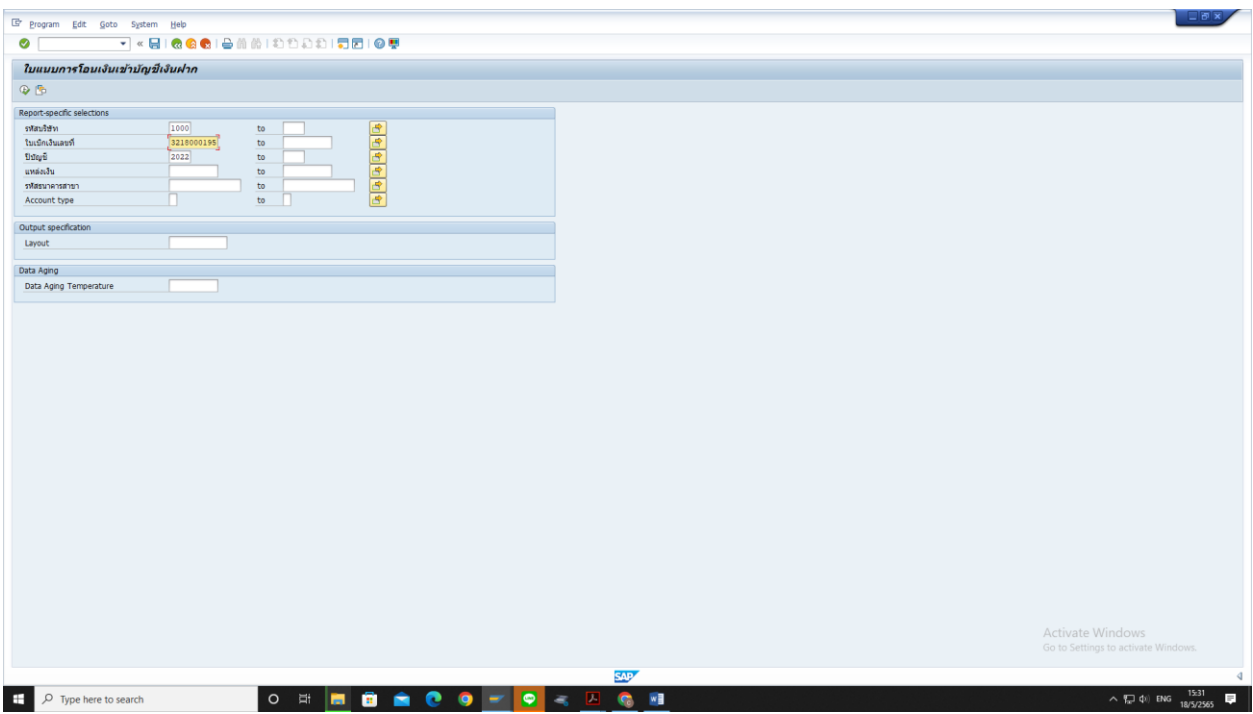

4. พิมพ์ตัว K ในช่อง Account type

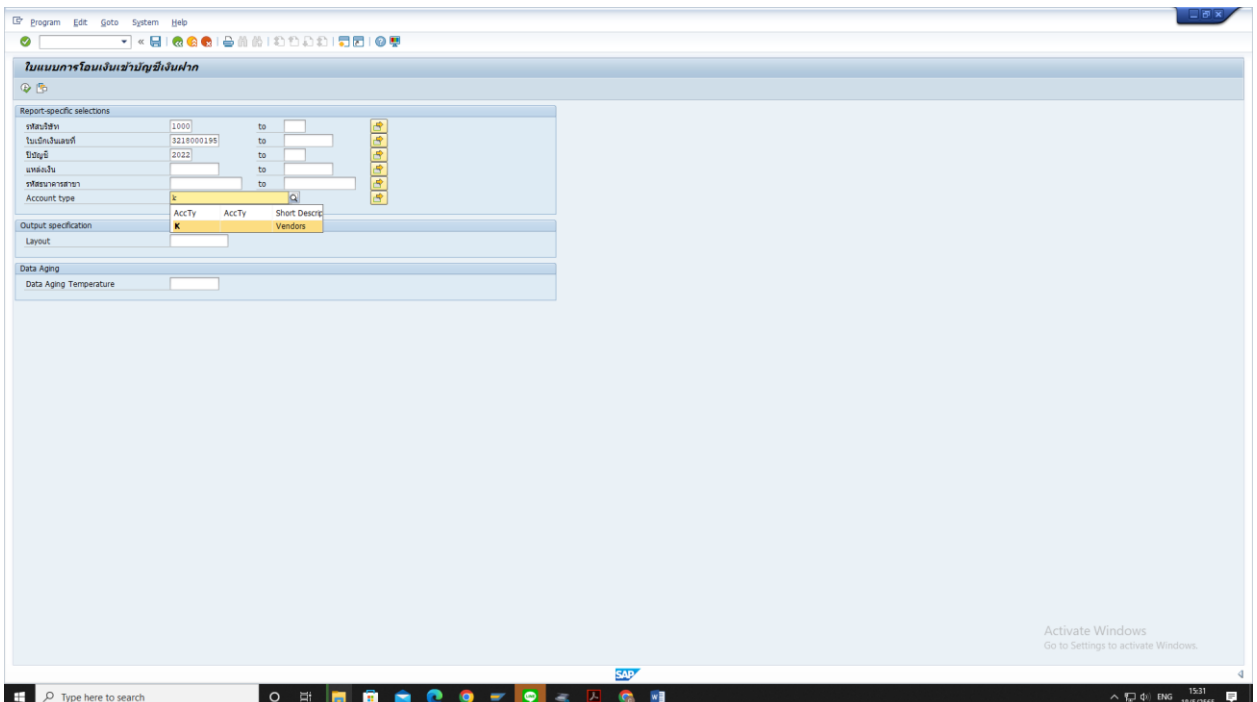

# 5. กด Execute (F8) เพื่อไปยังหน้าต่างถัดไป

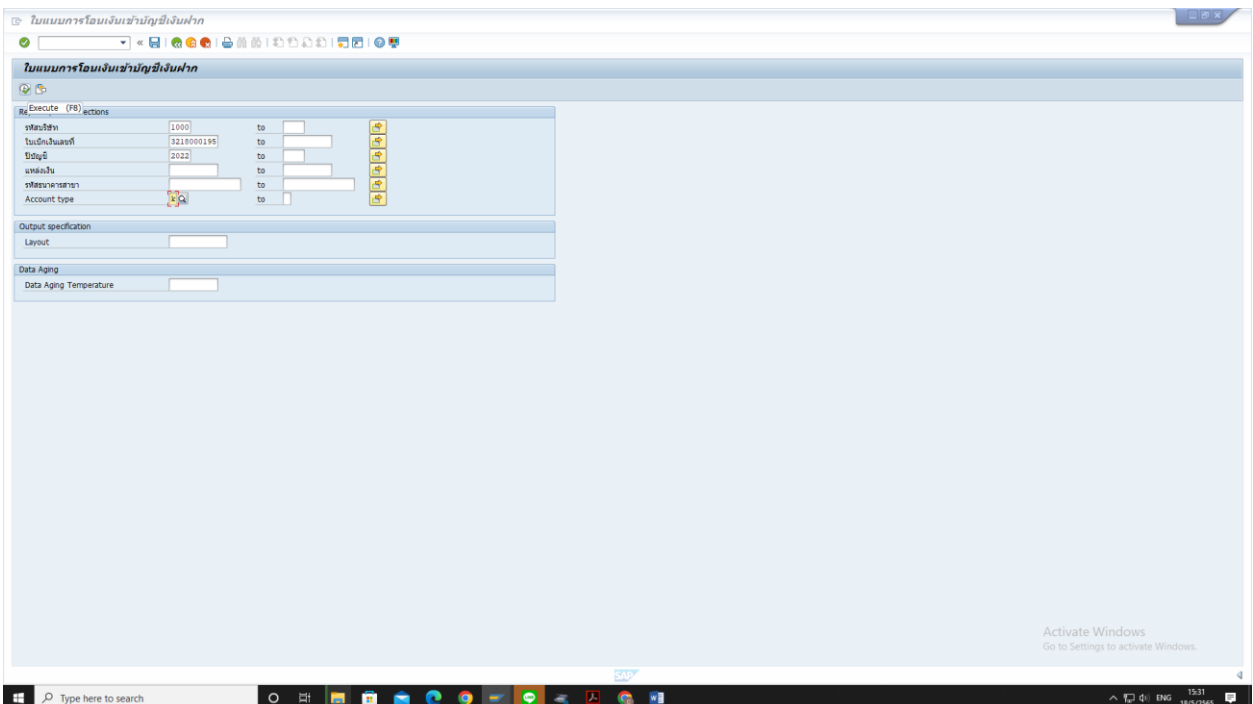

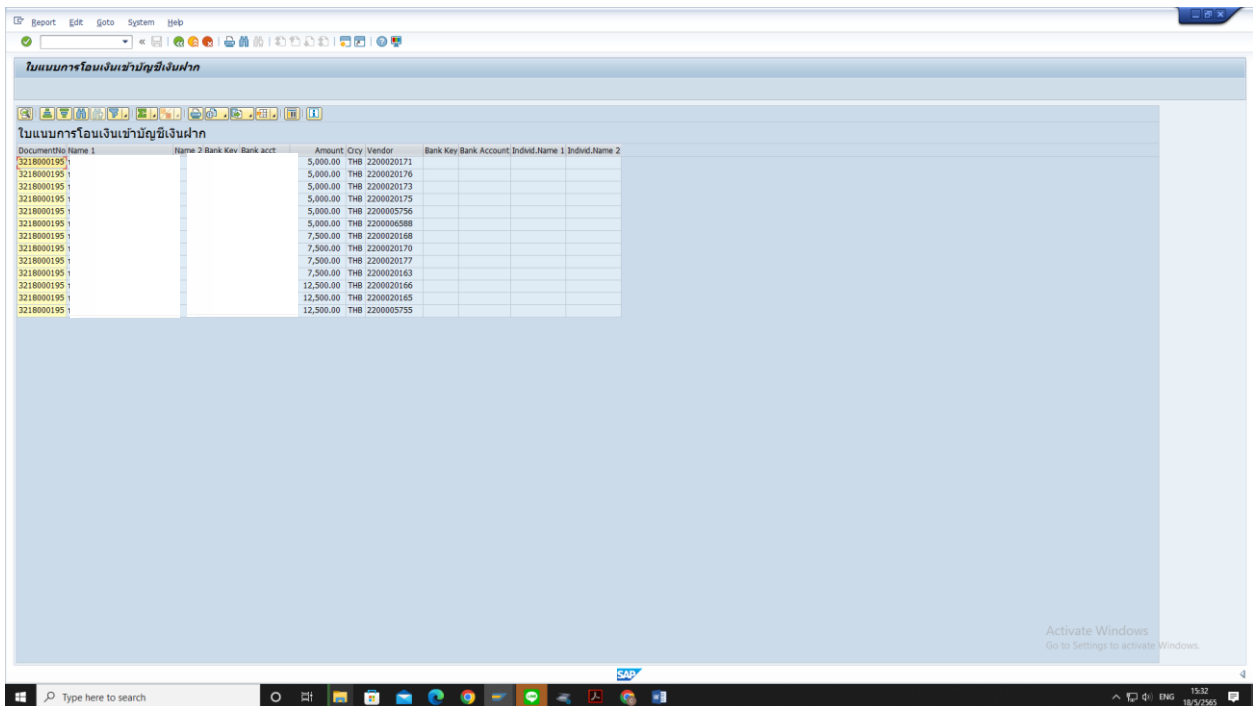

# 6. กด Total เพื่อรวมยอดเงินใบเบิกเงิน

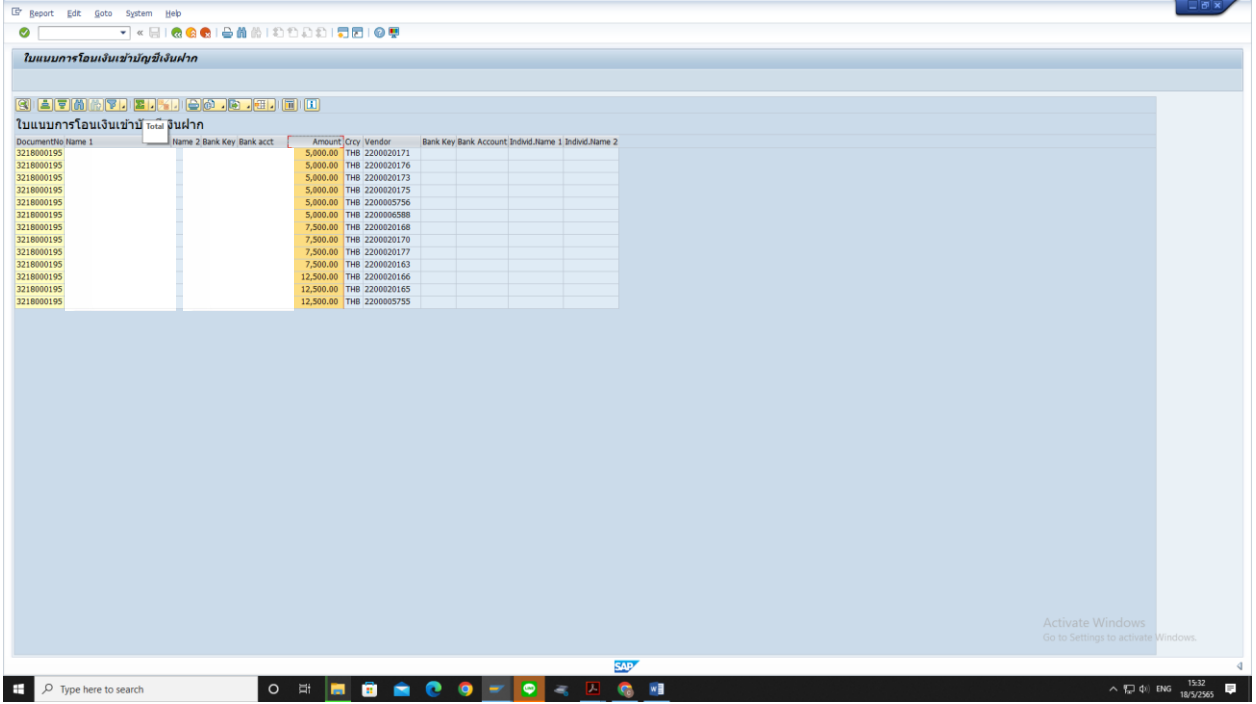

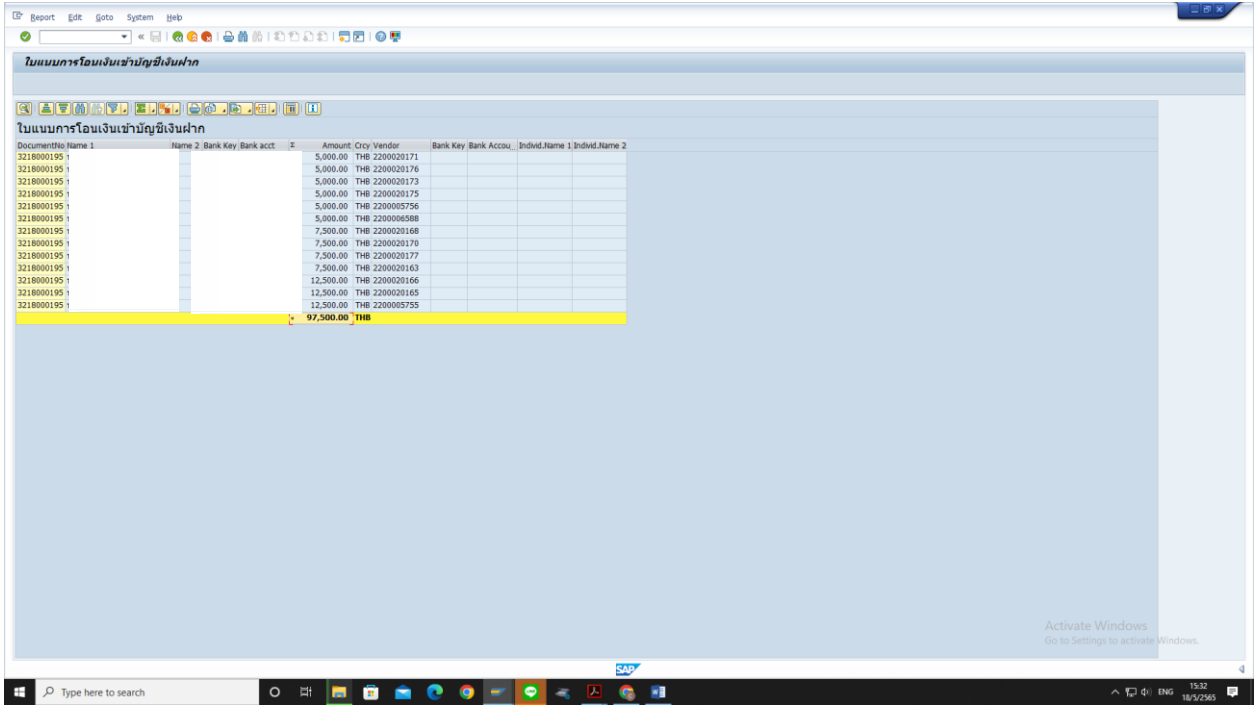

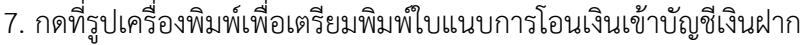

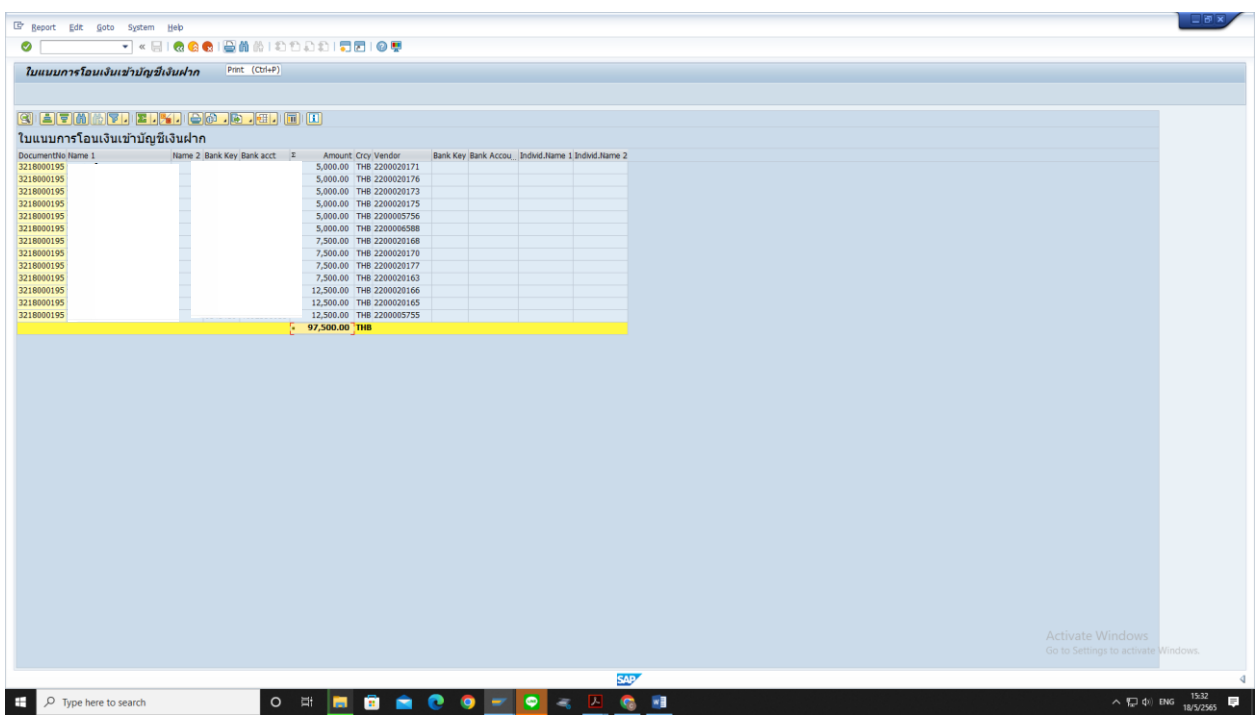

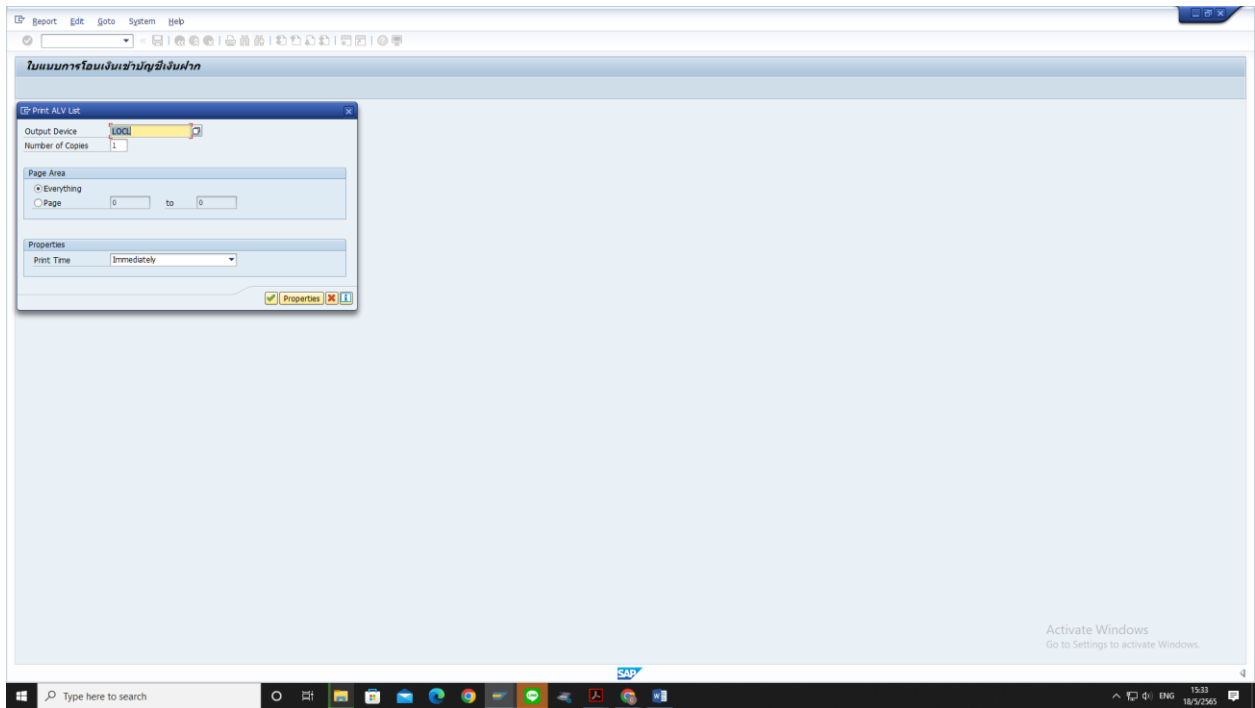

# 8. ตั้งค่าเครื่องพิมพ์เพื่อเตรียมพิมพ์ใบแนบการโอนเงินเข้าบัญชีเงินฝาก

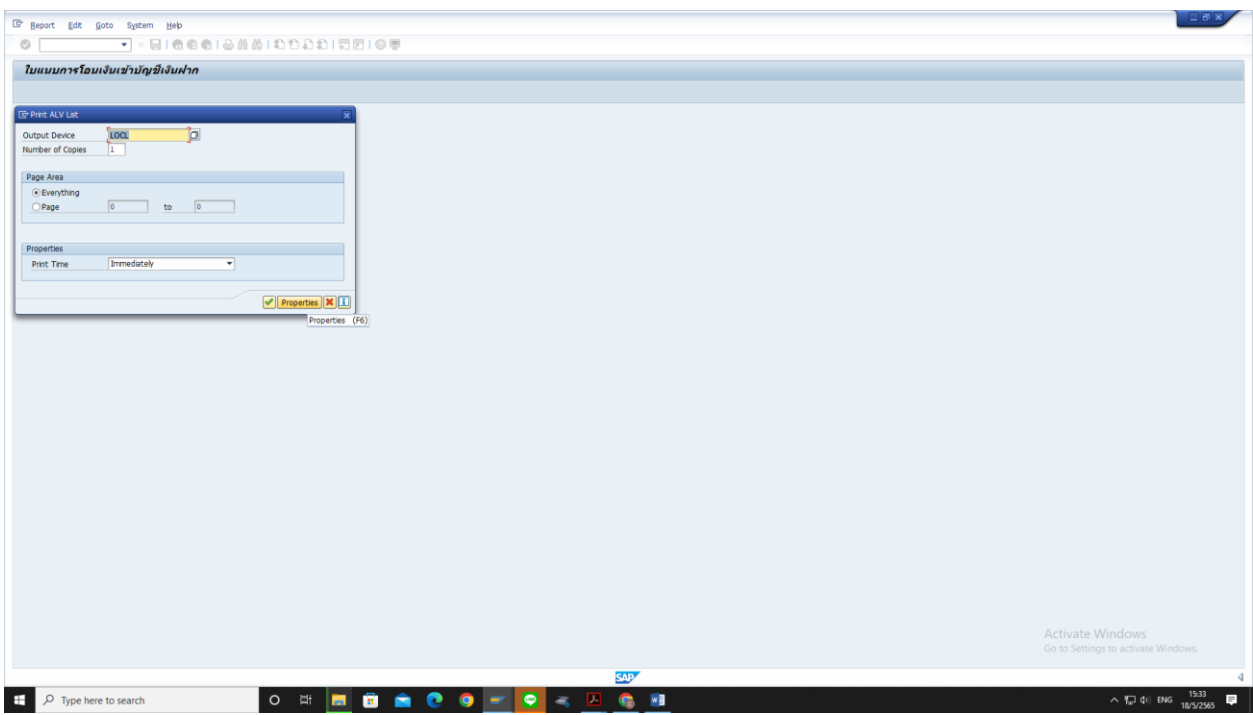

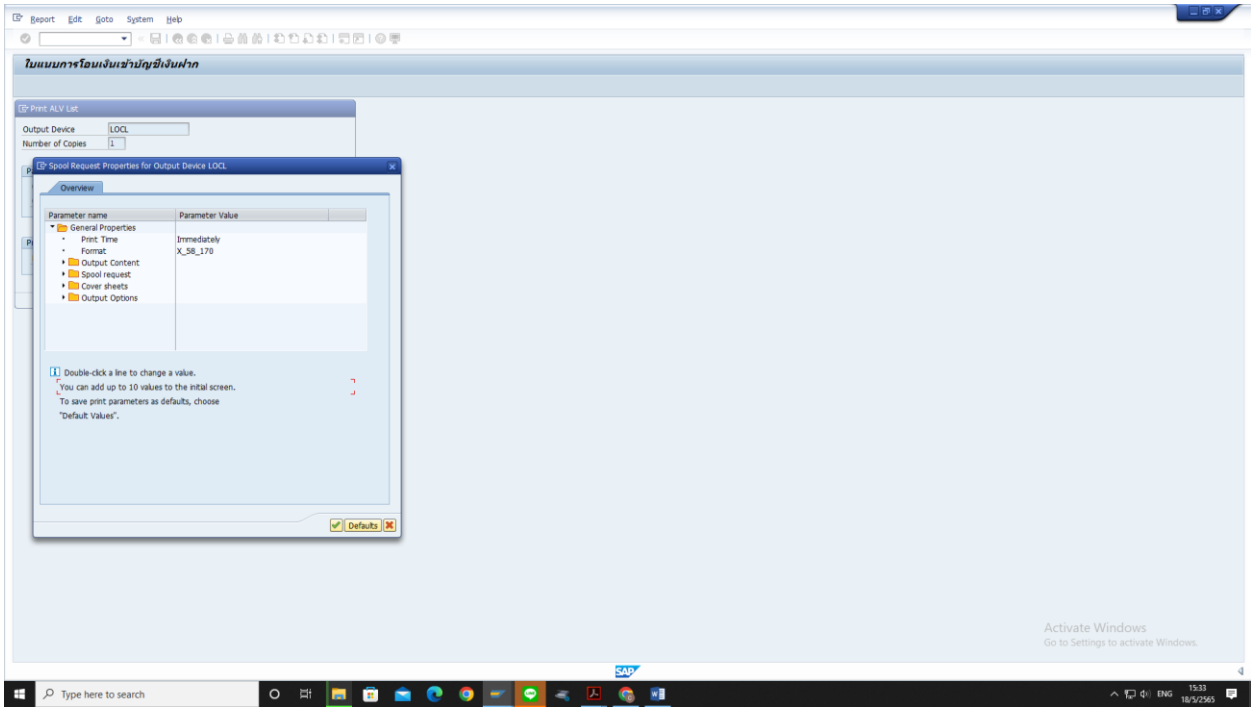

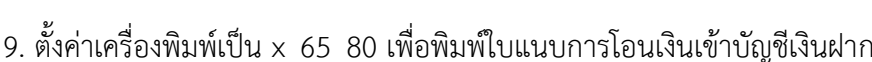

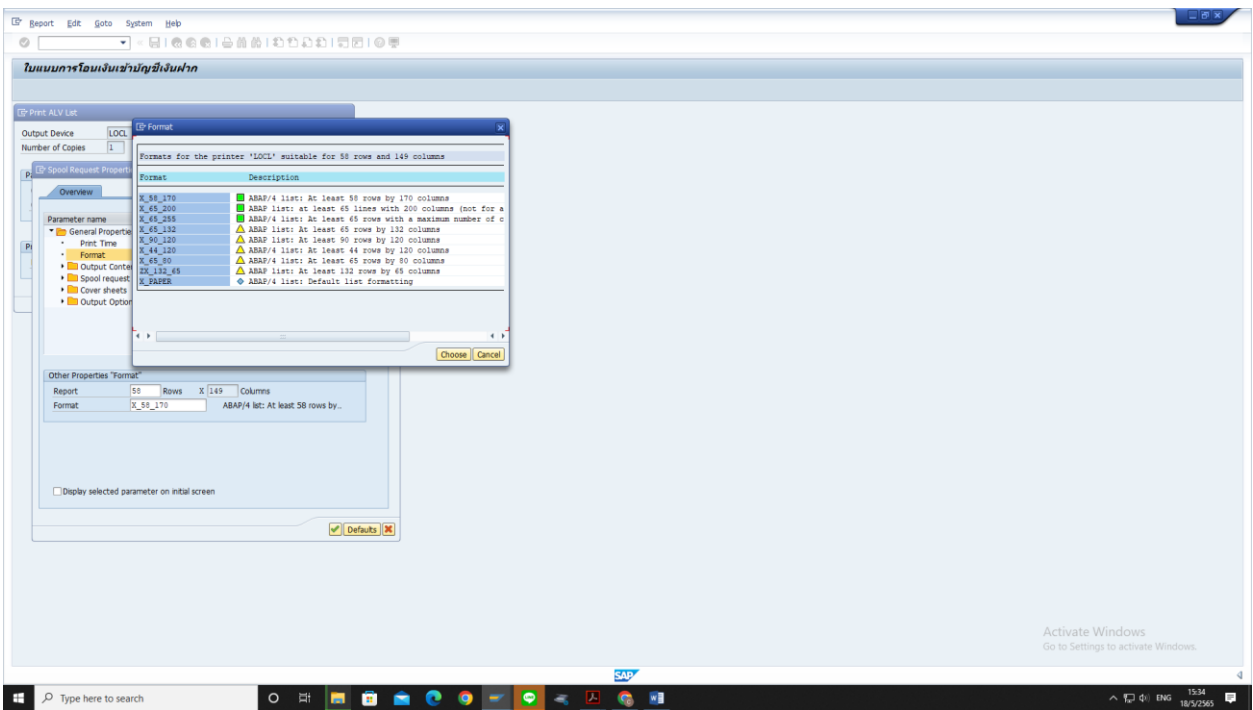

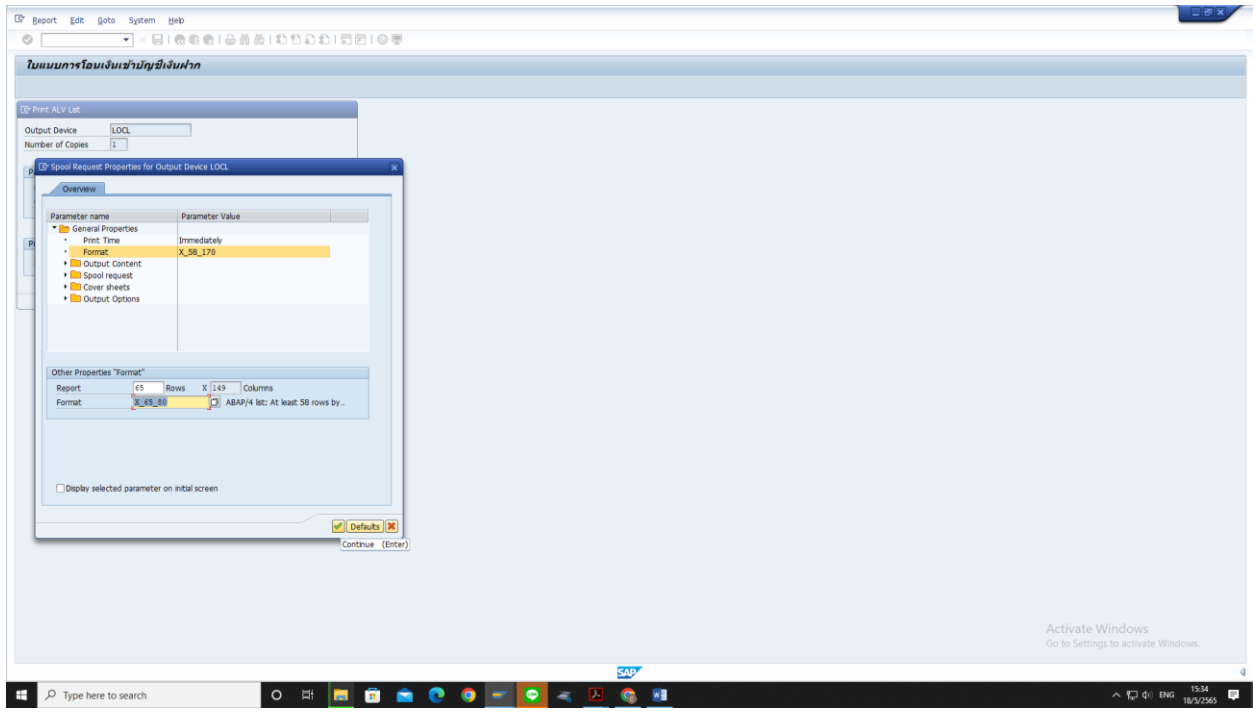

# 10. กด เพื่อพิมพ์ใบแนบการโอนเงินเข้าบัญชีเงินฝาก

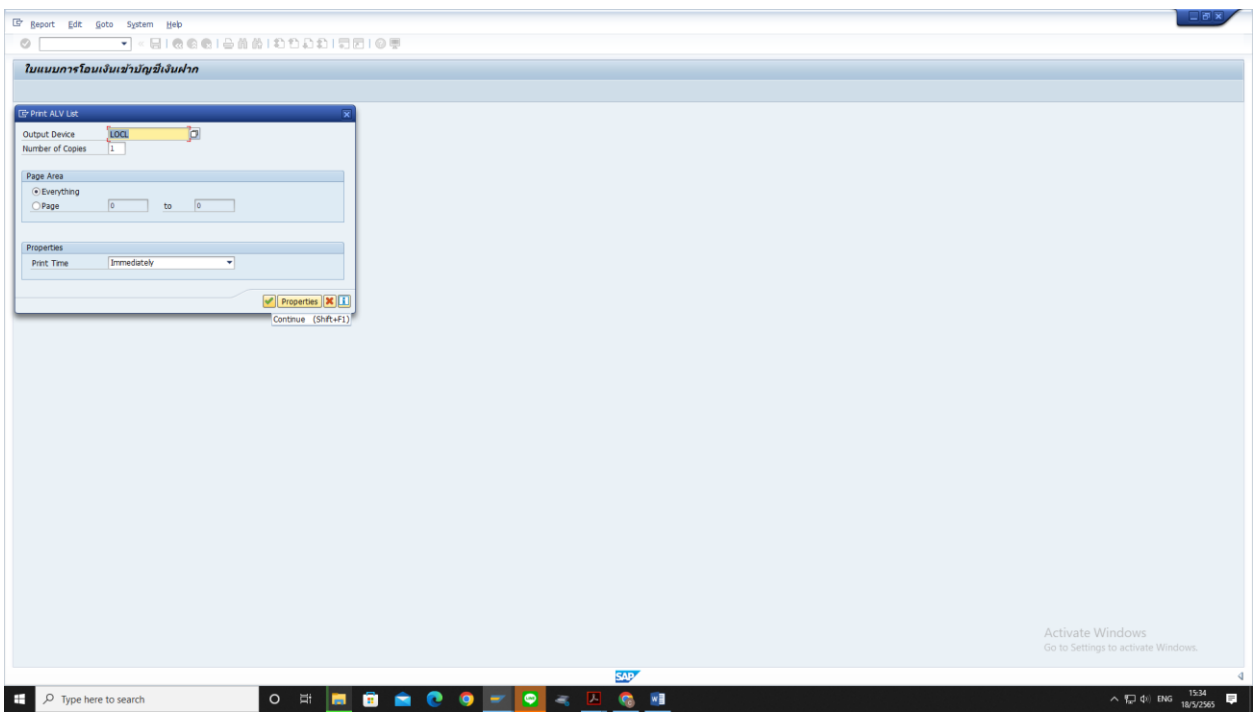

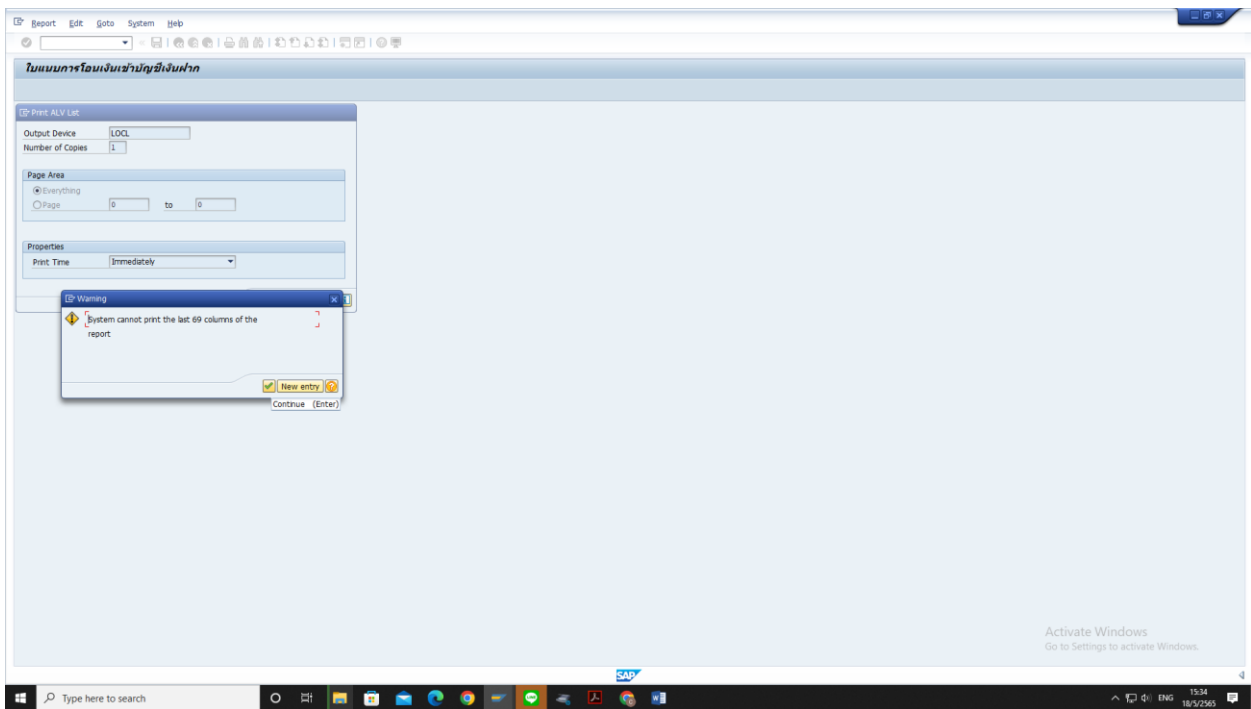

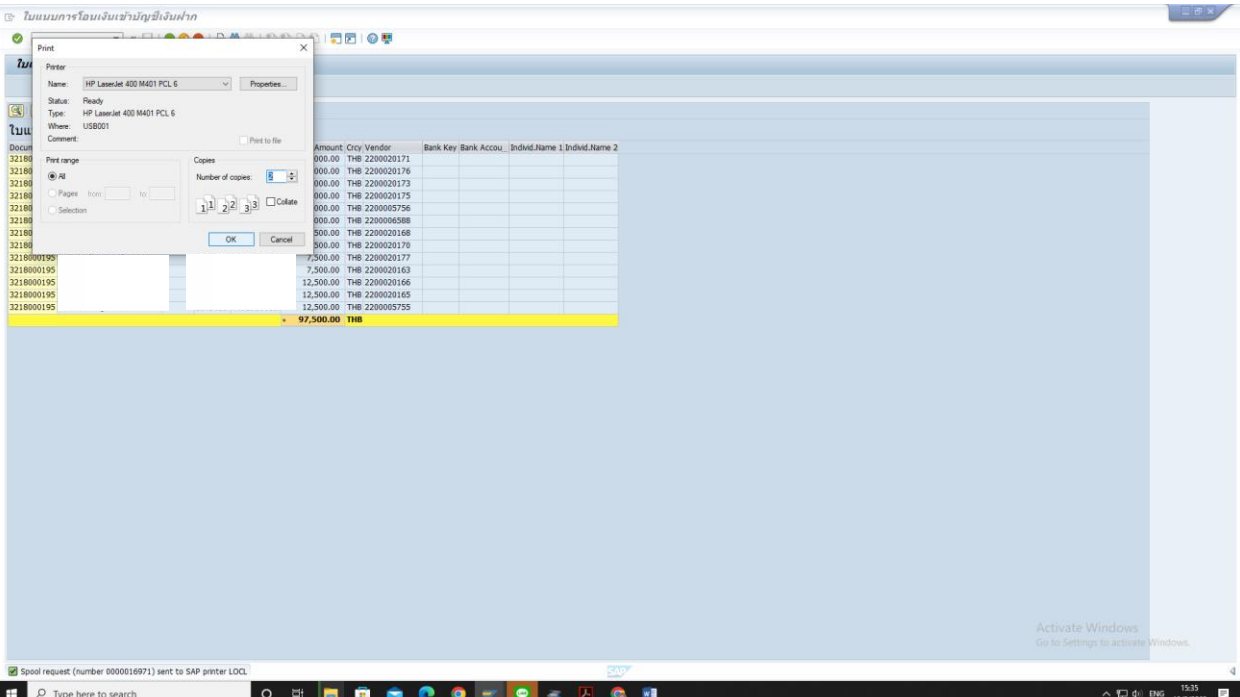

# **ขั้นตอนการพิมพ์ใบเบิกเงิน ผ่านระบบ SWU-ERP T-code ZAPF01**

1. เข้าระบบ เข้าระบบ SWU-ERP คลิก T-code ZAPF01

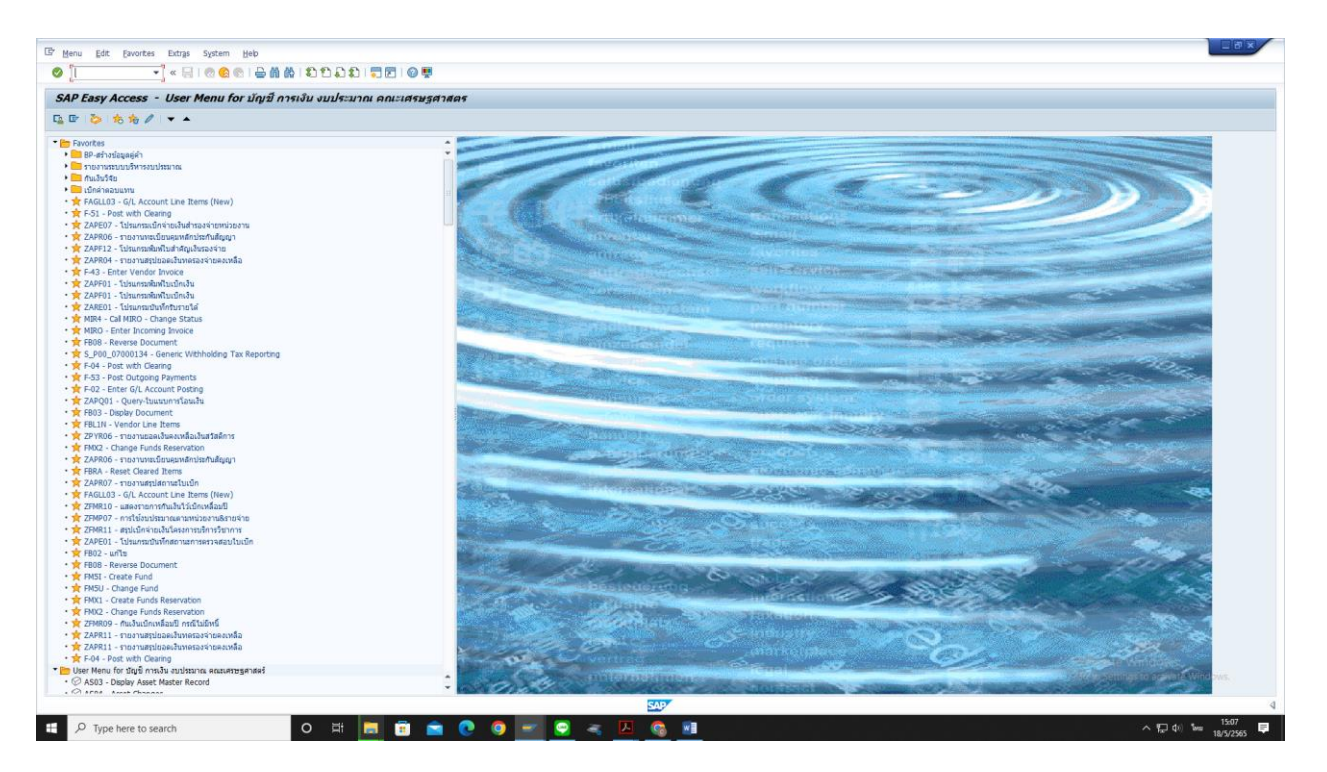

# 2. เลือกปีบัญชีปัจจุบัน

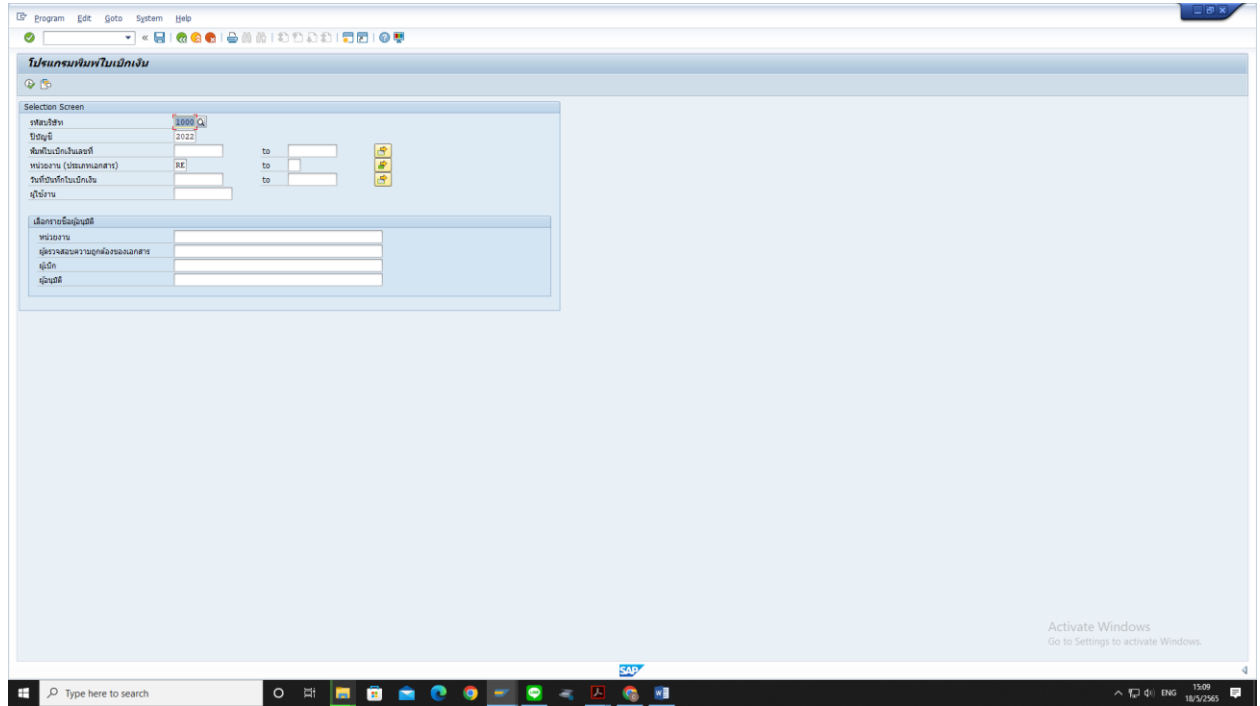

# . พิมพ์เลขที่ใบเบิกที่ต้องการพิมพ์ใบเบิกเงิน

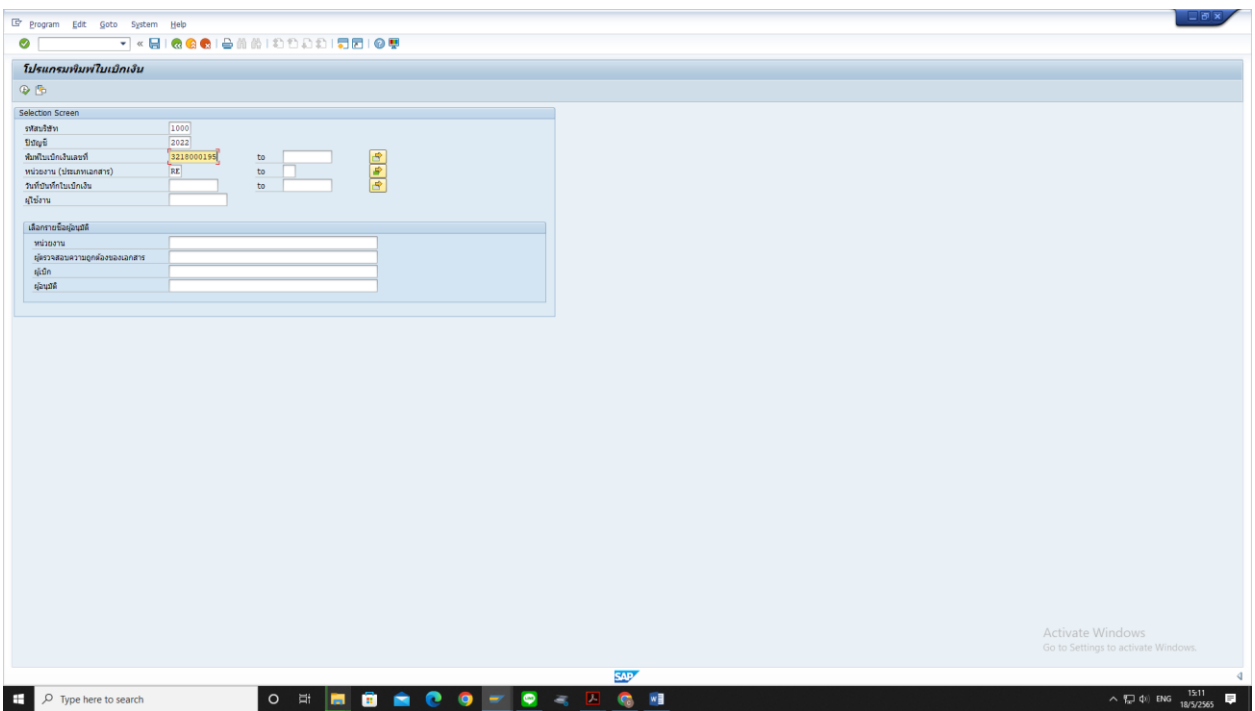

### . เลือกหน่วยงาน

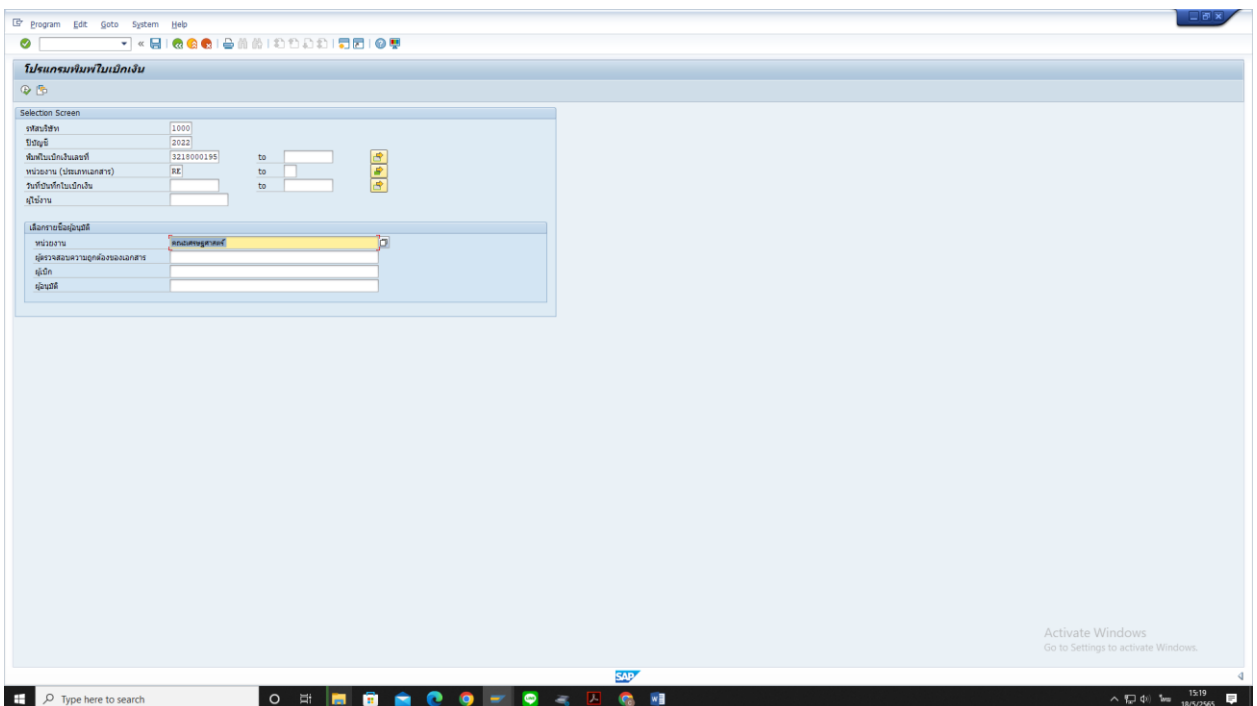

# . เลือกผู้ตรวจสอบความถูกต้องของเอกสาร

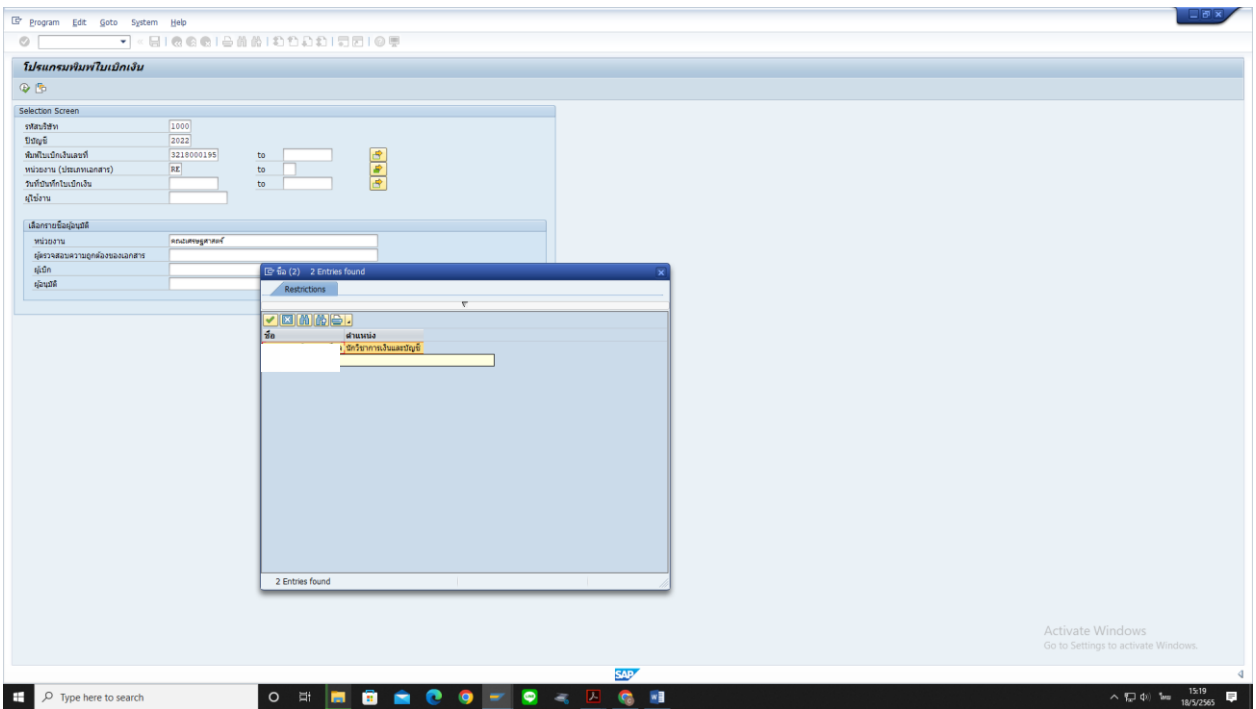

# . เลือกผู้เบิก

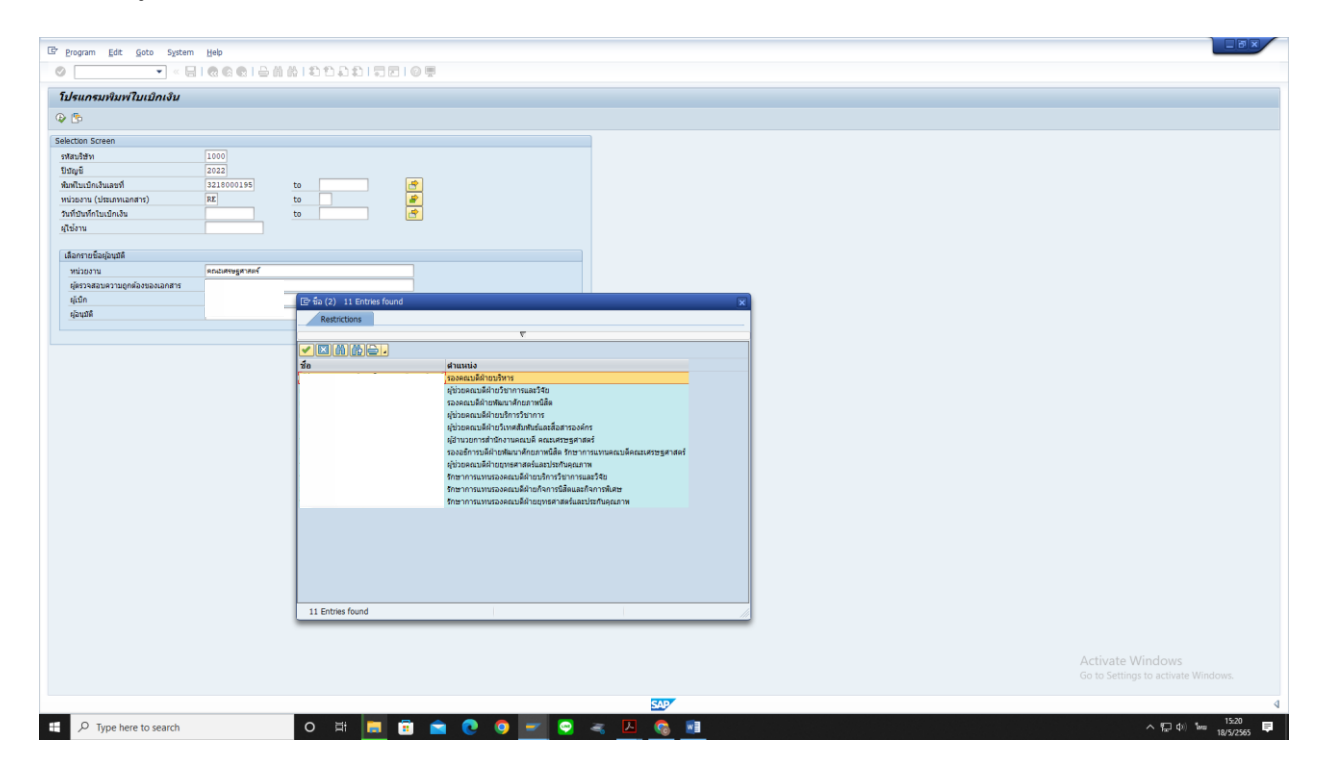

# . เลือกผู้อนุมัติให้จ่ายได้

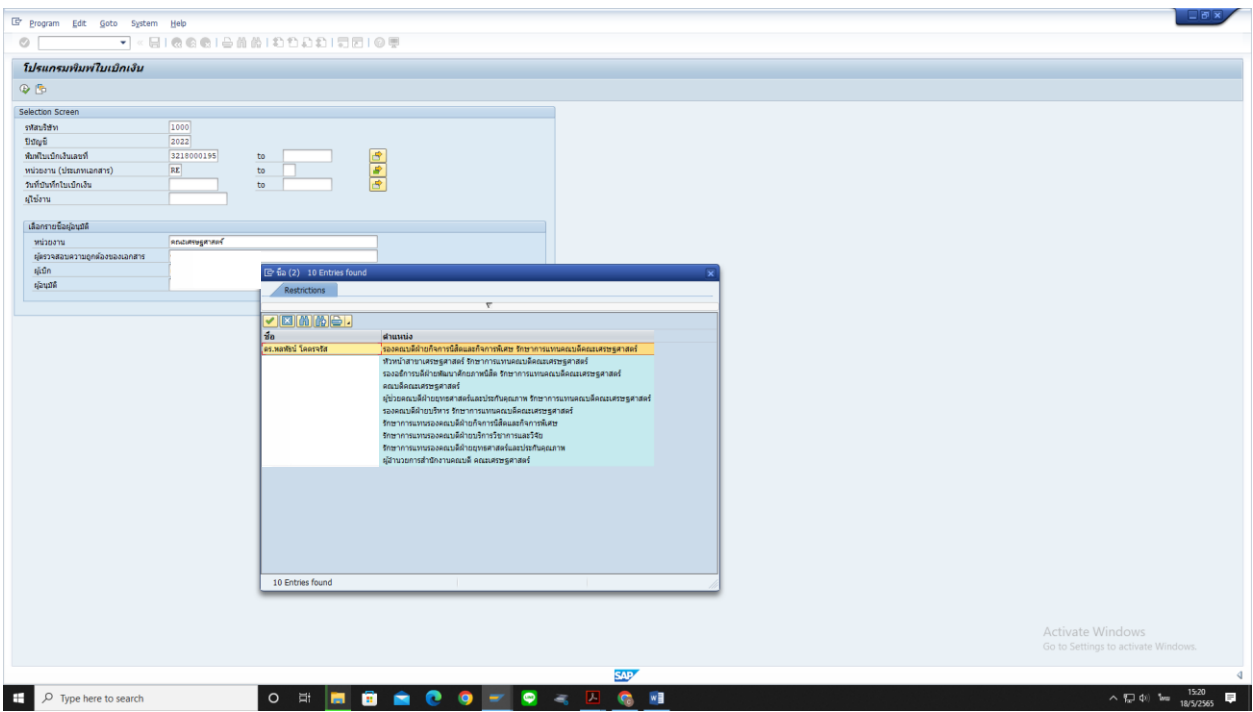

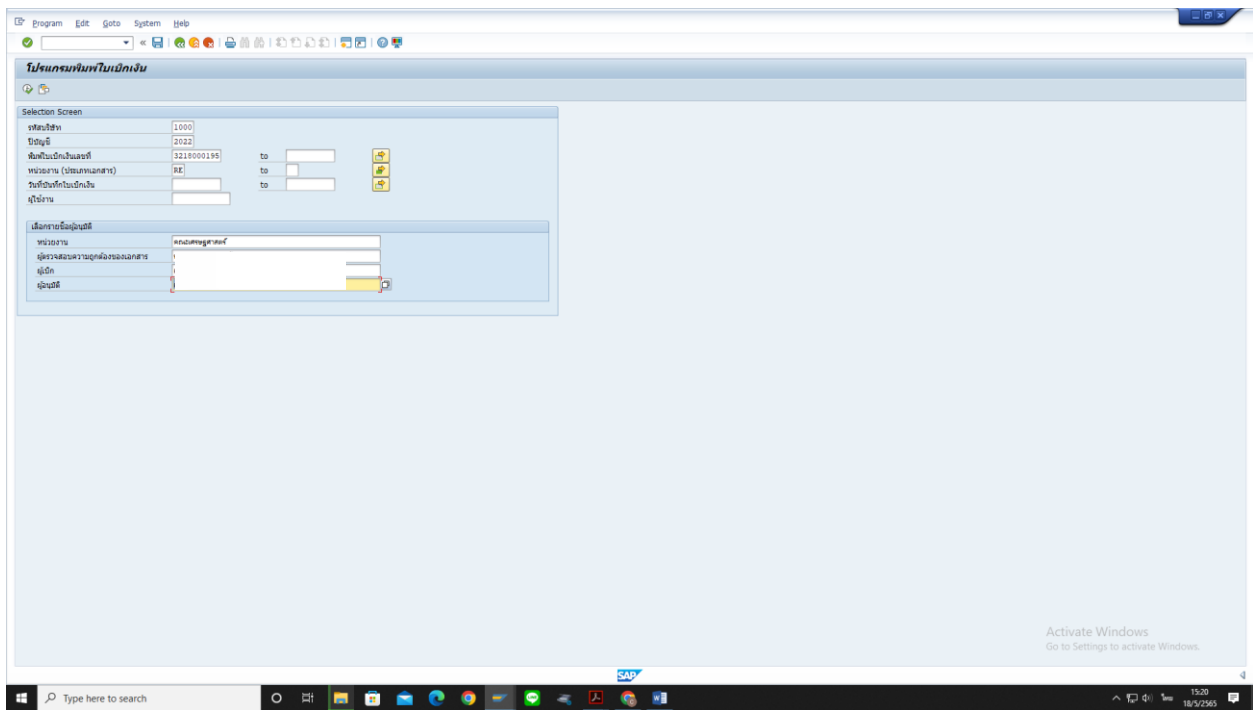

. เลือกผู้อนุมัติให้จ่ายได้ กด Enter เพื่อไปที่หน้าต่างถัดไป

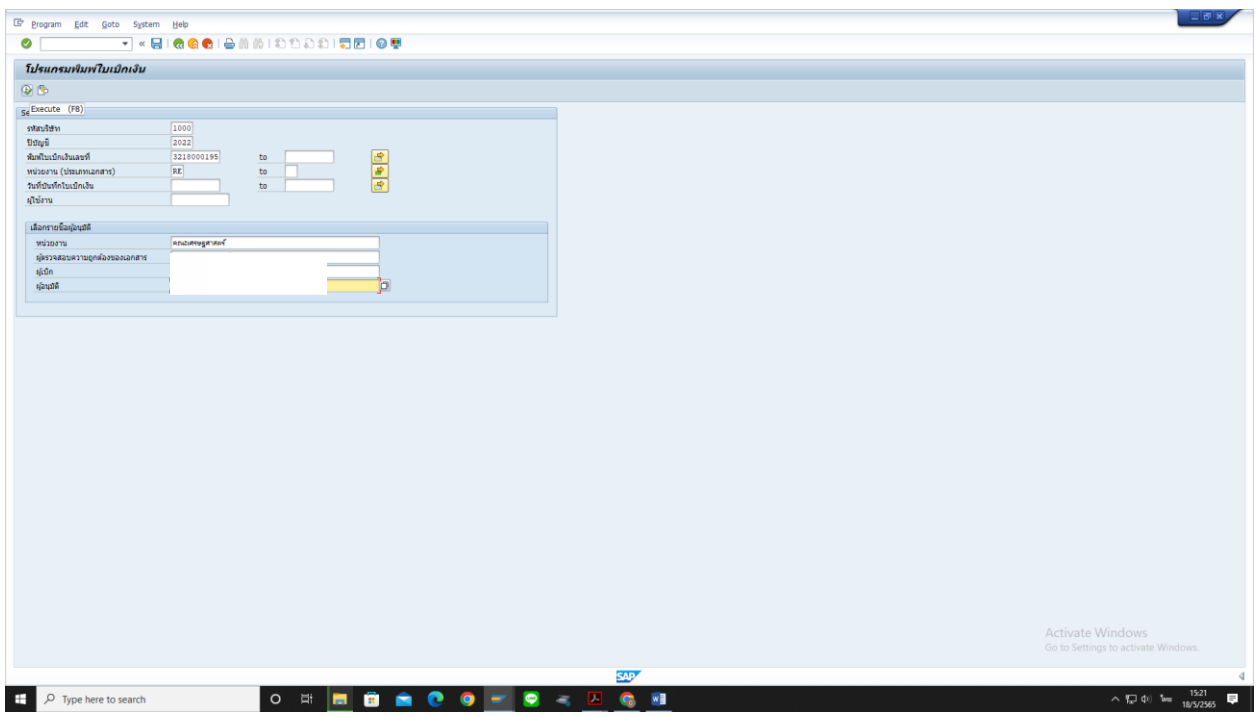

. เลือกเลขที่ใบเบิกเงินที่ต้องการพิมพ์

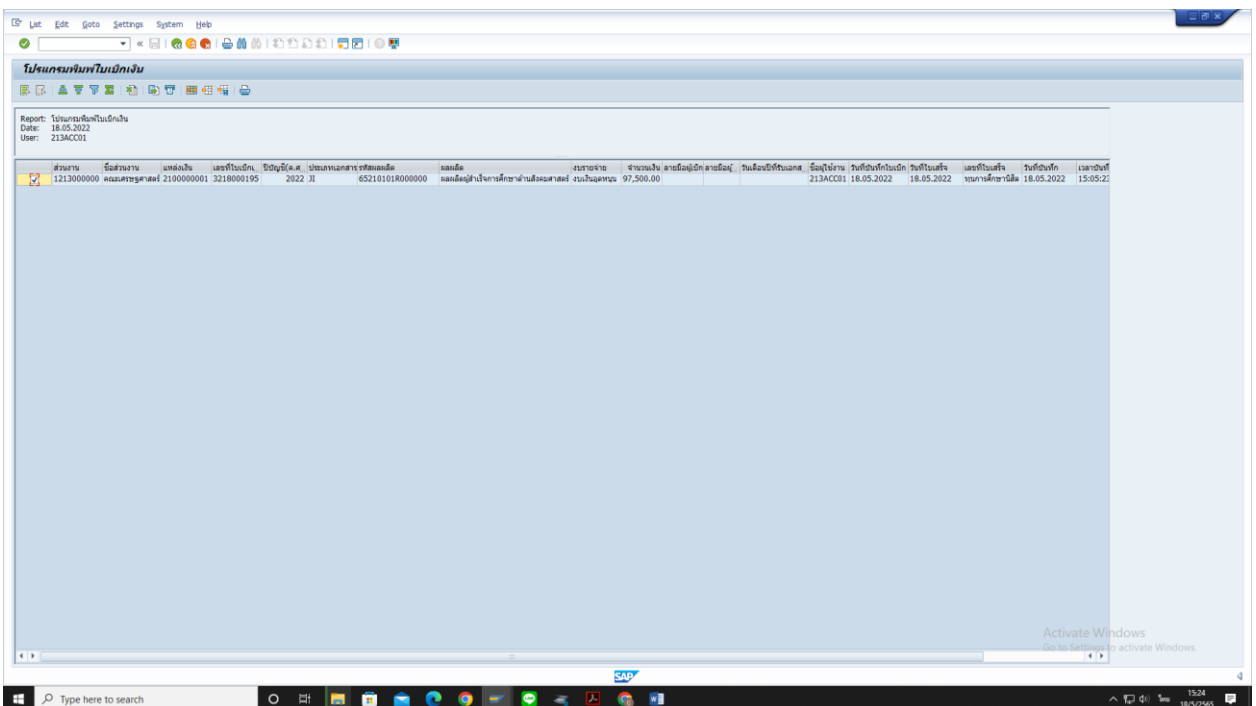

# . กดที่รูปเครื่องพิมพ์ เพื่อไปที่หน้าต่างถัดไป

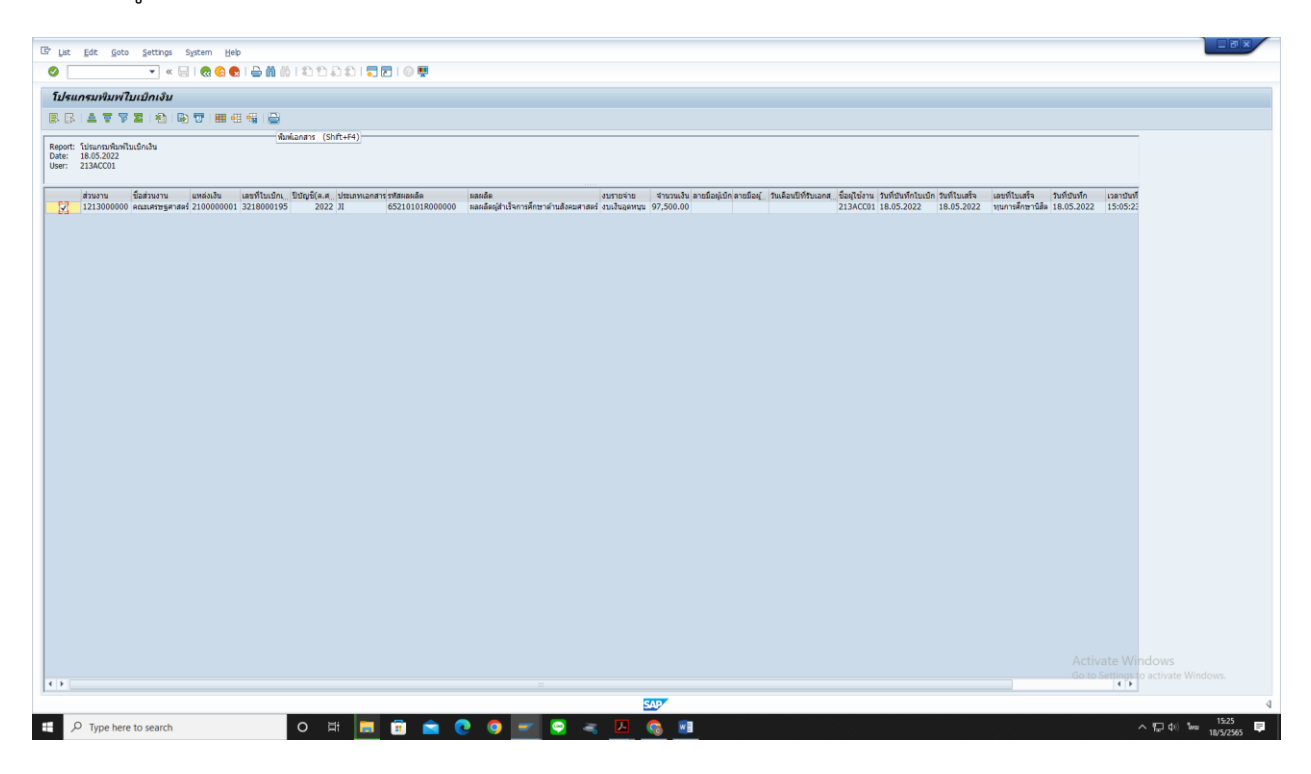

# . เมื่อกดที่รูปเครื่องพิมพ์จะขึ้นหน้าจอที่เป็นใบเบิกเงิน

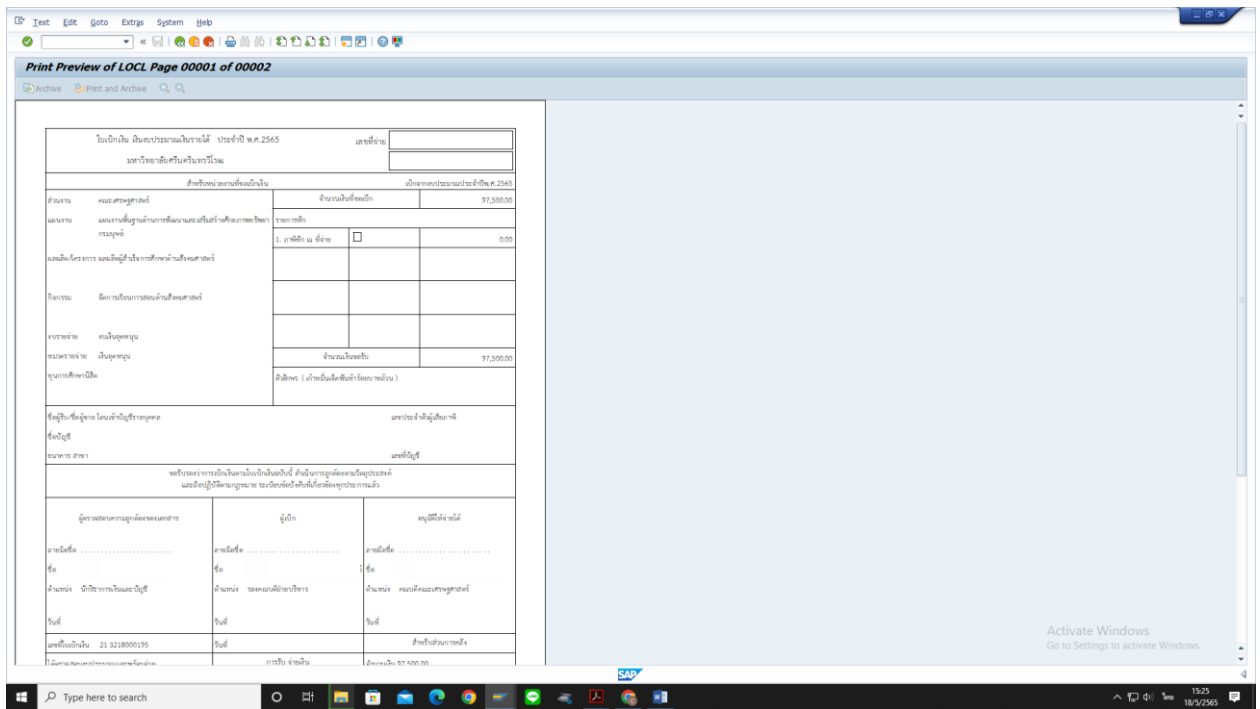

# . กดที่รูปเครื่องพิมพ์อีกครั้ง เพื่อเตรียมพิมพ์ใบเบิกเงิน

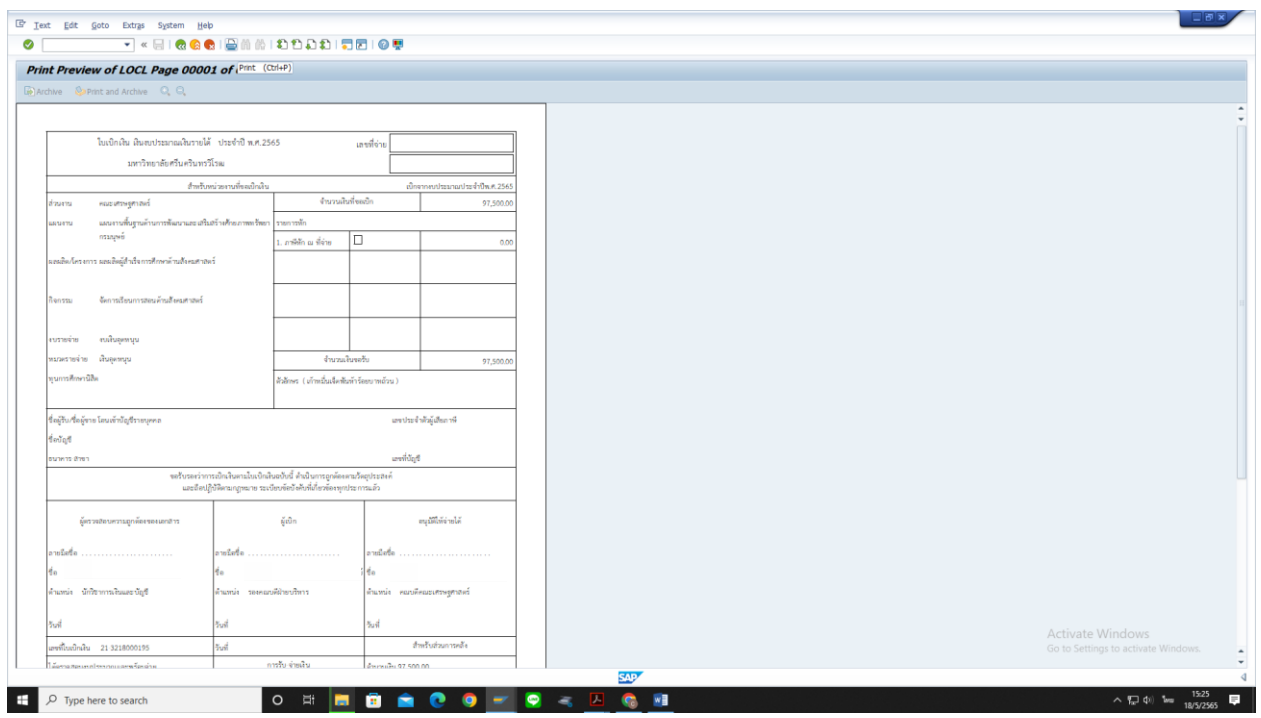

# . ตั้งค่าการพิมพ์เอกสารใบเบิกเงินหน้าหลัง

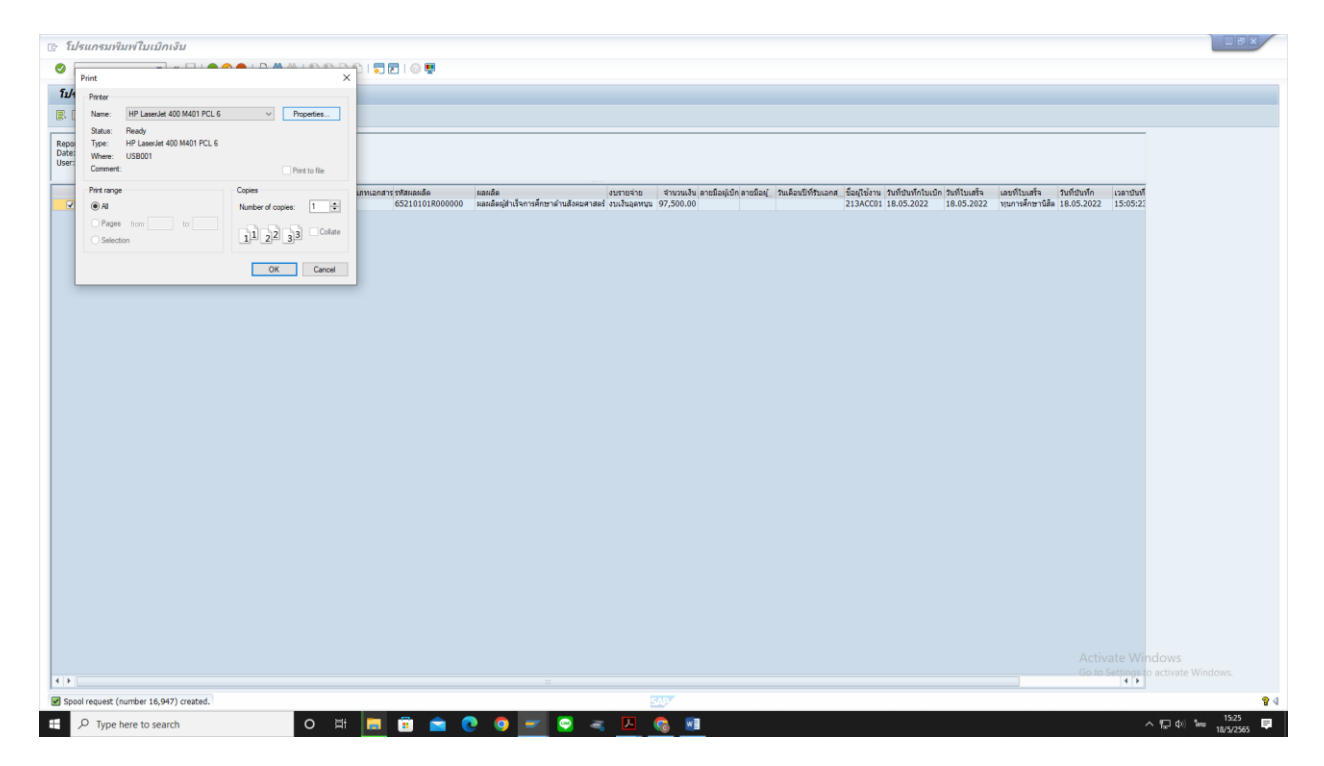

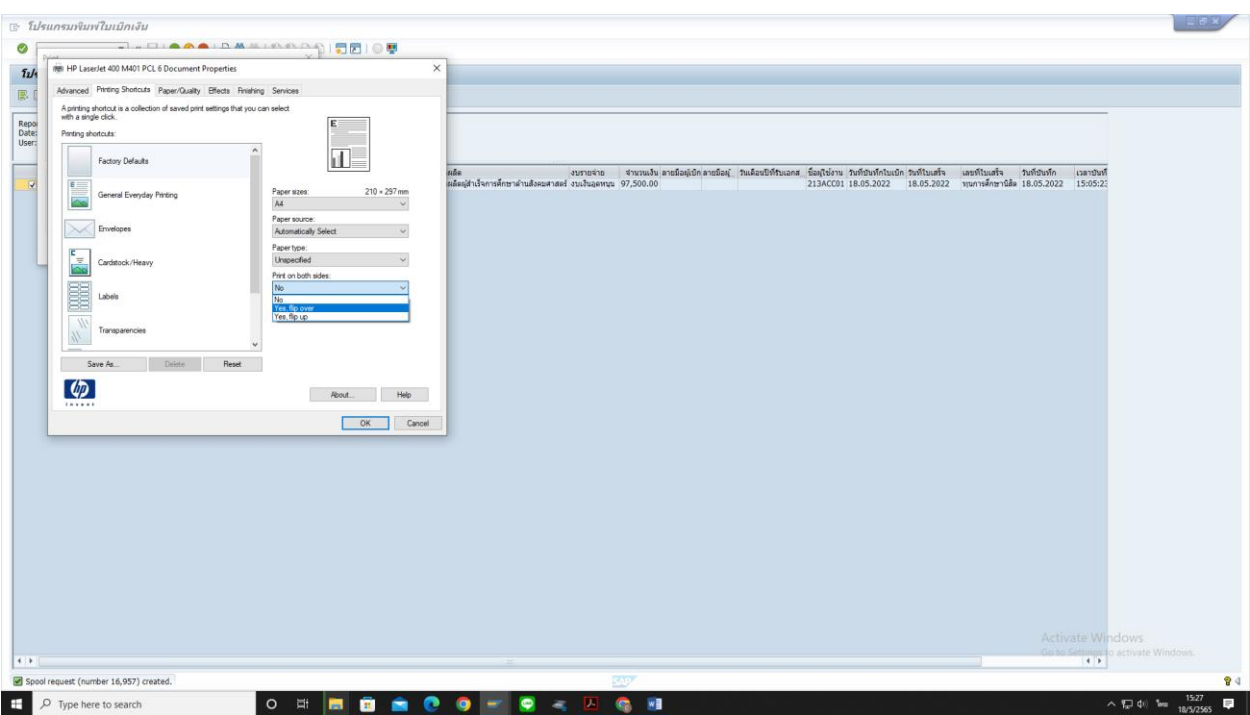

# . เลือกการพิมพ์เอกสารใบเบิกเงินหน้าหลัง กด OK เพื่อไปที่หน้าต่างถัดไป

# . กด OK เพื่อพิมพ์ใบเบิกเงินหน้าหลัง

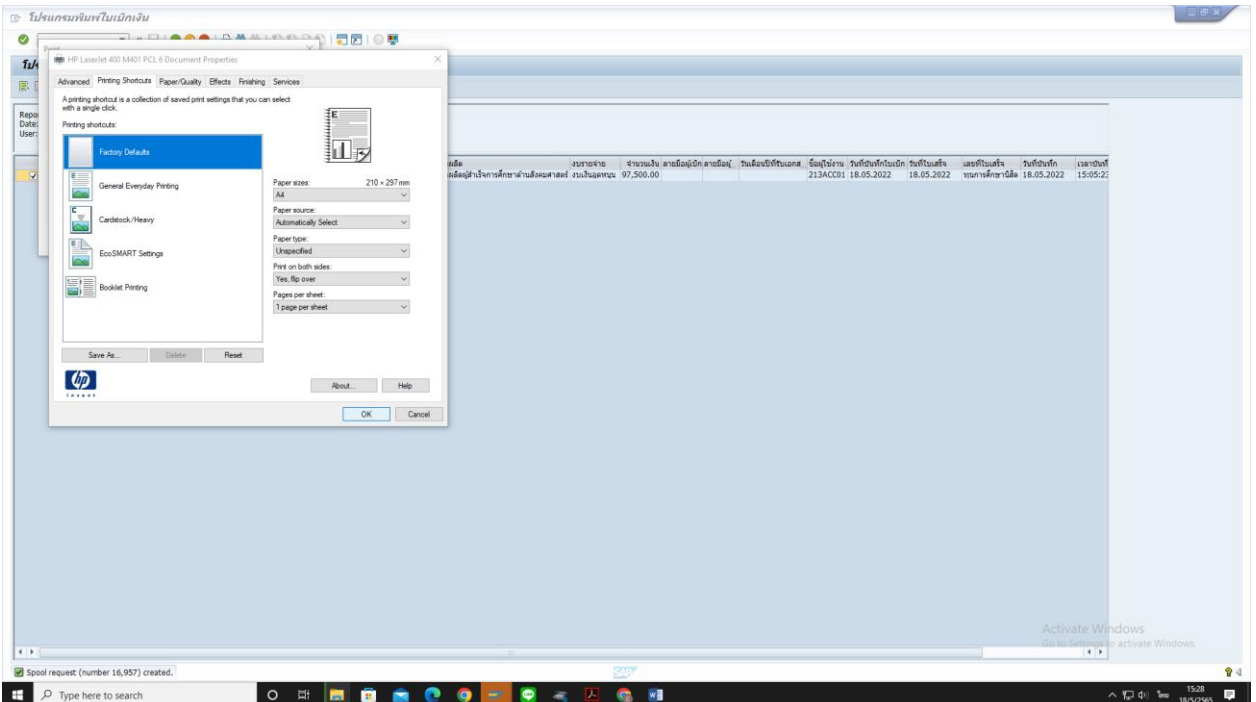